UNIVERSIDAD NACIONAL AUTONOMA DE MEXICO

FACULTAD DE INGENIERIA

Un editor de pantalla orientado a intêrpretes de côdigo hilvanado

Tesis· que para obtener el titulo de

Ingeniero en computación

presenta: Octavio Orozco y Orozco.

Director: Dr. Victor Guerra Ortiz.

)

1985.

 $\mathbb{Z}_{\leq 0}$ 

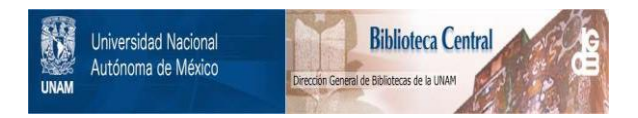

## **UNAM – Dirección General de Bibliotecas Tesis Digitales Restricciones de uso**

## **DERECHOS RESERVADOS © PROHIBIDA SU REPRODUCCIÓN TOTAL O PARCIAL**

Todo el material contenido en esta tesis está protegido por la Ley Federal del Derecho de Autor (LFDA) de los Estados Unidos Mexicanos (México).

El uso de imágenes, fragmentos de videos, y demás material que sea objeto de protección de los derechos de autor, será exclusivamente para fines educativos e informativos y deberá citar la fuente donde la obtuvo mencionando el autor o autores. Cualquier uso distinto como el lucro, reproducción, edición o modificación, será perseguido y sancionado por el respectivo titular de los Derechos de Autor.

## **1** !ndice

**1** 

**1** 

# $R$ esumen **1**

- 1. Introducción
	- **1** 1 .1 Sistemas de Edicion Interactivos
	- **1** 1 · 2 Objetivos del programa
- 2. Diseño
	- 2.1 Editor de pantalla
- **1 1** 3. El lenguaje de programacion
	- 3.1 Côdigo Hilvanado
	- **1** 3.2 Forth
- 4. Implantación
	- :I 4 .1 Estructuras de datos
	- 4.2 Descripciôn de las rutinas
- **1 1**  5. Conclusiones

## Bibliografia

**1** 

 $\blacksquare$ 

A.1 Dollariación Adicional

i

1

 $\mathbf{1}$ 

 $\sim$   $\sim$ 

15

16

16

21

22

32

43

43

50

63

'65

67

74

**1**  A.2 Li-mados del programa

Mucho del tiempo usado en la implantación de un programa de computadora que soluciona un problema, es gastado en tareas que no son parte de dicha soluciôn p.ej. ligar y recompilar. Esto en el desarrollo de sistemas tiende a ser demasiado oneroso.

Una alternativa, es el uso de un sistema de desarrollo de programas de computadora integrado por: un lenguaje de alto nivel que permita usar en forma sempatamenta integrado por un ionguajo caracteristicas de dicho lenguaje con la solucion, un sistema operativo que permita la creacion y mantenimiento de programas y datos en el sistema. un editor de texto que explote las el fin de agilizar la implantacion de

En este documento se describe el editor de texto que se implantô con el fin de formar parte integral de un sistema de desarrollo con las características arriba mencionadas.

··'

## IResumen.

l

 $\mathbf{I}$ El lenguaje usado para la implantaciôn del editor fuê Forth. Forht es un interprete hilvanado que tiene características que lo hacen una buena alternativa para el desarrollo de sistemas :

 $\sigma_{\rm U}$  ,  $\mu_{\rm V}$ 

*El* sistema es transportable.

 $\begin{bmatrix} 1 \end{bmatrix}$ Su implantación consta de dos Kbytes en côdigo de mâquina, y el resto del intêrprete estâ construido sobre sî mismo.

 $\parallel$  El intêrprete es compacto.

Las funciones primitivas del lenguaje, tienen un poder expresivo comparable al de Pascal o C, ocupan unos seis Kbytes lo que lo hace muy atractivo para computadoras chicas. al de Pascal o C, ocupan unos seis Kbytes lo que lo hace muy atractivo para computadoras chicas.

Permite la compilación incremental.

**1**  Lo cual hace innecesario compilar (y ligar) todo el programa por cada cambio que se le haga. De hecho no es una compilación en el sentido de una traduc ciôn a lenguaje de mâquina; es una traducciôn a lenguaje de una mâquina virtual, que es interpretado. No obstante, la penalizaciôn en tiempo de<br>ejecucion es muy poca con respecto al côdigo: dos a uno.

La compilación es rápida.

**1** En el peor de los casos requiere unas cinco veces menos tiempo que un lenguaje tipo Pascal.

**1** Es conversacional.

**1**  Implica permitir al usuario la ejecuciôn de cualquier subrutina al nivel superior. Esto significa la posesiôn de un depurador dentro del mismo<br>lenguaje. Implica tambiên la capacidad de crear nuevas subrutinas en vivo lenguaje. Implica tambiên la capacidad de crear nuevas subrutinas haciendo que el usuario personalice el sistema y lo adapte a su problema con facilidad.

 $\mathbf{l}$ El editor explota, en su implantaciôn, varias caracteristicas de Forht:

 $\mathbf{I}$ Compilación incremental.

> Hace que esto sea un proceso bastante natural al compilar a partir de el lugar que elusuario indique, dentro del programa.

Conversacional.

 $\mathbf{I}$ 

 $\mathbf{I}$ 

 $\mathbf{I}$ 

 $\mathbf{I}$ 

 $\mathbf{I}$ 

La depuración de cualquier rutina despuês de editada es inmediata ya que el proceso: ediciôn-compilaciôn se simplificô al mâximo.

Extensibilidad.

El editor, al estar escrito en Forth hereda êsta caracteristica. Esto implica el permitirle al programador adaptar el editor a sus necesidades.

Ademâs posee las caracterîsticas que hacen de un editor de pantalla la herramienta mâs ûtil del programador:

Râpidez

**1** 

**1** 

**1** 

**1** 

**1** 

**1** 

**1** 

**1** 

**1** 

**1** 

**1** 

**1** 

**1** 

**1** 

1

 $\mathbf{I}$ 

1

El tiempo de respuesta es inmediato para la mayoría de las instrucciones.

Confiabilidad

Capacidad de Respaldo.

Para minimizar la posibilidad de borrado accidental o destrucción de un documento.

Facilidad de arrepentirse.

Permite arrepentirse, es decir, volver a su estado priginal algun cambio realizado. Esta facilidad se desarrollô en su mâs bâsica version.

### Ergonomia

Documentación en linea.

El usuario nuevo u ocasional puede consultar en linea un pequefio resumen de la sintâxis de las instrucciones e inclusive tener acceso completo a la versión del editor que está usando.

Retroalimentaciôn

Existe retroalimentacion al especificar el radio de influencia de las operaciones, así como en los resultados de una operación dada.

. I

**1**  El editor ha servido, hasta la fecha, para dar apoyo en la creaciôn y<br>Jeparosiôn de diversas aplicaciones tales como: editor de grâficas, desa rrollo de cursos para enzeñanza asistida por computadora, manejadores de impresoras, controladores y diversos tipos de circuitos VLSI.

1. Introducción.

**1** 

**1** 

**1** 

**1** 

**1** 

**1** 

**1** 

**1** 

**1** 

1.1 Sistemas de Edicion Interactivos

**1 1 1**  Los editores interactivos se han convertido en un componente esencial de cualquier lugar en el que se usen mâquinas computadoras. Estos programas usan el poder de la computadora para la creación, edición, borrado <sup>y</sup>modificacion de textos tales como instrucciones de programas, texto manuscrito y datos numericos. Un editor permite que un texto sea modificado y corregido mas râpido y mâs fâcilmente, en muchos ordenes de magnitud. de lo que se seria si se tuviese que hacer la correccion manualmente.

**1 1 1**  A pesar de que los editores siempre han sido herramientas importantes en los sistemas de computaciôn, ha sido hasta ahora que han empezado ha convertirse en tema de investigaciôn, conforme se empiezan a convertir en componentes claves de las oficinas del futuro. Actualmente los editores no son vistos ya como herramientas de uso exclusivo de los programadores, o para secretarias que transcriben lo que les pasa en borrador de papel el autor. ahora se esta comprendiendo que el editor debe ser considerado la interfaz primaria entre la computadora y todo aquel trabajador cuyo quehacer intelectual involucre la composiciôn, organizaciôn, estudio, y manipulaciôn de informaciôn basada en computadora.

## **1 1.1.1** Panorama general

### **1 .1 .1 .1** El proceso de Edicion

**1**  Un editor es un programa de computadora que permite al usuario crear y inodificar un documento en forma interactiva. modificar un documento en forma interactiva.<br>
Editar, entonces, se podrâ definir como un diâlogo interactivo entre la

computadora y el usuario. Este dialogo consiste basicamente en lo siguien- **1** te:

- **1.** Seleccion de la parte del documento que sera vista y manipulada.
	- Viajar a travês del documento y filtrarlo para controlar lo que se podrâ ver y manipular.
- 2. Determinar el formato con que se presentará el documento en linea y mostrarlo.
	- La presentaciôn deberâ ser la misma que se imprima en papel.
- 3. Especificar y ejecutar operaciones que modifiquen el documento.
	- El conjunto de operaciones que crean o modifican el documento.

4. Actualizar la presentacion adecuadamente.

**1** 

**1** 

**1** 

**1** 

**1** 

**1** 

**1** 

**1** 

**1** 

**1** 

**1** 

**1** 

**1** 

**1** 

**1** 

**1** 

**1** 

- Retroalimentar al usuario en tiempo real y en forma adecuada en en función de los operaciones que ejecute.

 $\left\langle \frac{1}{\sqrt{2\pi}}\right\rangle$ 

**1** 1 .1 .1 .2. El editor desde el punto de vista del usuario

**1 del 11 a**<br>
del sistema y una interfaz de usuario. Al usuario de un editor interactivo se le presenta un modelo conceptual

- 1. El modelo conceptual del sistema es la estructura en"la cual el editor y el mundo en el que opera estan basados. Sus caracteristicas principales deberân ser :
	- Proveer una abstracción fácilmente comprensible de el documento que se edita y sus elementos, asi como de un marco de referencia que permita anticipar los efectos que produce el operar sobre estos elementos.
	- Tener una estructura consistente y completa para usar e implantar el sistema. . ' .
- 2. La interfaz de usuario es el conjunto de herramientas y têcnicas con las que el usuario se comunica con el editor y consiste bâsicamente de :
	- Dispositivos de entrada

Teclados, bastones (joysticks), pantallas sensibles al tacto, ratones' (mice), reconocedores de voz, etc.

- Dispositivos de salida

Monitores: sencillos, degalta resoluciôn, etc. Bocinas para voz sintêtizada o tonos.

### - Lenguaje interactivo

**1** 

**1** 

**1** 

**1** 

**1** 

**1** 

**1** 

**1** 

**1** 

1

**1** 

**1** 

**1** 

**1** 

**1** 

**1** 

**1** 

**1** 

**1** 

El lenguaje de interaccion de un editor de texto puede ser divido en tres partes:

- Componente semantico

Especifica funcionalidad: Qué operaciones son vâlidas para cada elemento (caracteres, renglones, pâginas), quê informacion se necesita para la manipulacion de cada elemento, cuales son los resultados de las operaciones y cuales errores pueden ocurrir.

Define el significado de la operación especificada, no estructuras de datos particulares o diâlogos para para implantar dichas operaciones. Por ejemplo: para la instruccion busca:

busca cadena  $\langle cr \rangle$ 

Busca "cadena" en el texto y si la encuentra despliega a partir de donde se encuentre. Si no, regresa a donde estaba.

- Componente Sintactico

Especifica las reglas de entrada/salida por medio de las cuales los elementos atômicos de el lenguaje, "tokens", se pueden agrupar para formar oraciones en la gramatica del lenguaje.

- En têrminos de entrada las oraciones formadas podrian incluir: Cadenas de caracteres; instrucciones; posiciones dentro de la pantalla.
- En têrminos de salida las oraciones formadas podrian incluir: Cadenas de caracteres, lineas y pârrafos formateados.

La sintâxis debe ser fâcil de aprender y recordar, y debe seguir en forma natural el modelo conceptual.

- Componente Lexicogrâfico

Especifica la forma en que los lexemas, información que viene de los dispositivos de entrada o va hacia los dispositivos de salida, serân combinados para formar los "tokens" que usa el componente sintactico. Por ejemplo tecleando el lexema: ^B da como resultado que el carâcter que sigue al cursor sea borrado y el resto de la linea sea recorrido a la izquierda un carâcter.

El tipo de lenguaje de interacci6n que se tiene lo define la forma en que se especifican los lexemas. Por ejemplo: Lenguaje orientado a instrucciones, a teclas con funciôn, a menû.

Es interesante hacer notar que êsta divisiôn, permite la independencia con respecto a la sintaxis, ya que diferentes estilos sintâcticos pueden ser mapeados en las mismas operaciones semânticas.

- Documentación adicional

**1** 

**1** 

**1** 

**1** 

**1** 

**1** 

**1** 

**1** 

**1** 

**. 1** 

**1** 

**1** 

**1** 

**1** 

**1** 

**1** 

**1** 

Es deseable que contenga:

- Descripción del modelo conceptual.
- Descripción de la arquitectura del sistema, con terminologia a nivel de usuario.
- Una guia del usuario detallando la sintâxis y semântica del lenguaje de interacción.
- Una guia de uso que posea definiciones operacionales y demuestre situaciones típicas con ejemplos.

**1**  1.1.1.3. El usuario desde el punto de vista del editor.

**1**  Cada individuo forma un modelo de usuario personal de un editor.y este modelo puede diferir de el modelo conceptual de usuario en varias formas:

1. Como subconjunto del modelo conceptual de usuario.

Cuando el usuario solo usa un subconjunto de instrucciones del editor .

2. Como una extension de el modelo conceptual de usuario.

Cuando el usuario hace, en forma consistente, uso de isntrucciones "primitivas" para realizar operaciones comunes en formas que no fuerôn originalmente abarcadas por el modelo conceptual.

3. Como un equivalente operacional pero lôgicamente diferente del modelo conceptual de usuario.

Cuando el usuario tiene un modelo conceptual, del sistema, operante pero que sin embargo difiere del modelo conceptual en el que se basô el disefiador del editor.

Es importante hacer notar aquí que el usuario hace uso del editor en base a su propio modelo conceptual del sistema.

**1**  1.1 .1 .4. El editor desde el punto de vista del sistema

Los editores en general siguen una arquitectura similar a la que se muestra en la siguiente figura:

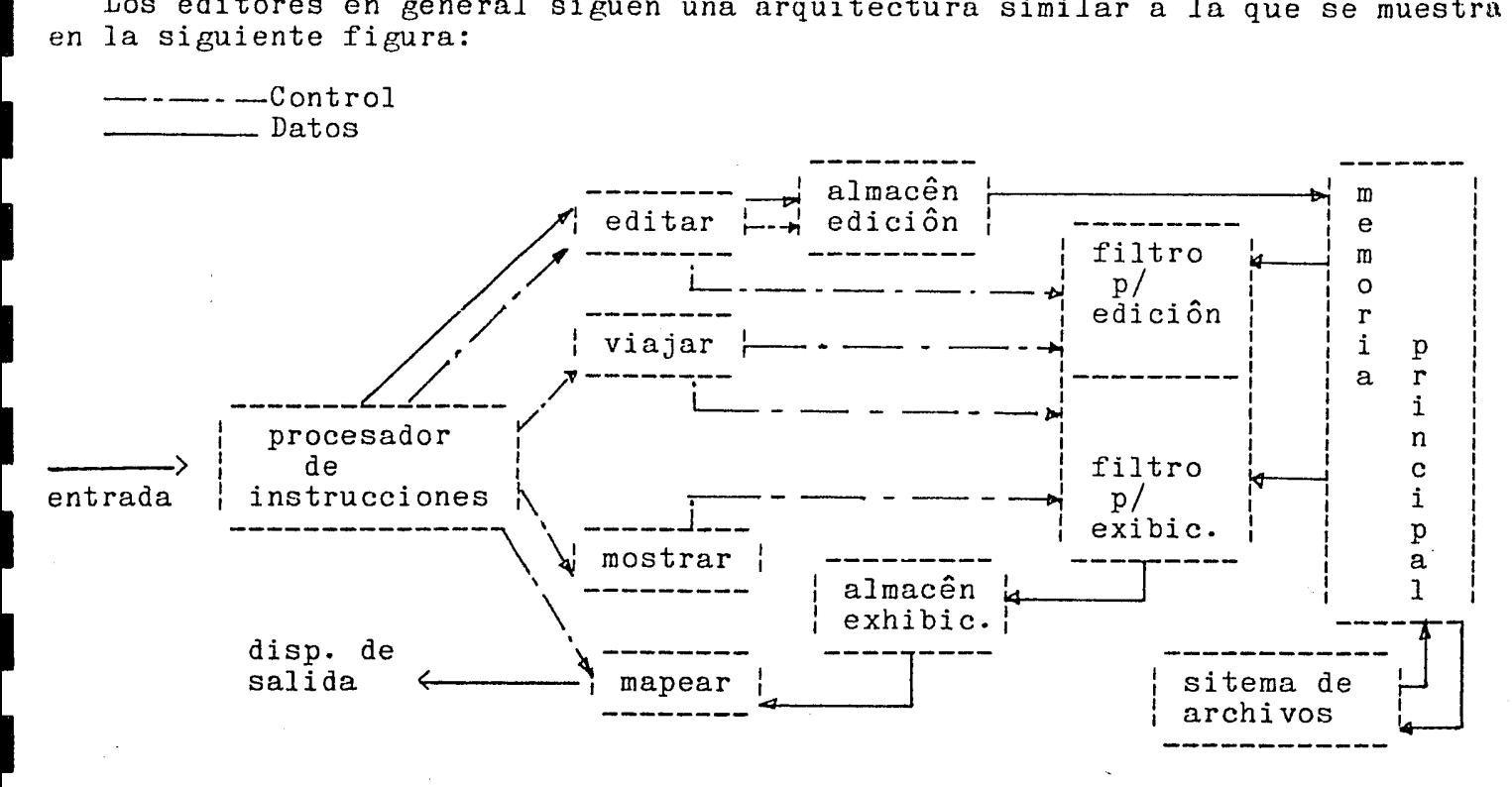

Fig. **1 .1** Arquitectura general de un editor ( tomado de [ Mey 82 ] )

•

**1 1.1.1.4.1.** Arquitectura

**1** 

**1** 

**1** 

**1.** Procesador de Instrucciones:

- Acepta datos cuya fuente son los dispositivos de entrada.
- Analiza el lêxico y convierte la cadena de entrada en descriptores ( separador, operador, identificador, etc. )
- Analiza sintacticamente el conjunto de descriptores y si encuentra una composiciôn vâlida de descriptores, invoca a las rutinas semânticas apropiadas. Las rutinas semânticas invocan a las rutinas que permiten editar, viajar, mostrar y mapear en algûn dispositivo de salida el documento.

. ..

5 ...

Mientras que 1as operaciones de edicion son siempre especificadas exp1icitamente por el usuario, y las operaciones de mapeo lo son en forma implícita por las otras tres categorías de operaciones, las operaciones de viajar y mostrar pueden ser explícitamente especificadas o implicitamente invocadas por las operaciones de edición.

De hecho la relación entre las tres clases de operaciones puede ser considerablemente mâs complicada que el simple modelo de la sección anterior (Viajar para determinar el 1 u g a r que se seleccionarâ, filtrar para seleccionar que es lo que se va a mostrar y manipular, formatear para determinar c o m o aparecerâ el mapa del documento en los dispositivos de salida, y despuês editar y reformatear).

En particular, no es necesario que haya una simple relación uno  $A$  uno entre lo que se está mostrando en los dispositivos de salida y lo que se puede editar.

Para ilustrar lo anterior observaremos mâs de cerca los componentes restantes de la figura anterior.

### 2. Editar

 $\blacksquare$ 

**1** 

1

 $\blacksquare$ 

**1** 

**1** 

**1** 

**1** 

**1** 

**1** 

**1** 

**1** 

**1** 

**1** 

**1** 

**1** 

**1** 

**1** 

**1** 

Se encarga de determinar el area que puede ser editada, usando, *jo*  que llamaremos un apuntador para ediciôn. Este apuntador puede ser explicita o implicitamente posicionado por el usuario o por el sistema, respectivamente, como resultado de las instrucciones de edicion.

### 3. Viajar

Posiciona los apuntadores siguientes:

El de edición.

El de exhibición.

por lo tanto êste componente marca el inicio de el punto en que el filtrado del documento empieza. *(* filtrado para edicion y filtrado para exhibición respectivamente.)

#### 4. Mostrar

Se encarga de determinar el ârea que puede ser mostrada, usando, lo que llamaremos un apuntador para exhibición.

Este apuntador puede ser explicita o implicitamente posicionado por el usuario o por el sistema, respectivamente, como resultado de las instrucciones de ediciôn.

I

### 5. Mapear

 $\blacksquare$ 

**1** 

**1** 

**1** 

**1** 

**1** 

**1** 

**1** 

**1** 

**1** 

**1** 

**1** 

**1** 

**1** 

**1** 

**1** 

**1** 

**1** 

1

Se toma lo que hay en el almacên de exhibiciôn y se mapea uno-a-uno a el dispositivo de salida.

 $\eta$ , jin liqke e $\eta$  i, say pl

6. Almacên de ediciôn

Es aquí donde se tiene una copia de la parte del documento que se esta actualizando.

7. Almacên de exhibiciôn

Aquí se tiene almacenada la copia del documento actualizada que se mostrara al usuario.

8. Filtro para la edición

Este filtro es invocado siempre que el usuario teclea una instrucciôn. Y lo que hace es poner una parte de el documento, una copia, en el almacên de ediciôn teniendo como referencia los apuntadores de edición y sus propios parâmetros. (Estos parâmetros son especificados tanto nor el usuario como por el sistema. Y dan información como: Que rango puede ser afectado por el usuario, es decir, la linea actual en un editor de linea y la pantalla actual en un editor de pantalla).

9. Filtro para exhibiciôn del documento

Este filtro es invocado siempre que lo que se esta mostrando al usuario necesite ser actualizado.

Este filtro se encarga puês, de filtrar una copia del documento, y pasarla al almacên de exhibiciôn. (En funciôn del apuntador actual de exhibiciôn y de sus propios parâmetros).

### 10. Memoria principal y Sitema de archivos

Generalmente se almacena aqui una copia del documento sin embargo cuando esto es imposible o no deseable entonces se mapea el archivo completo en memoria virtual y se deja que el sistema operativo realice la paginacion para el editor. Las cuales se almacenaran en memoria principal hasta que una operación del usuario requiera otra página.

En cualquier caso los documentos son frecuentemente representados no como cadenas secuenciales de caracteres, sino como una "estructura de datos para editor", cuya característica distintiva es permitir la adiciôn, borrado y modificaciôn de caracteres minimizando el uso de las rutinas de entrada/salida asi como el movimento de caracteres.

## 1 1.1 .1 .4.2 Configuraciones

Los editores funcionan en tres tipos bâsicos de ambientes de computaciôn a saber: Tiempo compartido, dedicado (personal), y distribuido. 1<br>1<br>1

### 1. Tiempo compartido

Este tipo de editor debe funcionar adecuadamente en el contexto de la carga impuesta al procesador de la computadora, a la memoria principal y a la memoria secundaria.

### 2. Dedicado

**1** 

**1** 

 $\blacksquare$ 

**1** 

**1** 

 $\blacksquare$ 

1

**1** 

 $\blacksquare$ 

**1** 

**1** 

**1** 

**1** 

**1** 

**1** 

**1** 

En este caso el editor debe tener acceso a las funciones que el editor de un sistema de tiempo compartido obtiene del sistema operativo de la computadora anfitriôn.

### 3. Distribuido

El editor en este tipo de sistemas debe, como en el caso de un editor para un sistema personal, correr en forma independiente en cada una de las mâquinas que conforman la red, y ademâs debe competir, como en el caso de un editor de un sistema de tiempo compartido, por recursos tales como: archivos.

## **1**  1 .1.2. Desarrollo de los editores

**1 1**  Esta parte consiste, bâsicamente, de un panorama general en cual se revisan algunos conceptos importantes.

**1** 1 .1 .2.1 Edicion computarizada no interactiva

La unidad bâsica fuê la lînea de 80 columnas; el usuario hacîa correcciones linea por linea, reescribiendo las tarjetas errôneas.

**1 1** .1.2.2 Edicion de tarjetas

**1** 

**1** 

**1** 

**1** 

**1** 

**1** 

**1** 

**1** 

 $\mathbf{I}$ 

 $\mathbf{I}$ 

 $\overline{\phantom{0}}$ 

 $\mathbf{I}_{\mathcal{A}}$ 

Aqui el conjunto inicial de tarjetas de los usuarios se almacenaba en un archivo imagen, ya sea en cinta o disco magnêtico. Cada tarjeta se referenciaba por un nûmero de secuencia ûnico. Los cambios se hacian creando un conjunto de tarjetas de edicion compuesto por las tarjetas que contenían las intrucciones de edicion y se corria el conjunto de tarjetas usando un programa editor que corría fuera de linea. Los editores de este tipo, que corrian fuera de linea, eliminaron los problemas de tarjetas que resultaban de desecho asi como el de tener que reescribir, y en algunas versiones permitieron operaciones como las de hacer reemplazos globales de un patron dado.

Sin embargo, habia ciertos inconvenientes, por ejemplo: los programadores deb1an tener un listado del conjunto de tarjetas completo antes de tratar de hacer algûn cambio. Y algunas de las ventajas organizacionales de las tarjetas se perdierôn tales como la inspección visual, caracterizada por su sencillez, de las siguientes caracteristicas:

- Secuencia adecuada

- Côdigo de colores
- Etiquetado adecuado de cajas de tarjetas.

**1** 1 .1.2.3. Editores de linea interactivos

Se diseñaron a mediados de los 60 <mark>^s, con el advenimiento</mark> de los sistemas de tiempo compartido.

Las caracteristicas que vale la pena remarcar de estos editores son las siguientes:

- Permitían crear y modificar archivos desde una terminal.
- Las lineas de estos archivos eran de longitud fija, inicialmente de 80 caracteres.
- Muchos de estos editores permitian hacer correcciones, usando mucho de la sintaxis que caracteriza a sus antecesores. Era tipico que muchos de estos editores compartieran la infortunada propiedad de t r u n c a r: si una insercion o un cambio forzaba a la linea a exceder su longitud maxima, ! los caracteres se tiraban por el fin de la linea segûn se fuese necesitando !. Esta "característica" de implantación, parte de un modelo conceptual de el proceso de edición basado en la simulaciôn de tarjetas perforadas y listados de impresoras de linea, lo cual fué solo marginalmente aceptable para la ediciôn de programas y completamente inaceptable para la creación de manuscritos en serio. (En este ûltimo caso, la creación automática de una linea en el caso de rebosamiento de caractes hubiese sido un problema cuya soluciôn es realmente trivial).

#### **1**  1.1.2.4. Editores de linea basados en contexto

**1** 

**1** 

 $\blacksquare$ 

**1** 

**1** 

**1** 

**1** 

**1** 

**1** 

**1** 

**1** 

**1** 

**1** 

**1** 

**1** 

**1980** 

 $\blacksquare$ 

Otro avance que se tuvo en los editores fuê la posibilidad de identificar una linea que contenia el "objetivo" de una operación dada, sin tener que especificar el nûmero de linea. Es decir, el poder identificar una linea dado un patrôn, un carâcter, que el editor tenia que encontrar.

En esta parte de la historia de los editores el usuario era aûn forzado a pensar en têrminos de entidades de lîneas mûltiples, tales como parrâfos y bloques de programas; no habia instrucciones tipo interlinea que puedieran, por ejemplo, borrar texto que fuese de la mitad de una linea a la mitad de otra.

 $\blacksquare$ 1.1.2.5. Editores de linea de longitud variable

> Este fuê el primer "rompimiento" con los editores de "tarjetas de 80 columnas". Aûn asi el elemento primario de ediciôn fue la linea pero ahora esta podía ser de longitud "arbitraria" ( limitada a un mâximo de digamos 500 caracteres).

> > i

Es importante remarcar que *el* hecho de haber eliminado la restriccion de tener una imagen de una tarjeta al estar editando, dio como resultado un impacto fuerte y benêfico en la versâtilidad de el procesamiento de texto.

Otro importante hecho, mucho tiempo despuês comprendido, es que el texto que se estâ mostrando NO tiene que ser un mapa uno-a-uno de la representación interna, sino que puede ser una visión mâs abstracta y adecuada de los elementos editables.

Sin embargo aûn se tenian problemas en lo que a edición de manuscritos se refiere, bâsicamente:

- Truncado de la linea cuando esta pasaba del limite impuesto .
- Inahabilidad para editar una cadena de caracteres que crusarâ el limite entre dos lineas.
- Inhabilidad para buscar una cadena una cadena de caracteres que cruce el limite entre dos lineas.

 $\mathbf{l}$ 1.1.2.6. Editores de linea infinita

'

 $\mathbf{I}$ 

 $\mathbf{I}$ 

 $\mathbf{I}$ 

 $\mathbf{I}$ 

 $\vert$ 

 $\mathbf{I}$ 

 $\vert$ 

 $\mathbf{I}$ 

 $\mathbf{I}$ 

Estos editores resolvieron los problemas basicos de los editores de linea de longitud variable, al eliminar por completo los limites entre lineas. El texto entero fue considerado como una linea infinita la cual es convertida en lineas visibles por las rutinas que muestran la informaciôn.

1.1.2.7. Editores de pantalla

Se llaman tambien editores de cursor. Y permiten otra forma de eliminar las limitaciones de los editores de linea/superlinea usando el poder de las pantallas para mostrar varias lineas a la vez. ( )o cual permite direccionar el cursor y la posibilidad de tener almacenes locales, de uso transitorio, para edición).

Estos editores pueden trabajar con lineas de longitud variable o "infinita'', ofreciendo al usuario una pantalla llena de texto que puede ser editada sin tener que pensar en têrminos de una linea de longitud fija.

## **1**  1 .1.2.a. Desarrollos relevantes en el campo

**1** 

**1** 

**1** 

**1** 

**1** 

**1** 

**1** 

**1** 

**1** 

**1** 

**1** 

**1** 

**1** 

**1** 

**1** 

 $\blacksquare$ 

 $\overline{\phantom{0}}$ 

 $\mathbf{I}$ 

### 1. Editores.orientados al autor

Es un desarrollo importante debido a que el editor se ve<br>como una herramienta para el autor h e r r a m i e n t a es decir, un medio interactivo de organizar y revisar informa ciôn y no como una herramienta mundana para alterar caracteres en un solo archivo. (La idea fuê desarrollada a principios de 1959 en el instituto de investigaciones de Stanford en Estados Unidos de Norteamerica por Douglas Engelbart y la implanto en un sistema llamado NLS ( oN Line System ) ).

### 2. Editor dirigido por estructura/sintâxis

Con este tipo de editores los usuarios pueden concentrarse en la tarea de escribir propiamente dicha, sin preocuparse por la estructura, ya que el editor indenta y enumera , por ejemplo, en forma automatica. Con esto se evita que el usuario tenga que aprender una sintaxis muy detallada ya que las construcciones siempre son coceptualizadas como unidades abstractas y êstas a su vez, se pueden identificar con una sola tecla.

### 3. Desarrollo de utilerias para editores

Este es un desarrollo importante que se originô a principios de los 70\$ y bâsicamente consiste en darle tanto peso a las utilerias para ediciôn como a las utilerias para programaciôn

Ejemplos de este tipo de utilerias son: formateadores de texto, de ecuaciones, de tablas, de bases de datos bibliográficas, asi como correctores de ortografía y de estilo.

### 4. Editores/Formateadores

El archivo del usuario se despliega en una pantalla usando , en el mejor de los casos, mapeadores de bits en un facsímil con la tipogrâfia y diseño del documento final.

### 1.1.3. Conclusiones

**1** 

**1** 

**1** 

**1** 

**1** 

**1** 

**1** 

**1** 

**1** 

**1** 

**1** 

**1** 

**1** 

**1** 

**1** 

 $\mathbf{I}$ 

1

1

**1**  Mas que pretender dar un conjunto de conclusiones terminantes, se pretende sugerir un conjunto de criterios para *el* diseno de un editor· ideal.

- Modelo conceptual

Debe estar bien definido y ser consistente. El usuario debe estar familiarizado y agusto con la filosofia que hay detras del sistema.

### - Documentaciôn

Es importante que haya documentacion en linea, una instruccion del editor que sea a y u d a por ejemplo; y documentación fuera de linea como manuales. Este tipo de documentación debe explicar el modelo conceptual asi como los detalles de la interfaz con el usuario y las funciones del sistema.

### - Interfaz con el usuario

Debe ser clara y concisa, fâcil de aprender y usar, y ademâs debe ser consistente a travês de diferentes tipos de documentos tales como: texto, graficas y voz. *De* hecho, una buena forma para probar si una interfaz es eficiente y agradable es que los autores usen el sistema para componer y revisar los manuscritos por ellos mismos. (No deberân necesitar de expertos en el uso del sistema para que les guien, o secretarias para que hagan cambios, en ninguna de las fases de creaciôn o edicion del documento).

- Hacer/Arrepentirse

Una capacidad infinita para hacer y arrepentirse le permite al autor el experimentar sin tener que preocuparse por la pêrdida o daño a un documento.

### - Fâcilidades

Fâcilidades poderosas, es decir con pocas restricciones y excepciones, que permitan al usuario hacer todo lo que se puede hacer con textos de papel: usar lapiz rojo, calculadora, tijeras y cinta adesiva. Ademâs debe tomar ventaja de las capacidades de la computadora para compensar las limitaciones humanas. Por ejemplo: Sustituir un patrôn dado por otro en forma global a en un documento; replicación de una frase de uso corriente, de un parrâfo, y renumeración atomatica de secciones o referencias despues o mientras el archivo es editado.

### - Acceso a información compartida

Que el usuario pueda accesar información y archivos compartidos bajo situaciones controladas. •

- Mezclar documentos

**1** 

**1** 

1

**1** 

**1** 

**1** 

**1** 

**1** 

**1** 

**1** 

**1** 

**1** 

**1** 

**1** 

**1** 

**1** 

1

1

 $\mathbf{I}$ 

Debe tenerse la facilidad para mezclar diferentes documentos tales como: texto, grâficas, programas y formas con fâcilidad.

- Mûltiple contexto

Múltiple contexto en la misma superficie de exhibiciôn, permitiendo al usuario el revisar y usar una gran cantidad de utilerias familiares y documentos en una sesion de edicion. El editor no debera forzar al usuario a un medio ambiente pequeño y menos poderoso sino que debe formar parte de un medio ambiente mayor e integrado, permitiendo al' usuario, en la mitad de una sesión de edición el obtener información mirando a traves del sistema de archivos, el usar una utileria que emule una calculadora u obtener un mensaje de correo elêctronico o una pieza de datos de un sistema de base de datos con regreso transparente a la sesion de edicion.

- Mostrar el documento en su version final

La habilidad de editar un facsimil muy parecido a la composiciôn, a la disposicion del texto, y a la tipografia final del documento sin un impacto significante en el tiempo de respuesta de la computadora.

Para profundizar mâs en este tema [ Mey 82 ] es la referencia que se recomienda, ya que trata el tema de editores y formateadores en mayor detalle.

,. J

### 1 1.2 Objetivos del programa

**1** 

**1** 

**1** 

**1** 

**1** 

**1** 

El programa debe ser capaz de permitir la creacion, modificacion y 1 mantenimiento de programas y textos sin ningun tipo de formateo. No obstante explotarâ el concepto de extensibilidad, para realizar funciones tales como: formateo de textos y ediciôn de documentos que involucren grâficas y textos.

**1**   $\blacksquare$ Es importante hacer notar aqui que para extender el editor no se crearâ un "lenguaje de juguete", sino que êstas se deberân poder hacer en el mismo lenguaje en que el editor sea escrito, dandole así al usuario una herramienta realmente poderosa para poder personalizar el editor a cualquier nivel que lo desee.

La interfaz con el usuario deberâ ser clara y concisa. Las intrucciones constarân tanto de teclas de control para las funciones mâs usadas y de cadenas de caracteres, comandos, para aquellas funciones que se usen con **menos** frecuencia.

Deberâ tener la capacidad de "arrepentirse" de un cambio hecho en el 1 momento a fin de permitirle al usuario el exorerimentar sin tener que preocuparse de la pêrdida o daño a un documento.

Entre las fâcilidades que deberâ poseer estân las siguientes: realizar<br>la bûsqueda de un patrôn dado; la bûsqueda y reemplazo, en forma global,<br>de un patrôn dado por otro y replicaciôn de parrâfos o palabras. la bûsqueda de un patrôn dado; la bûsqueda y reemplazo, en forma global, de un patrôn dado por otro y replicación de parráfos o palabras.

Se podrâ accesar informaciôn y archivos compartidos bajo situaciones controladas.

Deberâ tener la capacidad de mezclar diferentes documentos tales como, texto y grâficas con fâcilidad.

El editor no debera forzar al usuario a un medio ambiente pequefio y menos **1** poderoso que el sistema en el que se usa, sino que este debe formar parte de un medio ambiente mayor e integrado, permitiendo al usuario, en la mitad de una sesiôn de ediciôn, el obetner informaciôn mirando a travês del sistema de archivos y el usar una utileria que emule una calculadora con regreso transparente a la sesión de edición.

 $\blacksquare$ 2. Diseno

 $\blacksquare$ 

1

 $\blacksquare$ 

\_I

**1** 

**1** 

**1** 

**1** 

**1** 

# $\blacksquare$ 2.1 Editor de pantalla

**1 1**  Este capitulo describe el diseño del sistema en base a los objetivos establecidos. El capitulo 4 explica cômo se implantô el sistema, quê objetivos se satisfacieron y cuales no.

**1** 2 .1 .1 Modelo del editor

**1 1**  La parte medular en el diseño del editor consiste en lograr que êste facilite la interacción entre los elementos que se encargan de mostrar al usuario el documento que esta editando y aquêllos que se encargan de actualizar la representacion interna de dicho documento.

Para lograr esto el diseño del editor contempla siete partes principales:

Manejo de dispositivo de entrada.

Almacên de Ediciôn.

Representación interna del documento.

Manejo del Archivos.

Manejo de Almacen de exhibiciôn.

Manejo de disopositivo de salida.

Procesador de instrucciones.

**1**  La representaciôn grâfica del modelo del editor se muestra en la **figura siguiente**:

I

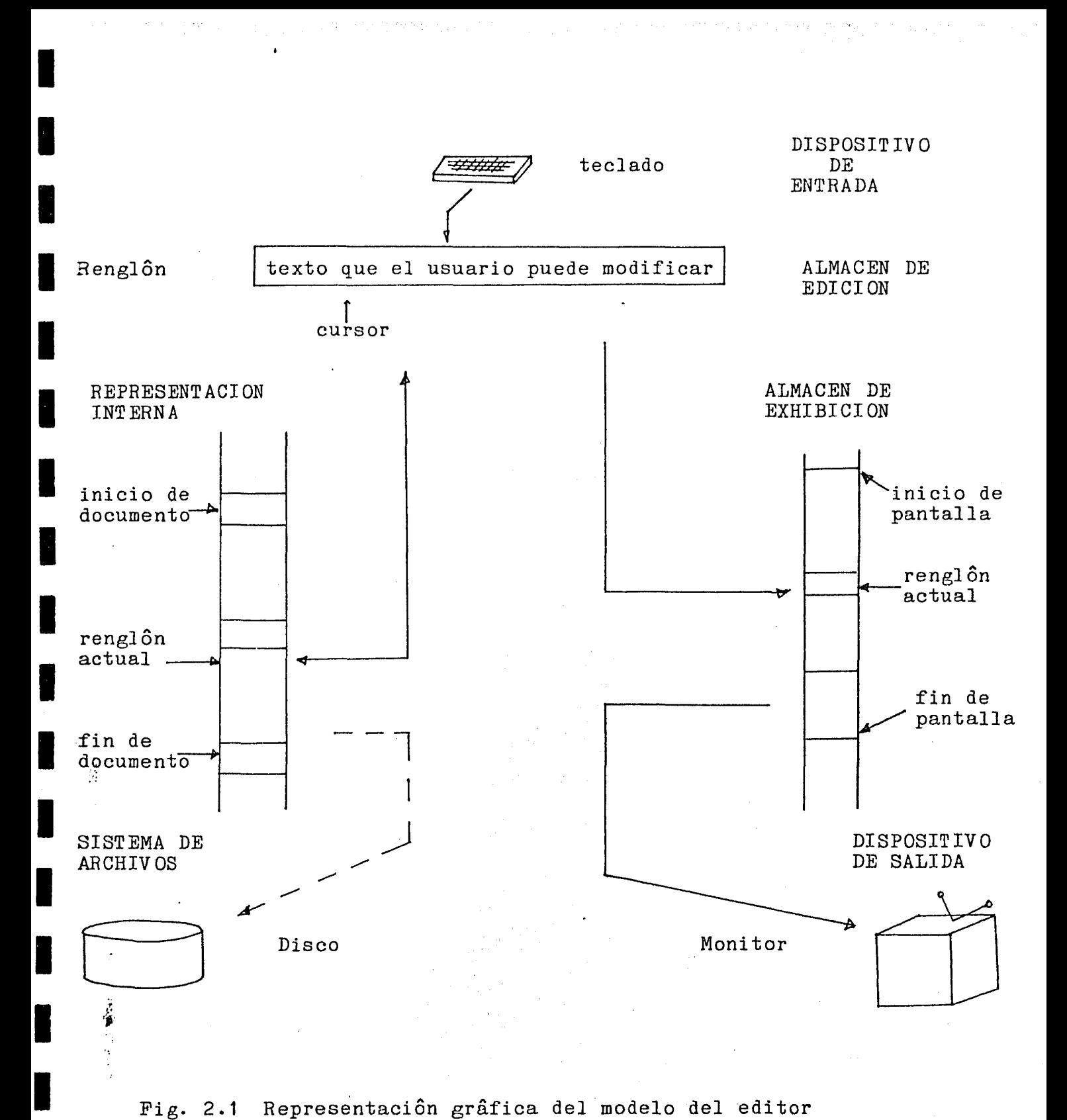

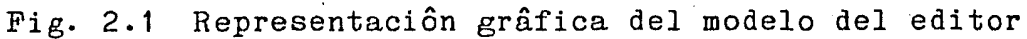

**1** 

.·.  $\ddot{\vec{r}}$ 

**1** 

**1** 

17

**1**  2.1 .1.1 Manejo de dispositivo de entrada

El manejo del dispositivo de entrada deberâ:

- Permitir al usuario definir el modo en que se deberâ procesar lo que teclea: instrucciones para el editor o entrada de texto.
- Dar la libertad al usuario de abandonar el proceso de ediciôn.

2.1.1.2 Almacên de ediciôn.

**1** 

**1** 

**1** 

**1** 

**1** 

**1** 

**1** 

**1** 

**1** 

**1** 

**1** 

**1** 

**1** 

**1** 

**1** 

**1** 

**1** 

El almacên de ediciôn debe consitir de una estructura de datos con las caracteristicas siguientes:

- Longitud variable.

- Inserciôn y borrado de algûn elemento en cualquier parte de êsta.
- Libertad de movimiento longitudinal dentro de la estructura.
- Detectar cuando se modifique el contenido de la estructura.
- Los elementos que maneje serân caracteres alfa-nûmericos.

**1**  2.1.1.3 Representacion interna del documento.

> La representaciôn interna deberâ consistir de una estructura de datos que con las caracteristicas siguientes:

- Longitud variable.
- Inserciôn y borrado de algûn elemento en cualquier parte de la estructura.
- Libertad de movimiento longitudinal en cualquier parte de la estructura.
- Permite la transferencia de, y hacia el almacên de edición de un elemento.
- Los elementos que maneje serân renglones, copias formateadas de el almacên de ediciôn, de longitud variable.

I

### 2.1.1.4 Mantenimiento del almacên de Exibiciôn.

El almacên de exhibiciôn se actualizarâ cada vez que haya una modificación en el documento. Ya que de su correcta actualización depende toda la interacción con el usuario.

Se pueden dar dos tipos de dispositivo de salida, con lo cual cambia la forma de tratar este almacên:

Dispositivos de salida inteligente:

 $\mathbf{I}$ 

 $\mathbf{I}$ 

1

1

1

 $\mathbf{I}$ 

 $\mathbf{I}$ 

1

 $\mathbf{I}$ 

 $\mathbf{I}$ 

 $\mathbf{I}$ 

 $\mathbf{I}$ 

 $\mathbf{I}$ 

En este caso no hay que mantener en memoria principal dicho almacên y basta con enviarle las instrucciones que se quieren realizar y/o datos que se desea mostrar en el dispositivo de salida.

Dispositivos de salida de refrescamiento: En este caso hay que mante-

En este caso hay que mantener en memoria principal êste almacên y hacer un manejador especial para usarlo. '

En general este almacên tendrâ las caracteristicas siguientes:

- Es una estructura de datos que contendrâ una copia de tantos elementos de la representacion interna como pueda contener. Su capacidad, generalmente, es de una pâgina de texto.
- Deberâ permitir el movimiento total o parcial de sus elementos hacia las partes altas de memoria o hacia las bajas. ( Con esto se da la impresion al usuario de que el texto se puede recorrer y manipular sin muchas restricciones ).

1 2.1.1 .5 Manejo de dispositivo de salida.

- El manejo del dispositivo de salida tiene como funciôn principal:
	- Actualizar el contenido de el almacên de exhibiciôn en funciôn del lo que el usuario tecle: instrucciones o texto.
	- Detectar cuando el cursor estâ en los lîmites de la pantalla, con el fin de actualizar el contenido del almacên de exhibiciôn.

### 1 2.1.1.6 Procesador de instrucciones.

**1** 

**1** 

**·1** 

**1** 

**1** 

**1** 

I'

**1** 

**1** 

**1** 

**1** 

**1** 

**1** 

**1** 

**1** 

**1** 

**1** 

**1** 

- El procesador de instrucciones debe contemplar lo siguiente:
	- Ser muy fâcil de usar.

Esto se consigue reduciendo la cantidad de instrucciones a un nûmero razonable, tal que el usuario las recuerde fâcilmente, y haciendo que êstas tengan asociada una tecla de control como nombre.

Las intrucciones que tendrâ el editor permitirân:

Movimiento del cursor

Vertical y horizontal, en ambos sentidos.

Posicionar el cursor al inicio o al final del renglôn.

"

Posicionar el cursor en la pâgina siguiente o anterior.

Borrar texto

Caracteres y lineas.

Con la altérnativa de arrepentirse y volver al estado original.

- Inserciôn de uno o mâs caracteres en medio de dos caracteres consecutivos.
- Bûsqueda de una cadena con/sin reemplazo.
- Permitir que el usario le agregue nuevas funciones sin dificultad.

2.1.1.7 Manejo de Archivos. <sup>i</sup>

- El manejo de archivos consistirâ bâsicamente de una interfaz entre el editor de textos y el manejador de archivos de la mâquina. Esta interfaz debe permitir:
	- La creación de archivos.
	- Acceso a un archivo, generalmente indicado por el usuario.

**1**  3. El lenguaje de programacion.

**1** 

**1** 

**1** 

**1** 

**1** 

**1** 

**1** 

**1** 

**1** 

**1** 

**1** 

**1** 

**1** 

**1** 

**1** 

**1** 

**1** 

**1** 

El intêrprete de côdigo hilvanado que se usô para elaborar el editor fuê el lenguaje Forth. Las ventajas que se obtinen de esta elección son las siguientes:

- Transportabilidad

*El* sistema es bastante transportable. *El* lenguaje empleado tiene alrededor de dos Kbytes en côdigo de mâquina, y el resto del interprete esta construido sobre si mismo.

- Minimizar uso de RAM

El intérprete es compacto. Las funciones primitivas del lenguaje, que tinenen un poder expresivo comparable al de Pascal o C, ocupan seis Kbytes, lo que lo hace muy atractivo para computadoras chicas.

- Permitir compilacion incremental

La compilaciôn no es, de hecho, en el sentido de una traducciôn a lenguaje de mâquina; mâs bien es una traducción al lenguaje de una mâquina virtual, que es interpretado. No obstante la penalización en tiempo de ejecución es muy poca con respecto al côdigo compilado: dos a uno. De cualquier manera es innecesario compilar (y ligar) todo el programa por cada cambio que se le haga.

- Agilizar la depuraciôn

La compilación es rápida. En el peor de los casos (para Forth) requiere unas 5 veces menos tiempo que un lenguaje tipo Pascal.

Es conversacional. Implica permitir al usuario la ejecución de cualquier subrutina al nivel superior. Esto significa la posesiôn de un depurador d e n t r o del mismo lenguaje. Implica la capacidad  $de$  crear  
nuevas subrutinas en v'i v o haciendo que el usuariopersonalice el sistema y lo adapte a su problema con facilidad.

No todas estas caracteristicas son originadas per se; algunas son resultado de la combinación de Forth como lenguaje y el código hilvanado como su implantaciôn. Es importante establecer la frontera entre un lenguaje y su implantaciôn. De hecho, el côdigo hilvanado empezó a usarse en el côdigo generado por un compilador de Fortran.

A continuación daremos una explicación de lo que es el código hilvanado en abstracto y posteriormente una descripciôn de Forth. Aunque tradicionalmente cuando se especifica un sistema primero se exponen sus caracteristicas lôgicas y luego su implantación, en este caso se justifica hacerlo en el orden inverso pues Forth esta directamente inspirado en el codigo hilvanado.

### 3.1 Côdigo hilvanado

**1** 

**1** 

**1** 

**1** 

**1** 

**1** 

**1** 

**1** 

**1** 

**1** 

**1** 

**1** 

**·1** 

**1** 

**1** 

**1** 

**1** 

**1** 

**1** 

El codigo hilvanado, bajo circunstancias adecuadas, logra un buen balance entre velocidad y poco espacio en memoria. Esta característica surge con el fin de resolver uno de los compromisos fundamentales de la ingeniería de software: espacio en memoria contra tiempo de ejecución.

 $\cdot$  .  $\sim$ 

### 3.1.1 Codigo hilvanado directo

Las têcnicas mâs comunes para programaciôn pueden ser denotadas como: "programaciôn en lenguaje de mâquina" y "programaciôn con un lenguaje interpretado". El côdigo de mâquina es el mêtodo mâs usado de programacion. Cada instruccion del programa es escogido del conjunto alambrado en la mâquina huêsped por sus diseñadores. Cada una de esas instrucciones se ejecuta râpidamente ya que esta alambrada en la circuiteria fisica de la mâquina. Desde otro punto de vista, el conjunto de instrucciones dado es sub-ôptimo para casi cualquier problema especifco, debido a que el usuario es forzado a aceptar generalidad innecesaria en ciertos lugares y "rodear" por la falta de ella en otros. En resumen, cuando se escribe en lenguaje de mâquina el usuario necesita relativamente muchas instrucciones, cada una de las cuales se ejecuta râpidamente.

Un interprete,en contraste,le permite al usuario el escoger su propio conjunto de instrucciones tal que corresponda a su problema especifico. Obviamente tal libertad permite un programa mâs corto que resuelve el problema. La penalización es que el conjunto de instrucciones no estâ implantado en el hardware de la computadora. En su lugar el interprete debe ser un programa de computadora que simula la acciôn de el conjunto de instrucciones del intêrprete en têrminos del conjunto de instrucciones de la computadora. Esta puede ser una opciôn que consume tiempo. Por lo tanto el côdigo del intêrprete tiende a ser corto pero mâs lento que el côdigo de maquina.

Es instructivo el mirar la relacion entre el hardware de la computadora huespêd y las alternativas discutidas. En el caso de . el côdigo de mâquina una instrucción dirige el flujo de procesamiento al ejecutarse desde el IR (registro de instruccion) de la mâquina. En el caso de un intêrprete, una instrucción es de hecho un mero dato para el programa que emula al interprete. Por lo tanto el intêrprete dirige el flujo de procesamiento desde un registro acumulador o equivalente. Con lo anterior en mente, se puede describir una "computadora de côdigo hilvanado directo" como una mâquina en la cual una "instrucciôn" controla el PC (registro contador de programa), o el registro de posiciôn. El côdigo generado para êsta mâquina consistira de una lista lineal de direcciones de rutinas a ser ejecutadas.

3.1.1.1 CSdigo hilvanado directo: Hardware y Software

Imaginemos una computadora que trabaja de la manera siguiente:

- Paso 1. S, el valor de la palabra de memoria a la cual apunta el registro contador de programa, se trae a la unidad de procesamiento.
- Paso 2. (a) La rutina que inicia en Ja localidad S de memoria se ejecuta.
- Paso 2. (b) El valor de el contador de programa se incrementa en uno.

Paso 3. Continua en el Paso 1.

Esta mâquina puede ser llamada una computadora de côdigo hilvanado directo.

Es factible el construir un dispositivo fisico que corresponda con la descripción anterior. Sin embargo, esto es innecesario. Se demostrara que es posible el transformar econômicamente una computadora de propôsito general en una computadora de côdigo hilvanado directo usando un programa.

Describiremos la implantación en un microcomputadora basada en un Z-80. El contador de programa correspondera al registro IY del Z-80. Entonces para usar la "micro" como una computadora de côdigo hilvanado solo se necesita que cada una del conjunto de rutinas descritas en el Paso 2 (a) termine con las instrucciones:

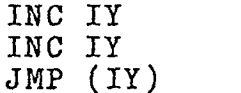

 $\mathbf{I}$ 

 $\mathbf{I}$ 

 $\mathbf{I}$ 

 $\mathbf{I}$ 

 $\mathbf{I}$ 

 $\mathbf{I}$ 

 $\mathbf{I}$ 

**|** 

1

 $\mathbf{I}$ 

Paso 2 (b) Pasos: 1 y 2 (a)

las cuales ligan el fin de una rutina con el inicio de la siguiente. Esta es la notación en ensamblador de Z-80 para:

- Paso A. Incrementa el valor del registro IY, tal que apunte a la siguiente instruciôn e je cutable.
- Paso B. Transfiere el control a la rutina que inicia en la localidad cuya direccion es el valor del registro IY.

Debe notarse que el paso B hace exactamente lo que se especifica en los Pasos 1 y 2 (a) de nuestra descripción de la máquina de côdigo hilvanado. Similarmente el paso A hace exactamente lo que se especificô en el paso 2 (b). Hemos de hecho transformado una micro-computadora de propôsito general en una micro-computadora de côdigo hilvanado.

Si una computadora contiene instrucciones que puedan incrementar un registro y puedan cargar el contador de programa a traves de dos niveles de indirección o su equivalente, entonces tal procedimiento es posible. Si todo esto puede hacerse en una sola instrucciôn, por ej. en el caso de la mini-computadora PDP-11 con la instrucción:<br>JMP @ (R) + donde R es uno de los registros de propôsito g donde R es uno de los registros de propôsito general, entonces se puede lograr una implantación muy econômica usando dicha instrucción.

1

1

1

**1** 

**1** 

**1** 

**1** 

**1** 

**1** 

 $\blacksquare$ 

**1** 

**1** 

**1** 

**--1** 

**1** 

**1** 

**1** 

**1** 

 $\blacksquare$ 

Lo que se ha creado de hecho es côdigo de intêrprete que no necesita un programa que lo interprete. Las figuras siguientes muestran el flujo de control para los diferentes tipos de codigo descritos:

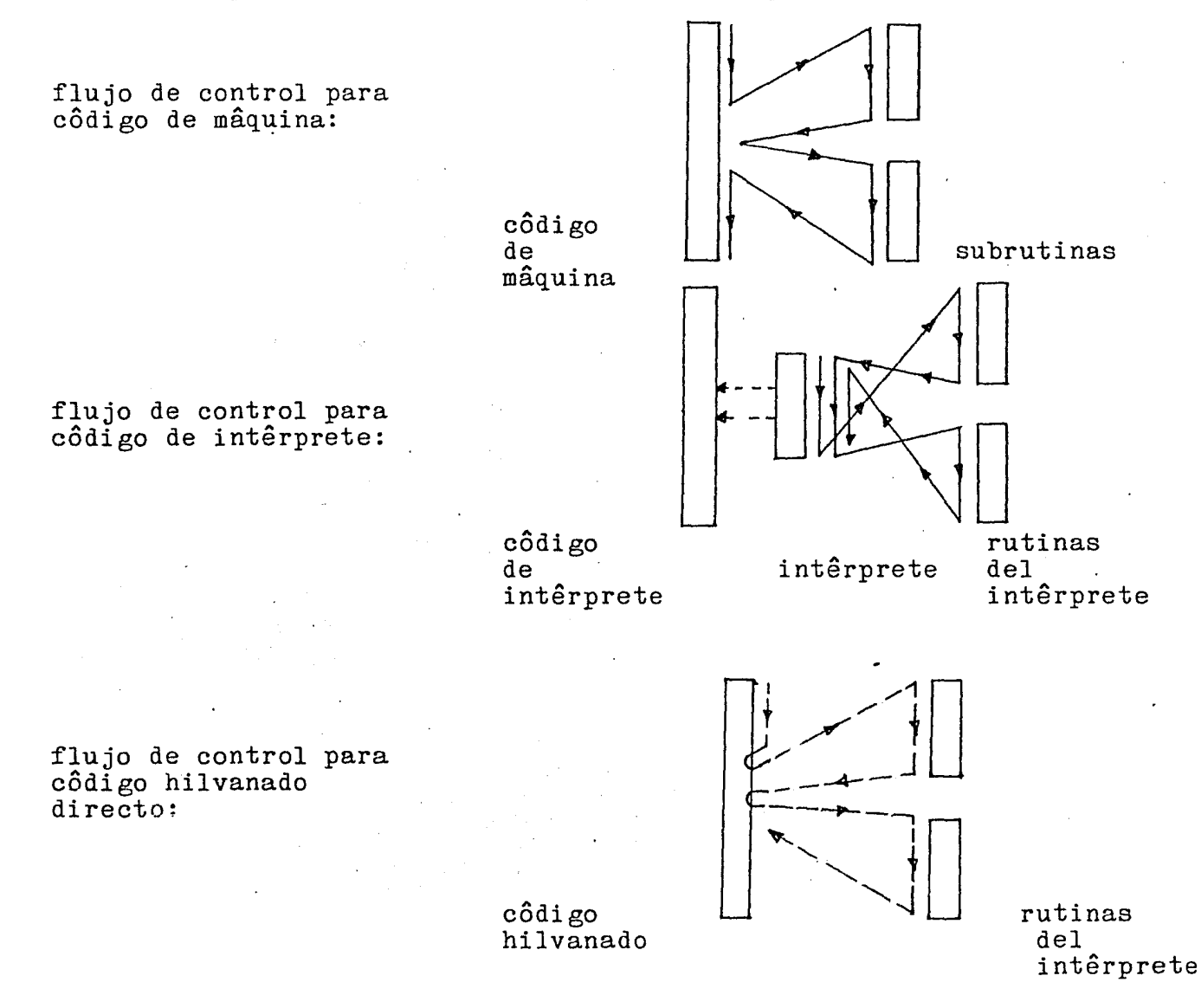

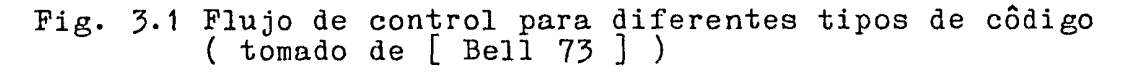

De Jo anterior se puede concluir que los programas traducidos a côdigo hilvanado se ejecutan mâs râpidamente que los interpretados convencionalmente porque:

- se elimina la llamada al côdigo de control del intêrprete.

**1** 

**1** 

**1** 

**1** 

**1** 

**1** 

**1** 

**1** 

**1** 

**1** 

**1** 

**1** 

**1** 

**1** 

**1** 

1

1

1

- desaparece del ciclo principal de la mâquina ( traer la instruccion, decodificarla , brincar al subrutina asociada a ella ) la parte de decodificación.

En lo que se refiere a el espacio de memoria que se ocupa, es de esperarse que sea mayor que *el* de codigo interpretado ya que el campo de operación crece porque ahora es una dirección de memoria. Sin embargo, aquí se obtiene una ventaja adicional ya que al no existir la tabla que relaciona los codigos de operacion con direcciones de subrutinas, el proceso de añadir nuevas subrutinas al intêrprete se facilita grandemente.

Se debe notar que la comparación hecha excluye la posibilidad de tener un procesador cuyas instrucciones tengan una correspondencia uno a uno con las instrucciones de un lenguaje de alto nivel.

## 3.1.2 Codigo hilvanado indirecto

**1** 

**1** 

**1** 

**1** 

**1** 

**1** 

**1** 

**1** 

 $\blacksquare$ 

 $\mathbf{I}$ 

 $\mathbf{I}$ 

 $\mathbf{I}$ 

1

El côdigo hilvanado indirecto es una forma eficiente de côdigo para ser intêrpretado. Requiere menos espacio que el côdigo hilvanado directo y permite implantaciones independientes de la mâquina que lo ejecutarâ. A continuaciôn se establece la diferencia entre estos dos tipos de côdigo:

El Côdigo Hilvanado Directo involucra la generaciôn de côdigo que consiste de una lista lineal de direcciones de rutinas a ejecutarse. Algunas de estas rutinas son de ''biblioteca", p.ej. la rutina para sumar dos enteros. En cambio las rutinas para accesar los operandos son especificas a un programa dado y deben ser generadas como parte de la salida del compilador. En la siguiente figura se muestra un ejemplo:

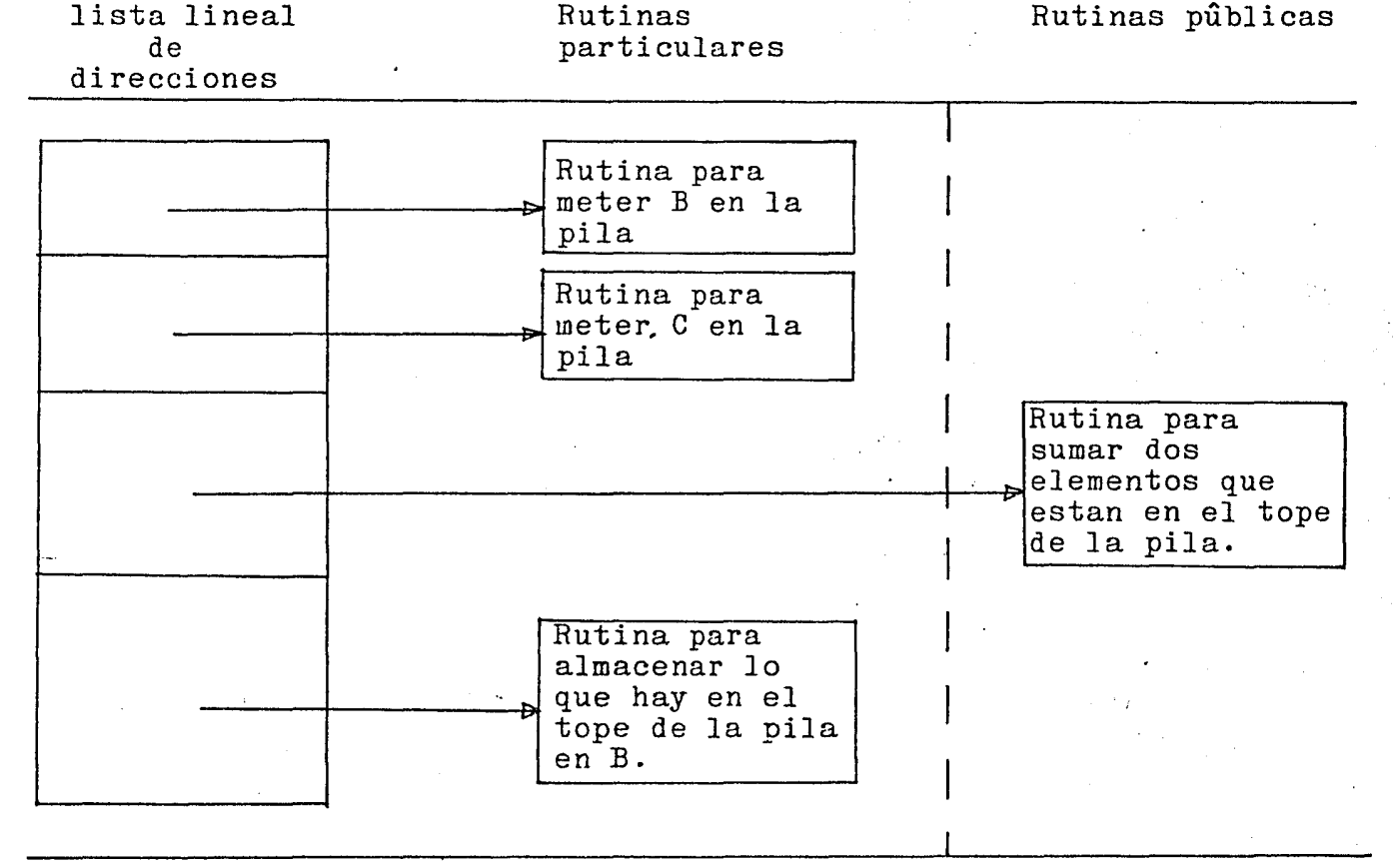

Generado por el compilador

Rutinas de biblioteca

I

Fig. 3.2 Côdigo hilvanado directo para:  $B := B + C$ ·( tomado de [ Dew 75 ] )

El côdigo hilvanado indirecto consiste de una lista lineal de direcciones de localidades que contienen las direcciones de las rutinas a ser ejecutadas. Este nivel de indirección se ilustra con el ejemplo que se muestra a continuación:

**1** 

**1** 

**1** 

**1** 

**1** 

**1** 

**1** 

**1** 

**1** 

**1** 

**1** 

**1** 

**1** 

**1** 

**1** 

**1** 

1

1

 $\blacksquare$ 

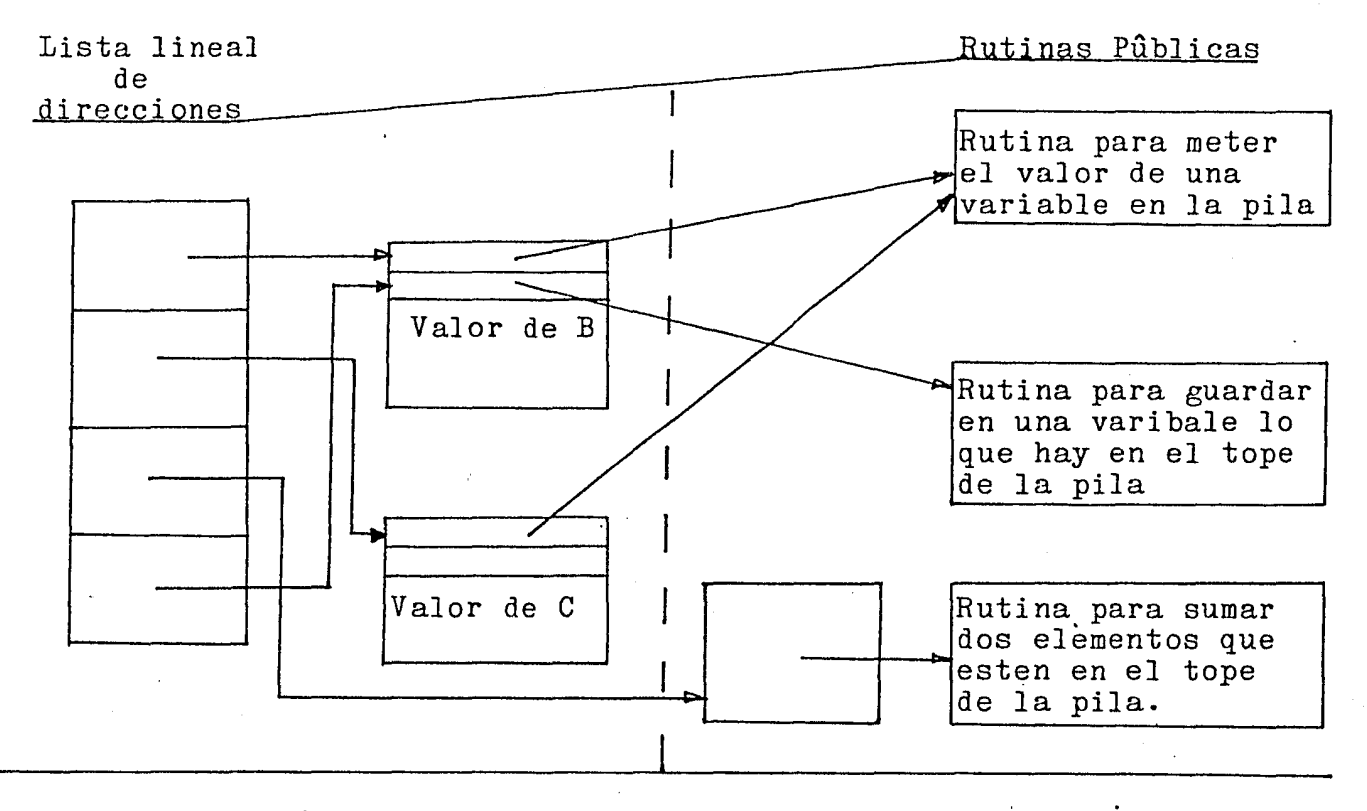

Fig. 3.3  $C_0$ ôdigo hilvanado indirecto para: B := B + C ( tomado de [ Dew 75 ] )

Comparando las dos figuras anteriores· se nota una importante diferencia cualitativa. El côdigo hilvanado indirecto no involucra la compilaciôn de ningûn côdigo como tal, s o l o d i r e e c i o n e s . En base a que todas las maquinas implementan el concepto de ''palabra", locadidad que puede contener direcciones, el côdigo hilvanado indirecto puede ser generado en una forma esencialmente independiente de la mâquina que lo ejecutarâ.

En el caso del côdigo hilvanado directo, se involucra la generaciôn de rutinas que accesen operandos lo cual hace que el lograr independencia de la mâquina sea mucho mâs dificil. Otro aspecto que es importante recalcar es el hecho de que escogiendo de manera adecuada el côdigo que se ejecuta al llamar a una rutina, êsta puede comportarse como una subrutina o como una varible.

I

Para examinar los requerimientos de espacio y tiempo se compararan los côdigos que se generarian en ambos casos, usando el ensamblador para el Z-80:

Côdigo Hilvanado Directo:

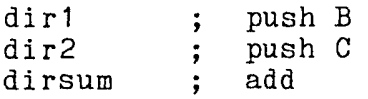

**1** 

 $\blacksquare$ 

1

**1** 

**1** 

**1** 

**1** 

**1** 

**1** 

**1** 

**1** 

**1** 

**1** 

**1** 

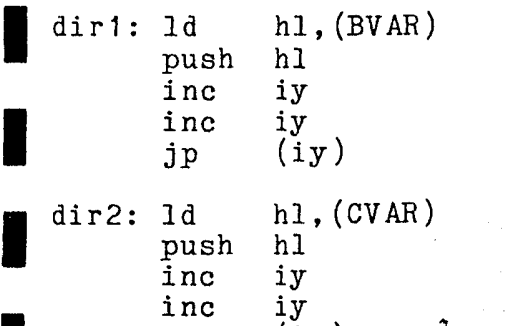

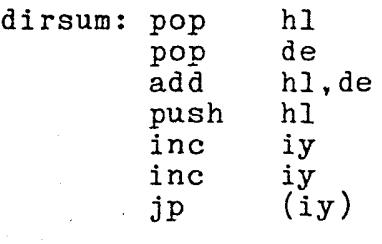

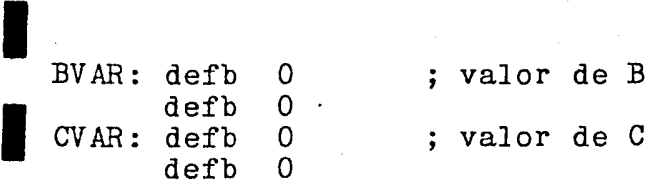

 $\bar{(\texttt{i}\, \texttt{y})}$ 

jp

Côdigo Generado **Rutinas de Biblioteca** 

Espacio usado por el côdigo generado: 24 bytes Nûmero de ciclos T requeridos para su ejecuciôn: 180

### Côdigo Hilvanado Indirecto:

**1** 

**19** 

**1** 

**1** 

**1** 

**1** 

**1** 

**1** 

**1** 

1

1

 $\mathbf{I}$ 

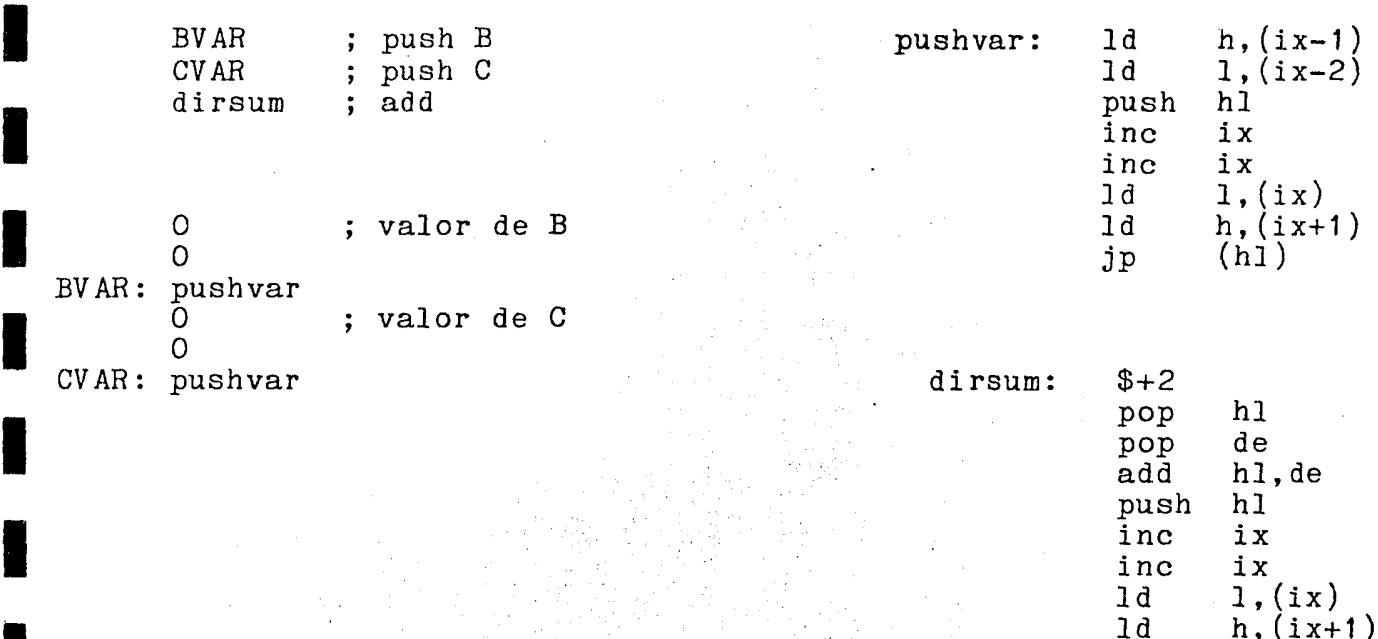

Côdigo Generado **Rutinas de Biblioteca** 

ld  $h$ , (ix+1)<br>jp (hl)  $(h1)$ 

Espacio usado por el côdigo generado: 14 bytes Nûmero de ciclos T requeridos para su ejecución: 225

Se puede decir que se sacrifica râpidez de ejecución a cambio de ahorrar espacio y lograr una representación homogênea del côdigo generado. Esto redunda en un mayor grado de portabilidad, y extensibilidad manteniendo un buen nivel de eficiencia. La combinacion de estas propiedades y el uso de conceptos como: pila y notacion polaca postfija llevan el sello de la simplicidad y permiten la creación de sistemas que no estan a nivel de progamación en lenguaje de mâquina, ni en el de programación con lenguajes de muy alto nivel. En su lugar representan un puente entre estos dos estadios y Je dan al programador las caracteristicas y flexibilidad de alguno de ellos o de los dos, en la combinación que mejor se adecuê a la aplicaciôn.

La implantaciôn de côdigo hilvanado indirecto en una microcomputadora de 8 bits, como el Z-80, tiene como costo una reduccion en la eficiencia del interprete. Debido por un lado a que no existen instrucciones de mâquina con "post-incremento", es decir que tenga corno efecto secundario un incremento del registro usado, y por otro a las limitaciones del lenguaje de maquina para direccionar palabras de 16 bits. Esta reducciôn de la eficiencia del intêrprete se manifiesta en el espacio que ocupa, lo cual hace impractico el duplicarlo al final de cada subrutina. Por ejemplo en el caso de la rutina "pushvar" el interprête ocupa el 55.8 % del total de espacio que ocupa la rutina.

Una implantaciôn que toma en cuenta lo anterior es la que propone [ Loe 81]. Loelinger sugiere para implantar en un Z80 un intêrprete de codigo hilvanado indirecto usando el registro BC como contador de programa y el registro DE como apuntador al prôlogo (côdigo inicial de cada subrutina ). A este interprete se le denomina intêrprete interno o intêrprete de direcciones.

### interprete interno:

**1** 

**1** 

**1** 

**1** 

**1** 

**1** 

**1** 

**1** 

**1** 

**1** 

**1** 

**1** 

**1** 

**1** 

1

**1** 

**1** 

1

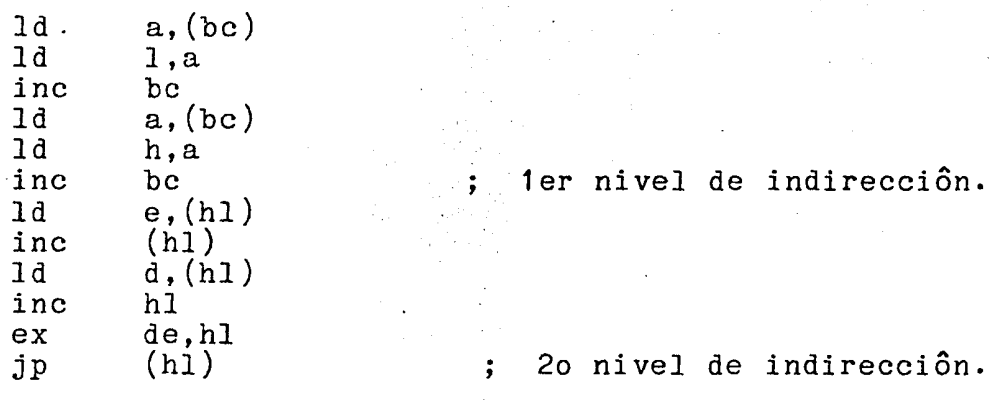

Usando la estructura tradicional de guardar una sola copia del côdigo de control del intêrprete, al têrmino de cada subrutina se deberâ, entonces poner una instrucciôn que brinque al intêrprete (interno). A pesar de esto, seguirân siendo vâlidas las ventajas antes proclamadas: facilidad de agregar subrutinas al intêrprete, ausencia de una tabla que traduzca côdigos de operaciôn a direcciones, homogeneidad de procesamiento para subrutinas y tipos de datos, y un interprete sencillo. Si en el caso particular del Z-80 se almacena la dirección del intérprete en el registro IY, el brinco es bastante rapido.

30
Para tener la posibilidad de anidar rutinas dentro de otras, se usa una pila para mantener la direccion del contador de programa *BC,*  <sup>y</sup>se le asigna la nueva direccion de la lista "anidada". A esta se le anade al final una rutima que recupera de la pila el valor anterior del contador de programa que corresponde a la rutina que hizo la llamada. A esta pila generalmente se le llama: pila de retorno. Loelinger escoge IX como apuntador a la pila de retorno.

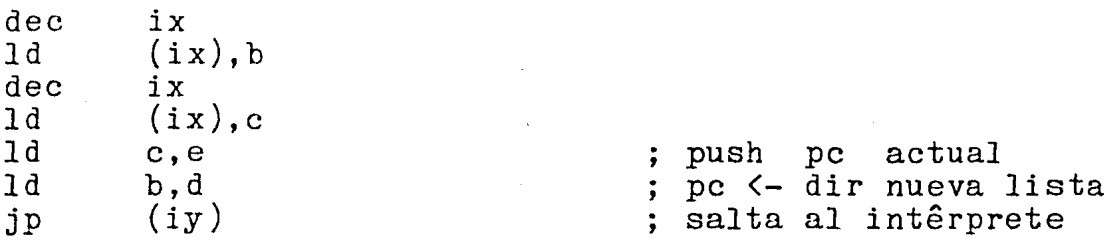

y el côdigo de regreso de las rutinas anidadas serâ:

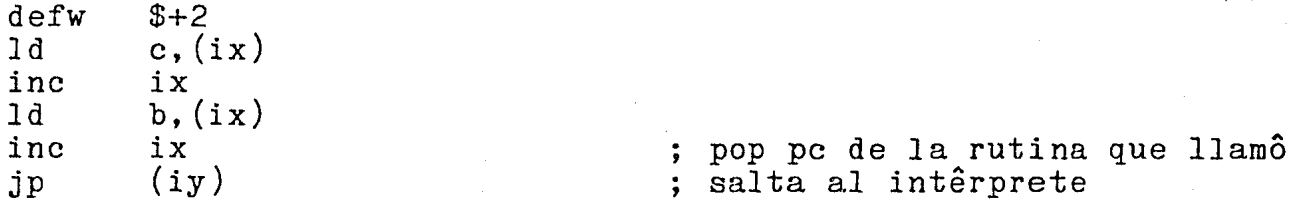

Esta têcnica invierte la posiciôn de la informaciôn que le dice a la mâquina que estâ entrando a una rutina nueva. En los intêrpretes convencionales, los côdigos de operación asociados con las direcciones son interpretados a n t e s de entrar a la nueva rutina. En este caso, el côdigo del prôlogo sirve para la misma funciôn, pero es invocado d e s p u ê s de que la direcciôn de la nueva lista ha sido usada.

Lo se ha definido es, en efecto, un mecânismo  $\,$  para que la rutina que h $\,$ sido llamada determine que clase de rutina es y como debe salvar la informaciôn de retorno; en contraste, el procedimiento clâsico demanda que la rutina que hace la llamada genere esta informaciôn. En cierto sentido, la mâquina sabrâ a que clase de rutina es a la que esta entrando hasta que este alli. Esta capacidad de "auto-definiciôn" es la piedra angular para muchas de las capacidades que se discuten mâs adelante.

Los articulos de  $[$  Bel 73  $]$  y  $[$  Dew 75  $]$  son referencias indispensables para aquêl que se interese por el côdigo hilvanado y los intêrpretes.

..

31

**1** 

**1** 

**1** 

**1** 

**1** 

**·1** 

**1** 

**1** 

**1** 

**1** 

**1** 

**1** 

**1** 

**1** 

**1** 

**1** 

**1** 

**1** 

Forth fue inventado a finales de los  $60^{\circ}$ s por Charles Moore, quiên estaba tratando de elevar su propia productividad como "programador de aplicaciones", ya que el reto impuesto por el desarrollo de las minicomputadoras encontrô una respuesta desalentadora por el lado del software en la industria de la computación. Mucha de la programación de minicomputadoras se hacia en ensamblador; El desarrollo de lenguajes de alto nivel había consistido en adaptar lenguajes desarrollados para computadoras grandes ( notablemente FORTRAN y BASIC ) en la pequeñas memorias y pequeñas longitudes de palabra que caracterizan a las minicomputadoras. Similarmente, los sitemas operativos de las minicomputadoras han imitado los principios estructurales de los sistemas grandes orientados al procesamiento fuera de linea. Todo esto diô como resultado, no solo un uso sub-ôptimo del hardware de las minicomputadoras, sino que tambien se tienen compiladores y sistemas operativos cuyo uso es dificil y complejo, especialmente para los trabajos que se realizan en linea, objetivo que la mayoría de las minicomputadoras pretende lograr.

El objetivo de Moore era, de hecho, el invertir el sentido de este avance y sacar un mayor provecho de la economia del tamaño, costo y eficiencia que caracterizan a la minicomputadora. Esto requiere que la tarea que tiene el programador de usar eficientemente el hardware de la maquina se facilite. Forht es el sistema que obtuvo como resultado.

Forht fué descrito por êl como " Un sistema que que incluye en una sola estructura integrada un lenguaje de alto nivel, un macro ensamblador, un sistema operativo para multiprogramaciôn y utilerias, ademas de otros conceptos, como notación polaca postfija, organización orientada a pilas y memoria virtual para el almacenamiento de datos. El uso de estas têcnicas no es exclusivo de Forht, sin embargo su uso trae buenas consecuencias en este caso ya que el uso de rutinas re-entrantes es, por ejemplo, totalmente natural al escribir en Forth. Como lenguaje Forth permite el uso de estructuras lôgicas que son completamente consistentes con los conceptos de programación estructurada."

Actualmente las microcornputadoras estan pasando por el mismo fenômeno que reconociô Moore. Y a pesar de que Forth no fuê diseñado para este tipo de mâquinas, es una alternativa que explota, a un nivel aceptable de eficiencia, el hardware de estâs mâquinas. Para los programadores de sistemas de este tipo de mâquinas Forht permite, al usar una sola estructura de lenguaje, el salvar la distancia que existe entre algûn tipo de hardware y la aplicaciôn. Como lo muestra la fig. siguiente.

*·1* 

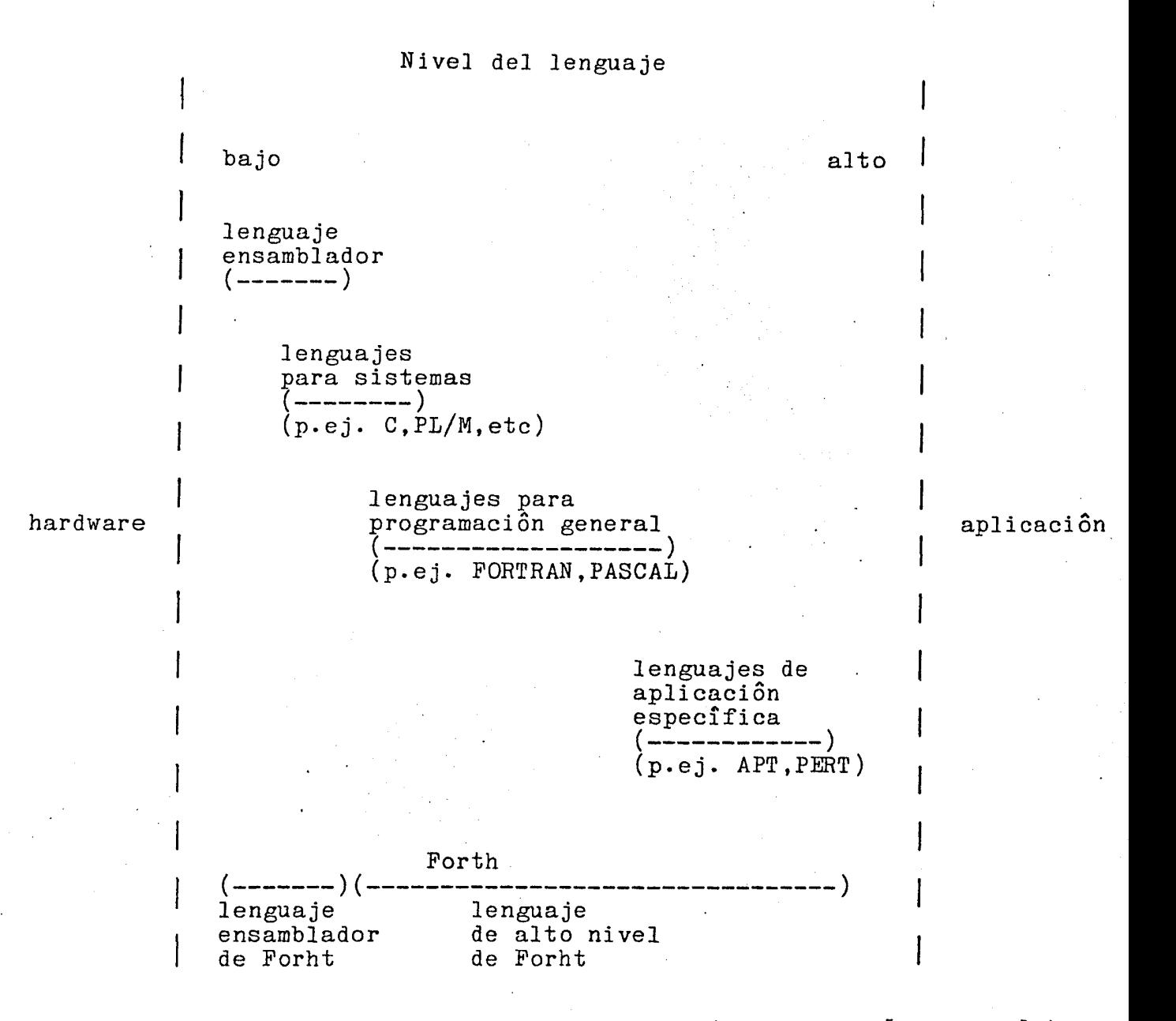

**1** 

**1** 

**1** 

**1** 

**1** 

**1** 

**1** 

**1** 

**1** 

**1** 

**1** 

**1** 

**1** 

**1** 

**1** 

**1** 

**1** 

**1** 

1

Fig. 3.4 Espacio a salvar por el software ( tomado de [ Har 81 J )

Forth estâ basado en una mâquina de côdigo hilvanado. En la sección anterior se describiô una caracteristica del côdigo hilvanado: la representaciôn homogênea entre subrutinas ( funciones ) y tipos de datos. La diferencia entre los tipos de entidades en un ambiente hilvanado radica en sus prôlogos, que contienen las instrucciones de como procesar cada entidad. Los prologas indican si las entidades deben interpretarse como côdigo o como variables o como arreglos o cualquier tipo de dato imaginable.

La mâquina virtual que ejecuta el côdigo se denomina intêrprete interno, es en extremo sencilla ( ver la secciôn anterior) y en algunos lenguajes de mâquina ocupa dos instrucciones. No obstante, el intêrprete interno presupone que el prôlogo no estâ escrito en côdigo hilvanado sino en lenguaje de mâquina. A pesar de ello, Forth atinadamente provee un prôlogo especial que hace que se ejecute en côdigo hilvanado un segundo prôlogo. Esto permite crear nuevas entidades cuyo prôlogo estâ escrito en Forth. De esta manera se establecen dos tipos de funciones: primitivas y secundarias. Las primitivas seran todas aquellas funciones cuyo *prologo* este escrito en lenguaje de maquina, las secundarias serân las que como prôlogo tengan uno que debe ser ejecutado como codigo hilvanado. Como consecuencia, Forth habilita al usuario para que defina el codigo que se ejecuta al hacer referencia a algûn tipo de dato.

### **1**  3.2.1 Extensibilidad

**1** 

**1** 

**1** 

**1** 

1

**1** 

**1** 

**1** 

**1** 

**1** 

**. 1** 

**1** 

**1** 

**1** 

**1** 

**1** 

**1** 

**1** 

El usuario tiene acceso a todas las variables del interprete de manera que es facil extenderlo, definir nuevas estructuras de control y crear tipos de datos ausentes en el sistema original. Ademâs, debido a que el usuario tiene acceso al diccionario de entidades (descrito mâs adelante ), Forth es extensible a dos niveles en los que la mayoria de los lenguajes se comportan como cajas negras. Los niveles a los que Forth se puede extender son:

- Definición del código de nuevas funciones.

Este nivel de extensibilidad es comûn a casi todos los lenguajes y no representa ninguna innovaciôn. Probablemente el ûnico aspecto interesante en este sentido es que Forht permite que una funciôn regrese varios valores, es decir tenga diversos parâmetros de salida.

- Definiciôn del côdigo de creaciôn de los tipos de datos.

Al tener acceso al diccionario, el usuario esta facultado para asignar un valor inicial a los tipos de datos. Ciertos lenguajes de programacion contienen instrucciones para iniciar el valor de las variables, pero debido a que en la mayoria de ellos existe un conjunto predefinido de tipos de datos ( digamos arreglos y estructuras ), no hay manera de establecer el côdigo de creación de los datos en el lenguaje mismo.

El programador de Forth puede no solo crear funciones, sino crear funciones que creen funciones.

- Definiciôn del côdigo de ejecuciôn de los tipos de datos.

Equivale a que es factible programar los prôlogos de las entidades. Este nivel de extensibilidad estâ muy relacionado con el anterior; de hecho, al definir una funciôn que crea funciones, es necesario programar tanto el côdigo de creación como el prôlogo del tipo de dato, dentro de la misma entidad.

J

**1**  ;,. 2. 2 Parametros

**1** 

**1** 

**1** 

**1** 

**1** 

**1** 

**1** 

**1** 

**1** 

**1** 

**1** 

**1** 

**1** 

**1** 

**1** 

**1** 

**1** 

**1** 

Forht emplea dos pilas: una para los parâmetros de las subrutinas y otra para las direcciones a las que debe regresar al terminar de procesar las funciones que han sido llamadas. La mayoria de las implantaciones de los lenguajes derivados de Algol emplean un mecanismo para llamadas a subrutinas que utiliza una sola pila, en la que almacenan tanto los par&metros como las direcciones de retorno. Como consecuencia al ·11amar una subrutina cuyos parametros han sido previamente colocados en la pila,se almacena todavia arriba de los parametros el valor del contador de programa. La subrutina llamada, a su vez, tiene que "destapar" la pila extrayendo el contador de programa antiguo para sacar los parametros, y volver a tapar la pila con objeto de que al regresar se tome el valor adecuado del contador de programa.

La existencia de dos pilas separadas simplifica el paso de parâmetros e incrementa la velocidad de llamado de subrutinas.

Los parâmetros de Forth no se pasan ni por valor ni por referencia. Al llamar a una funciôn, êsta extrae sus parâmetros de la pila tal y como fueron dejados por la funciôn que la llamô. La funciôn que llama simplemente coloca valores en la pila, pero depende del prôlogo del tipo de dato al que haga referencia para poder decir si en la pila queda la dirección o el valor de una variable.

En caso de que se trate del tipo de dato v a r i a b l e , que es variable escalar global y tiene como prôlogo regresar en la pila la dirección de la variable, parecería que se está haciendo una llamada por referencia. No obstante, existe la funciôn "@" ( arroba ) que $\cdot$ permite calcular el valor de la variable antes de llamar a la subrutina, lo que equivale a una llamada por valor.

Ademâs el tipo de dato constant automâticamente regresa el valor del dato en la pila sin necesidad de hacer una indirección. Este tipo de dato difiere de lo que la mayoria de los lenguajes entienden por "constante", es decir, un valor conocido durante compilación e imposible de modificar en el programa objeto sin compilarlo de nuevo. El tipo de dato constant se comporta mâs bien como una variable que regresa su valor en la pila y aunque no existe una forma automâtica de hacerlo, si es factible modificar su valor durante la ejecución del programa, si se averigua su direccion en memoria.

Un tipo de dato que se agregô a Forth, y que por lo tanto no es estandar, es el denominado g l o b a l. Este tipo de dato se puede ver como el tipo c o n s t a n t , excepto que permite que un conjunto restringido de funciones conozcan la direccion de la variable creada y por lo tanto la puedan modificar.

35

En resumen, el hecho de llamar a una subrutina con parametros globales no implica que se llamen por valor o por referencia, mâs bien depende del prôlogo de los parâmetros; para el tipo de dato v a r i a b 1 e se sobreentiende una llamada por referencia a menos que el usuario indique lo contrario, y para los tipos de dato constant  $g \, 1 \,$  o  $b \, a \, 1$  es al revês.

De manera similar, el usuario puede definir tipos de datos que regresen varios valores en la pila, simulando una llamada por valor a un arreglo, por ejemplo.

Las variables locales y los parâmetros de una funciôn no tienen nombre. El usuario debe hacer referencia a ellos por el lugar que ocupan en la pila con respecto al tope. Consecuentemente, dentro de una funciôn es posible que a la misma variable se haga referencia de mâs de una forma distinta, dependiendo del nûmero de datos que exista sobre la variable en la pila. Este es probablemente el "defecto" mâs notorio en Forth. Y ya que las rûtinas de Forth se comunican entre ellas, en gran medida, por medio de la pila de parâmetros, el programador o el lector de un programa tiene que crear una imagen mental de la pila y sus cambios durante la ejecuciôn para comprender su comportamiento, con lo cual un programa escrito en Forth tiende a ser criptico en su apariencia.

Aunque Forth es suficientemente flexible como para construir un compilador con Forth mismo, que si reconozca nombres de parâmetros y variables locales no se sabe de ningûn intento en este sentido.

Si vemos a la asignaciôn como la llamada a una subrutina, podemos afirmar que la mayor parte de los lenguajes de programaciôn que preveen la asignaciôn de variables, presuponen que la variable que va a ser modificada es llamada por referencia y que todas las variables presentes en la expresion cuyo valor debe recibir la variable son llamadas por nombre. En Forth no existe esta presuposiciôn; la asignaciôn "!", al igual que todas las funciones, toma sus parâmetros tal y como fueron colocados por la funcion que la llamo, de manera que es labor del usuario el cuidar de colocar el valor como primer parâmetro de la asignaciôn y la direcciôn de la variable como segundo.

### 3.2.3 Interprete externo

**1** 

**1** 

**1** 

**1** 

**1** 

**1** 

**1** 

**1** 

**1** 

**1** 

**1** 

**1** 

**1** 

**1** 

**1** 

**1** 

**1** 

 $\blacksquare$ 

**1** 

El intêrprete de comandos recibe el nombre de intêrprete externo. Emplea notaciôn polaca postfija y evalûa expresiones con una mâquina virtual ( de mâs alto nivel que el intêrprete externo ) que

- si encuentra un numero lo convierte a binario y lo introduce en la pila
- si no es nûmero busca en el diccionario suponiendo que se trata de una funciôn; si la encuentra la ejecuta sin verificar que se haya pasado el nûmero adecuado de parâmetros, y si no, marca error.

Los ûnicos delimitadores son el espacio en blanco  $|y|$  el retorno de carro. Esto hace que los nombres de las funciones puedan contener cualquier carâcter ( diferente de los anteriores ) como parte de su nombre.

Cada vez que termina de ejecutar las funciones que escribiô el usuario en un renglôn, el intêrprete externo examina que no se hayan extraido mâs parâmetros de los necesarios, en cuyo caso marca error.

El intêrprete externo solamente introduce en la pila los nûmeros pero nunca las cadenas de caracteres. No es posible pasar como parâmetros, en forma tan directa como los nûmeros, caracteres alfanumêricos. Forth emplea notaciôn polaca prefija para parâmetros alfanumêricos. De manera que las funciones deben buscar sus parâmetros alfanumêricos en el arreglo  $(\text{buffer})$  asociado a la terminal, al cual tienen acceso. Sin embargo, existen variantes de Forth, como Stoic, a cuyos parâmetros alfanumêricos se les antepone un apôstrofe y conservan la notaciôn polaca postfija.

### **1** 3.2.4 Compilador

**1** 

**1** 

**1** 

**1** 

**1** 

**1** 

**1** 

**1** 

**1** 

**1** 

**1** 

**1** 

**1** 

**1** 

**1** 

**1** 

**1** 

**1** 

El llamado "compilador" de Forth es muy primitivo como para que amerite ese nombre; mâs bien se parece a la funciôn READ de Lisp, pues basicamente traduce identificadores externos de funciones (sus nombres) a identificadores internos (sus direcciones) con objet $\phi$  de no tener que hacerlo durante la ejecución. Esta simplicidad es el resultado de implantar Forth como un intêrprete de côdigo hilvanado. En realidad existen varios compiladores dependiendo del prôlogo que asignan a la funciôn y de como traducen su c u e r p o. El que se usa con mâs frecuencia es ":" que sirve para crear funciones secundarias. Este compilador, una vez que ha incluido a la nueva entidad en el diccionario y establecido su prôlogo como el de una funciôn secundaria (que se vio en la secciôn anterior), efectûa un proceso similar al del intêrprete externo:

- si encuentra un nûmero, incluye en el cuerpo de la funciôn un apuntador a la funciôn "literal" y a continuaciôn el nûmero en binario. El côdigo de la funciôn literal es, como es de esperarse, transferir a la pila el nûmero al que apunta el contador de programa del intêrprete interno y avanzar el contador de programa a fin de que el nûmero no se interprete como una funciôn. ( ver el ejemplo de pushvar en la secciôn anterior)
- si encuentra una funciôn, se da uno de dos casos: si se trata de una funciôn "mediata", como son la mayorîa de las funciones de Forth, la busca en el diccionario e incluye su direccion en el cuerpo de la funcion que esta siendo definida. Si resulta ser una funcion "inmediata", la ejecuta. Un primer ejemplo de funciones inmediatas es la que termina la definiciôn de las funciones ";". Si esta funciôn no se ejecutara durante la compilaciôn, no habria manera de finalizar el cuerpo de las funciones secundarias. Entre otras labores, esta funciôn debe incluir un apuntador al intêrprete interno como ûltima instrucción de la nueva entidad y regresar al intêrprete externo.

Otras funciones que se ejecutan durante la compilación son DO, LOOP, IF, ELSE y THEN. DO es una función que debe ir siempre acompañada por LOOP, que una vez compilada, toma de la pila dos valores entre los cuales hace variar de uno en uno un indice (equivale al FOR de Algol) y entre cada variacion ejecuta el codigo localizado entre DO y LOOP. LOOP debe traducirse entonces en un apuntador a cierta función que decide si el côdigo debe repetirse una vez mâs e incrementar el valor del indice o si el flujo de control debe seguir adelante. Sin embargo la longitud de ese brinco hacia atrâs se calcula durante la compilación de la siguiente manera: DO mete en la pila de datos la dirección en la que apareció el mismo. LOOP, a su vez, toma de la pila la dirección dejada por DO y la resta de s u direccion, traduciendo el LOOP por un brinco condicional relativo.

1

1

1<br>1<br>1

 $\blacksquare$ 

**1** 

 $\blacksquare$ 

**1** 

 $\blacksquare$ 

**1** 

 $\blacksquare$ 

**1** 

**1** 

l.

1

1

 $\mathbf{I}$ 

1

 $\mathbf{I}$ 

1

En forma similar se compilan IF y THEN. El IF, una vez compilado toma de la pila un valor. Si es cero, brinca a la instruccion inmediatamente despuês del THEN y si es distinto de cero, ejecuta el côdigo entre el IF y el THEN. Al igual que en el caso anterior, la longitud del brinco se calcula durante la compilación. Cuando el compilador encuentra un IF, lo traduce a un apuntador a otra funciôn, digamos O-BRANCH, la cual tiene como côdigo lo que se espera del IF una vez compilada la funciôn, y mete a la pila la informacion adecuada para que el THEN calcule el tamafio del brinco y llene la palabra de memoria que esta a continuacion de O-BRANCH. El THEN desaparece después de la compilación. Además del de O-BRANCH. El IHEN desaparece despues de la compilación.<br>IF ... THEN, también existe la secuencia de instrucciones IF ... INEW , también existe la secuencia de instrucciones<br>IF ... ELSE ... THEN. ( Notese que el THEN aqui juega el papel del ENDIF de PASCAL).

Como puede apreciarse Forth esta diseñado para la programación estructurada, eliminando los GO TOs. Asimismo, es factible anidar estructuras de control, pues se comunican a travês de una pila en la que extraen primero los datos asociados a las estructuras más interiores.

Forth no verifica que todos los THEN casen con los IF, ni los DO con los LOOP, por lo que es comûn que aparezcan errores de programación originados por falta de "terminadores" de estructuras de control. Aun asî, observamos que siempre entre la definiciôn de una funciôn y la siguiente la pila de datos debe estar vacia, es facil hacer que la funciôn ";" verifique esta condiciôn y marque error en caso de que no se cumpla. Esta têcnica no detectarâ exactamente en que parte de el programa estâ el error, pero sî en cual funciôn.

La estructura de una funciôn creada con el compilador ":" es la siguiente:

: nombre-de-la-fiunciôn côdigo ;

38

A la implantación de Forth que se tiene se le agregaron variosn compiladores con el fin de facilitar la tarea de programación en este lenguaje:

- "::" Este compilador incluye todas las caracteristicas del ":" permitiendo ademâs el manejo de parâmetros por nombre. Estos parâmetros pueden ser: de entrada, salida, locales o de entrada/ salida. Dentro del codigo los parametros se referencian de dos maneras:
	- nombre del parfimetro. Se mete en la pila el valor del parametro.
	- nombre del parâmetro precedido por un punto y sin espacio entre el punto y el nombre. Se asigna el valor que hay en la pila a la variable.

La estructura de un función creada con el compilador "::" es la siguiente:

:: nombre-de-la-funcion parametros & codigo ;

Los parametros van antepuestos a una llamada a ">>" si son de entrada, "<<" si son de salida, "><" si son tanto de entrada como de salida y de "\*\*" si son locales.

- "\*:" Este es un depurador de ":". Para efectos semânticos funciona en forma idêntica al compilador de ":". Sirve para depurar porque inserta una llamada a un interprete externo antes de cada llamada a una funciôn mediata. Este intêrprete suspende la ejecuciôn del programa e imprime el nombre de la funciôn que va a ejecutar. La ejecución prosigue de las siguientes formas:
	- <ctrl> C continua la ejecucion hasta la siguiente funciôn mediata.
	- <ctrl> F continûa la ejecuciôn hasta el final de la funciôn que se esta depurando.
	- abort en el caso que se quiera abortar la depuraciôn.
	- q en el caso que se quiera abandonar el proceso de depuraciôn.

 $11.46 \pm 1.11$ Es el depurador de "::".

**1** 

**1** 

**1** 

**1** 

 $\blacksquare$ 

**1** 

**1** 

**1** 

**1** 

**1** 1

**1** 

**1** 

**1** 

**1** 

**1** 

**1** 

**1** 

**1** 

**1** 

39

"m:" Crea un funcion especializada en modificar determinada vavariable creada con el compilador "global". Al entrar al codigo, automâticamente se inserta en la pila la direc ciôn de la variable. La estructura de la funciôn serâ:

-----------------------------,-------------,--------------------

m: nombre-de-la-variable-global nombre-de-la-funcion codigo  $\ddot{\cdot}$ 

"m::" Tiene la misma funcion que "m: ", pero al igual que el compilador"::" reconoce parametros. La lista de parametros debe contener por lo menos un parametro de entrada o de entrada-salida, que es la dirección de el tipo de dato global al que estâ asociada esta funciôn. Este parâmetro debe ser el ûltimo en caso de que haya varios (se entiende que sean de entrada o de entrada-salida).

Su estructura es la siguiente:

) m:: nombre-de-la-variable-global nombre-de-la-funcion

parametros & codigo  $\ddot{\phantom{1}}$ 

"\*m:" Es el depurador de "m:" .

"\*m::" Es el depurador de "m::" •

Existen otros compiladores como CREATE que genera funciones primitivas. , es decir en côdigo de mâquina: Z-80, asi como VARIABLE, CONSTANT y GLOBAL que crean variables, constantes. Para crear, por ejemplo, una variable se usa la forma <valor inicial> VARIABLE <nombre>. (conserva la notaciôn postfija para valores numêricos y la prefija para cadenas de caracteres.) Para constantes y globales se usa la misma estructura cambiando tan solo VARIABLE por CONSTANT o GLOBAL seglin el caso.

#### 3.2.5 Diccionario

Las entidades de Forth se almacenan en un diccionario. Para propôsitos de su uso, es irrelevante su estructura, pero vale la pena mencionar algunas caracteristicas que tienen consecuencias importantes. La mayor parte de las implantaciones de Forth emplean una lista ligada de funciones por lo que tanto el compilador como el interprete externo deben realizar una bûsqueda secuencial. Aunque algunas variantes de Forth, como IPS, utilizan una funciôn de dispersiôn (hashing), la lista ligada permite implantar con facilidad el concepto de "vocabularios".

Los vocabularios son conjuntos de funciones asociados a un nombre. Con ellos, es posible ocultar al compilador y al intêrprete externo grupos de funciones permitiendo al usuario emplear el mismo nombre de funciones bajo contextos distintos. Los conjuntos no necesitan forzosamente ser disjuntos. En Forth es factible incluir digamos las funciones bâsicas en todos los conjuntos. Por ejemplo, en un sistema con un editor de texto y un ensamblador, el usuario puede utilizar en su programa de apli cacion nombres de funciones que yazcan en los vocabularios del editor o del ensamblador. Los vocabularios fueron de especial utilidad en este trabajo debido a que se almacenaron las entidades del que permiten la utilizacion del editor en el diccionario de Forth y se empleo un vocabulario distinto para el editor de textos.

Los nombres de las entidades se guardan en su totalidad, a diferencia de las implantaciones convencionales en los que solo se almacena los tres 1 primeros caracteres, ademâs del nûmero de caracteres del nombre. A estos bytes, junto con el apuntador a la funciôn anterior se le denomina <sup>e</sup>*<sup>n</sup>*c a b e z a d o de la funcion.

### 13.2.6 Conclusiones

**1** 

**1** 

**1** 

**1** 

**1** 

**1** 

**1** 

**1** 

**1** 

**1** 

**1** 

**1** 

**1** 

**1** 

 $\mathbf{I}$ 

 $\mathbf{I}$ 

 $\mathbf{l}$ 

 $\mathbf{I}$ 

Forth ha recibido y con razôn el calificativo de un lenguaje de solo escritura ( write only). El lenguaje es tan criptico como APL, en parte debido a la notación polaca pero sobre todo porque los parámetros y las variables locales carecen de nombre.

La notaciôn postfija no es una desventaja importante pues es bien sabido que mucho depende de la costumbre del programador. El usuario de Lisp (que emplea notaciôn polaca prefija) râpidamente adquiere habilidad para leer sus programas. La falta de nombres en las variables locales y en los parâmetros si resulta en un inconveniente grave y es de extrañar que no se haya corregido. El compilador "::" se diseño con el<br>fin de subsanar esta falta, va que reconoce - nombres - de - parâmetros fin de subsanar esta falta, ya que reconoce nombres de parametros 84 J. Este compilador tricciones ajenas al problema, checar el estado de la pila continuamente y facilitar asi la tarea de programación.

A pesar de que el compilador de Forth realiza una traducción muy sencilla, es costumbre que se almacene una copia fuente del programa ademas del côdigo objeto. Existen "descompiladores" de Forth, pero no son populares debido a que normalmente Forht guarda funciones como arreglos. Para insertar instrucciones se necesitaria recorrer las entidades *en* la memoria o emplear otra zona de memoria generando basura.

La alternativa de insertar instrucciones no es conveniente porque los identificadores internos de las entidades de Forth son sus d i  $\vec{r}$  e  $c$  e i o n e s. Al mover de lugar una función, a pesar de que no afectaria los brincos relativos, si significa modificar todas las referencias a la funciôn desplazada. Para que este mecanismo que traslada entidades en la memoria fuera prâctico, habria que emplear otro tipo de identificadores internos que no dependiera de la direccion en la que se localiza la entidad.

**1** 

**1** 

**1** 

**1** 

 $\blacksquare$ 

**1** 

**1** 

**1** 

**1** 

 $\blacksquare$ 

**1** 

**1** 

**1** 

**1** 

**1** 

**1** 

**1** 

**1** 

**1** 

Hay implantaciones de Forth que emplean una indirección mâs en el intêrprete interno para lograr obtener côdigo relocalizable.

El libro de Loelinger [ Loe 81] es bueno para la implantaciôn de Forth,<br>ro para una introducciôn menos profunda, consûltense [ BYT 80] y pero para una introduccion meno:<br>[ Kog 82], en español [ Ger 84a]. pero para una introducciôn menos profunda, consúltense [ BYT 80]

I

 $\mathbf{r}$ 

#### 4. Implantaciôn

**1** 

**1** 

**1** 

**1** 

**1** 

**1** 

**1** 

**1** 

**1** 

**1** 

**1** 

**1** 

**1** 

**1** 

**1** 

**1** 

**1** 

**1** 

**1** 

En este capitulo se describen las estructuras de datos que se utilizarôn en la implantaciôn del editor, asi como las rutinas mâs importantes, en la primera parte. En la segunda se da una descripción mâs detallada de las rutinas que componen el editor.

4.1 Estructuras de datos.

4.1.1 Almacên de ediciôn

El almacên de ediciôn se implantô como un arreglo de caracteres. Su función es permitir la ediciôn de un solo renglôn de texto, es decir sobre este arreglo se hacen las modificaciones de la linea de texto en la que se encuentra el cursor durante la sesiôn. Si la linea es nueva este arreglo aparece vacio, si ya existe en la representaciôn interna entonces este arreglo tendrâ una copia de dicha linea. Este arreglo se accesa por medio de un apuntador, llamado "mx", para borrar  $y/o$  insertar caracteres. La posición relativa que tiene mx con respecto al origen del arreglo, es la misma que tiene el cursor con respecto al origen del renglôn sobre el que se encuentra en la pantalla. El movimiento de mx, representa el movimiento que sobre el renglôn realiza el cursor. La estructura de este arreglo se muestra a continuación:

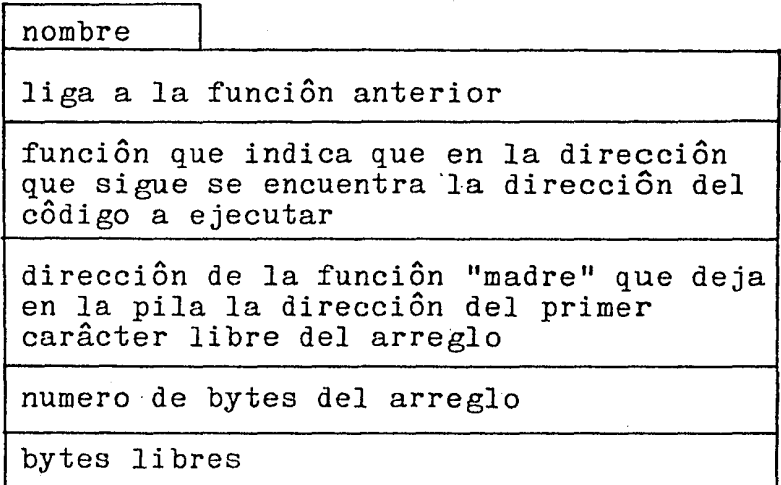

Fig. 4.1 Estructura del almacên de ediciôn.

La implantación de las rutinas que accesan el almacên hacen uso de uno de los niveles mâs altos de extensibilidad de Forth: funciones que crean funciones.

Para la implantaciôn de mx se usô el tipo de dato global [ Ros 84 ] con la cual se pretende limitar el acceso a dicho apuntador, la finalidad fue facilitar el proceso depuraciôn-implantaciôn.

Las rutinas que actuan sobre esta estructura tienen, como funciones mâs importantes, las siguientes:

- Asignar un carâcter en la posiciôn a la que apunta mx, avanzar mx y actualizar la pantalla y la posiciôn del cursor (en la pantalla).
- LLevar registro del status del almacên de ediciôn: Si hubo algûn cambio antes de abandonarlo ; saber la posiciôn de mx ; saber si se esta en modo inserción o no.
- Agrandar/Achicar el tamafio del renglon. ( Se usa para insertar o borrar caracteres)
- Bûsqueda/Reemplazo de una cadena de caracteres por otra.
- $-$  Transferir el contenido del almacên de ediciôn a la representaciôn interna. ( se realiza solo si el status indica que hubo un cambio en el contenido del renglôn).
- Limpiar el almacên de ediciôn. Siempre que se va a editar nuevo se "limpia" el almacên de ediciôn, es decir se llena de caracteres en blanco ( carâcter ASCII: 20 ).

**1** 4.1 .2 Representacion interna del documento.

La representaciôn interna del documento se implantô como una concatenación de renglones (como separador de renglones se usó el carâcter ASCII: OD). Su funciôn es la de permitir la creaciôn, eliminaciôn y ediciôn de renglones de texto. La representaciôn de esta estructura se muestra a continuaciôn

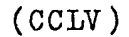

 $\blacksquare$ 

**1** 

**1** 

**1** 

**1** 

**1** 

**1** 

**1** 

**1** 

**1** 

**1** 

**1** 

**l.** 

**1** 

**1** 

**1** 

**1** 

**1** 

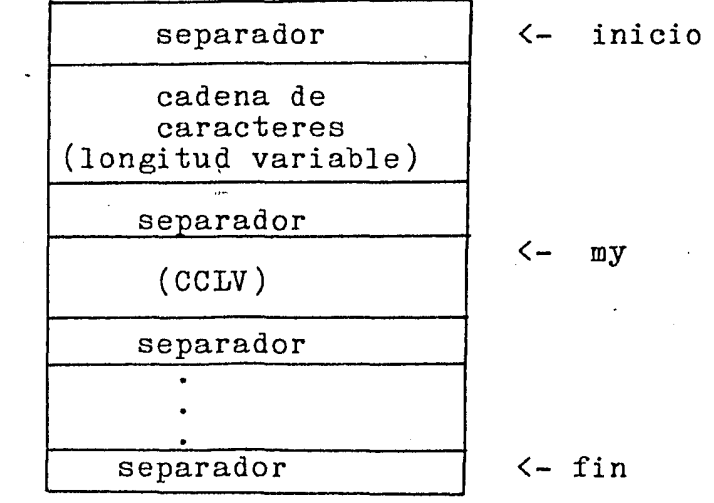

Fig. 4.2 Estructura de la representación interna.

I

Esta estructura se accesa por medio de un apuntador, "my", el cual apunta a el renglôn en el que esta el cursor durante la sesiôn.

**1** 

**1** 

**1** 

**1** 

**1** 

**1** 

**1** 

**1** 

 $\blacksquare$ 

**1** 

**1** 

**1** 

**1** 

**1** 

**1** 

**1** 

**1** 

**1** 

**1** 

Los limites de esta estructura los establecen los apuntadores: "inicio" y "fin", "inicio" se mantiene fijo y "fin" varia su posicion de acuerdo a los requerimientos de espacio del documento. Cuando el documento esta a ounto de exceder el limite de memoria disponible el usuario recibe un-mensaje en la pantalla que le advierte de esto.

Las actualizaciones a esta estructura solo se realizan cuando el cursor abandona el renglôn en el que se encuentra. Esto permite arrepentirse de las modificaciones que se hicierôn al renglôn.

En estrecha realciôn con my trabaja otro apuntador, "cy", el cual se encarga de llevar el registro de la posiciôn del cursor en la pantalla y con êsta informaciôn se sabe si es necesario actualizar el contenido de lo que hay en pantalla, tomando como unidad el renglôn. Esto permite dar la impresion de que se recorre el documento hacia el inicio o el fin de êste tomando como "ventana" de enfoque a la pantalla.

La representacion interna del documento ocupa lugares diferentes de memoria durante la sesiôn y despuês de ella, con el fin de permitir la compilación incremental y el uso de los recursos de la mâquina en medio de una sesion. Utiliza la parte baja de memoria cercana a la ûltima funciôn del diccionario de funciones durante la sesiôn. Fuera de sesiôn se situa en la parte alta de memoria con el fin de dejar espacio libre para que el diccionario crezca al compilar lo editado y/o que el usuario haga uso de los recursos de Forth.

Todos los apuntadores mencionados: "my", "inicio","fin" y "cy" se implantaron usando el tipo de dato g 1 o b a l. Lo cual implica que .solo cierto tipo de· rutinas pueden alterar su contenido.

Las rutinas que actuan sobre esta estructura tienen entre sus tareas mâs importantes:

- Transferir el contenido del renglôn al que apunta my al almacên de ediciôn e inicializar el status de êste. (No hay cambio en el contenido y la longitud, del renglôn actual, por ejemplo).
- Mover el apuntador my un nûmero determinado de renglones hacia el inicio o fin del documento, partiendo de la posicion actual. (Incluso posicionarlo al inicio o fin del documento).
- Reducir/Agrandar el tamaño de la representación interna. (Siempre se agranda o reduce para dar cabida o eliminar un renglôn, segûn el caso).
- Mover el apuntador de fin un nûmero determinado de bytes. ( Con el fin de agrandar o reducir el tamaño del documento).
- Mover el contenido de la representacion interna para que pueda ser compilada.
- Hacer que my apunte al primer carâcter del renglôn siguiente/anterior.
- - indicar en el status si my se encuentra en el inicio o fin del documento.
- Transferir el contenido del renglôn (o nûmero de renglones) al que apunta my al almacên de exhibiciôn.

## **1**  4.1 .3 Procesador de instrucciones

El procesador de instrucciones es una rutina cuya funcion principal es ejecutar continuamente un ciclo, en el cual se analiza lo que el usuario tecleô. Si lo que se tecleô fuê un instrucciôn, y êsta existe, se ejecuta; si no existe no hace nada. Si lo que se tecleô fuê un carâcter alfanumêrico dicho carâcter se incluye en el texto en la forma en que lo indique el status ( escribiendo encima de lo anterior, que pueden ser espacios si es que el renglôn es nuevo, o insertando el caracter entre los que se encuentra ).

La rutina que procesa instrucciones en un lenguaje tipo Pascal se veria asi:

PROCEDURE editor actualiza contenido de pantalla

DO

**1** 

**1** 

 $\blacksquare$ 

**1** 

**1** 

**1** 

**1** 

1

**1** 

**1** 

**1** 

**1** 

**1** 

**1** 

**1** 

**1** 

**1** 

**1** 

lee-tecla<br>IF tee  $tecla = carâcter de control$ THEN busca la instrucciôn en el diccionario<br>IF instruccion existe instruccion existe **THEN** ejecutala NOELSE

ENDIF

ELSE<br>texto ( tecla )  $%$  insertar carâcter en el texto bandera de hubo cambio en texto

ENDIF

FOR EVER

END PROCEDURE

La rutina "texto" se encarga de modificar el contenido de el almacên de ediciôn, actualizar mx y actualizar el renglôn, que se estâ modifi . cando, en la pantalla.

### **1** 4.1.4 Dispositivo de salida

**1979** 

**1** 

**1** 

**1** 

**1** 

**1** 

**1** 

**1** 

**1** 

**1** 

**1** 

**1** 

**1** 

**1** 

**1** 

**1** 

**1** 

**1** 

El grado de independencia que se tiene con respecto al dispositivo de salida es muy alto. Si êste cambia no es necesario reprogramar todo el editor, basta con modificar las rutinas para manejo de pantalla de acuerdo al tipo de dispositivo que se tenga.

En el caso de que se tenga una pantalla de refrescamiento, la estructura de datos a utilizar para implantar el almacên de exhibiciôn serâ del siguiente tipo:

Memoria de la pantalla inicio del ârea de refrescamiento. 1er byte 1er renglôn 79 bytes {aprox.) <sup>X</sup>bytes 1er byte 20 renglôn .<br>. . 1er byte ultimo renglon  $(24$  aprox.) <sup>X</sup>bytes . ûltimo byte del ûltimo renglôn. r bytes que pertenecen todavia a el area de refrescamiento. lo que se despliega en la pantalla <- Bytes que no se ven en la pantalla. <- 1er byte visible del 1er renglon.  $\leftarrow$  $\leftarrow$  $\leftarrow$  $\leftarrow$  $\leftarrow$ # bytes visibles horizontalmente ( define la longitud en bytes del renglôn). # bytes invisibles horizontalmente ( define el numero de bytes que se debe evitar antes de iniciar el renglôn siguiente). 1er byte visible del 20 renglôn. 1er byte visible del ûltimo renglôn. ûltimo byte visible del ûltimo reng. <- bytes que son invisibles.

Fig. 4.3 Estructura del almacên de exhibiciôn

Las rutinas que manejan êsta estructura, y por lo tanto dependen del del dispositivo, permiten:

- Poner o leer el cursor en cualquier punto de la memoria, que tenga una representacion dentro de la pantalla, en coordenas x, y.
- Insertar renglônes. tomando como referencia la posiciôn actual del cursor. (Se da la impresiôn de que se habre un renglôn entre la linea en la que se encuentra el cursor y la siguiente).
- Borrar el renglôn en el que se encuentra actualmente el cursor. (Se da la impresión en la pantalla de que el renglón desaparece)
- Dejar en blanco un renglôn.
- Recorrer todo el contenido de memoria hacia un lado u otro. (Se da la impresión en la pantalla de que se recorre todo el documento)
- Borrar el contenido de la memoria. (Borrar la pantalla)
- Actualizar completamente el contenido de la memoria. ( Se muestra informacion diferente en toda la pantalla )
- Poner el letrero de fin, siempre que sea necesario, despuês del ûltimo renglôn del documento.

**1** 4.1.5 Dispositivo de entrada

**1** 

1

**1** 

**1** 

**1** 

**1** 

**1** 

**1** 

**1** 

**1** 

**1** 

**1** 

**1** 

**1** 

|<br>|-<br>|

 $\blacksquare$ 

 $\blacksquare$ 

El grado de independencia respecto del dispositivo de entrada es muy alto ya que solo se usa una rutina que se encarga de leer la tecla que presionô el usuario.

El movimiento a travês del documento se realiza usando las flechas que tiene el teclado. Tambiên se puede usar un bâston ( Joy-stick ) para êsto ûltimo.

**1**  4.1 .6 Manejo de archivos.

> Las rutinas que hacen el manejo de archivos dependen en gran medida de la estructura del sistema operativo y el acceso que se tenga a el directorio del disco.

Lo que estas rutinas permiten hacer consiste bâsicamente:

- Localizacion del nombre de un archivo en el directorio.

I

- Leer el contenido de un archivo ( leer todos los sectores que contengan el archivo)
- Escribir el contenido de un archivo ( grabar el contenido de memoria en los sectores del disco y modificar el directorio para que se actualize el nûmero de sectores y la dirección de cada uno, bajo el nombre del archivo )
- Crear un archivo con el nombre dado por el usuario.

La información se graba en disco es una copia idêntica de la representacion interna del documento.

,•

4.2 Descripcion de las rutinas del editor.

**1 1**  En êsta parte se describen las instrucciones con las que se implantô el editor de pantalla.

En la descripción se usa la notación siguiente:

a) Funciones

**1** 

**1** 

**1** 

**1** 

**1** 

**1** 

**1** 

**1** 

**1** 

**1** 

**1** 

<compilador usado en su creacion> nombre <parâmetros>

Descripción de la función.

**1** b) Variables

<valor inicial> <compilador usado en su creacion> nombre

**1** Uso que se le da.

**1** c) hex

Indica base 16 para los nûmeros usados a partir de donde encuentra.

d) decimal

**1** Indica base 10 a partir de donde se encuentra.

.2.1 Funciônes principales.

:: edita ;

Inicia una sesiôn de ediciôn. Si el nombre que se da se encuentra en el directorio, lo accesa. Si no crea un documento nuevo con ese nombre. Inicializa la representaciôn interna, el renglôn, llama a la rutina 1editor.

I

1editor \*\* car 1dp ;

Lee la tecla que el usuario presionô, si es de control entonces ejecuta la instruccion correspondiente. En caso contrario inserta el texto en el renglôn.

O global inicio

m: inicio inicializa

Habilita el modo de inicialización.

m: inicio noinicio  $\ddot{\phantom{1}}$ 

Deshabilita el modo de inicialización.

O global memoria

Variable a la que se asocia el documento.

hex

**1** 

**19** 

**1** 

**11** 

**1990** 

**1** 

**1** 

**1** 

**1** 

**1** 

**1** 

**1** 

**1** 

**1** 

**1** 

**1** 

**1** 

**1** 

fbff global fmem

Valor del limite superior de la memoria.

m: memoria imem

Inicializa todas las variables necesarias para la ediciôn de un documento.

4.2.2 Funciones que modifican o se ejecutan en la representación interna.

ffff global tope

Valor inicial del apuntador que apunta al tope del archivo. Se le da êste valor inicial para evitar conflictos con dp y el espacio que se le da a la representación interna.

O global entope

Su contenido indica si my esta en la primera linea del archivo.

O global fin

Apuntador al fin del documento.

O global my

.. Apuntador a las lineas del documento.

:: #cr >> inicio final << num ;

Cuenta el numero de retornos de· carro entre las direcciones a las que apuntan inicio y final. (Si inicio y/o final apuntan a un separador estos NO se incluyen en la cuenta)

 $::$  fill  $>>$  dir numb byte  $:$ LLena con un carâcter dado en byte tantos bytes como numb empezando en dir. **1** : : en >> valor ini fin << p ; Pregunta si esta dentro del rango [ini, fin] . Regresa un 1 si esta en el rango, O en el caso contrario.  $: \text{ler} \times \text{dir}$  $\ddot{\phantom{1}}$ Busca un  $\hat{c}r^*$ , en la dirección tope -> fin. Si lo encuentra deja en la pila la dirección en la que se encuentra. En caso contrario imprime el letrero " ERROR EN cr " y aborta el programa.  $::$  {cr  $>\d$  dir  $\ddot{\cdot}$ Busca un  $\hat{c}r$ , en la dirección tope  $\zeta$ - fin. Si lo encuentra deja en la pila la dirección en la que se encuentra. En caso contrario imprime el letrero " ERROR EN cr " y aborta el programa. m:: tope itope >> dir ; Inicializa el apuntador tope. tope apuntarâ a la direcciôn que dê como resultado la suma: la direcciôn a la que apunta dp + 101h. El contenido de êsa direcciôn serâ un cr. m: my imy  $\ddot{\cdot}$ Inicializa el apuntador my. my apuntarâ a la direcciôn que dê como resultado la suma: la direccion a la que apunta tope + 1. m: tope !tope  $\ddot{\cdot}$ Le asigna el valor que esta en la pila a tope. m:: fin ifin >> dir ; Inicializa el apuntador fin. fin apuntarâ a la direcciôn que dê como resultado la suma: la dirección a la que apunta tope  $+1$ . El contenido de esa dirección será un cr. m: fin !fin ; Le asigna el valor que esta en la pila a fin.

**1** 

**1** 

**1** 

**1** 

**1** 

**1** 

**1** 

**1** 

**1** 

**1** 

**1** 

**1** 

**1** 

**1** 

**1** 

**1** 

**1** 

 $\blacksquare$ 

/

52

 $m:$  fin +fin ;

**1** 

**1** 

**1** 

**1** 

**1** 

**1** 

**1** 

**1** 

**1** 

**1** 

**1** 

**1** 

**1** 

**1** 

**1** 

**1** 

**1** 

**1** 

**1** 

Mueve el apuntador de fin el nûmero de bytes que este en la pila, en la dirección tope -> fin. Si el resultado de la suma de la direccion a la que apunta y 200h es mayor que la direccion a la que apunta fmem imprime el letrero .: "memoria casi llena".

En general se usa cuando se va a insertar un renglôn en la representación interna y entonces se le pasa como parâmetro la longitud del renglôn nuevo.

m: fin -fin  $\mathbf{L}$ 

Mueve el apuntador de fin el nûmero de bytes que esten en la pila, en la dirección tope <- fin. En general se usa cuando se borra un renglôn en la representación interna y entonces se le pasa como parâmetro la longitud del renglôn que se va a borrar.

m: my decmy

Decrementa en uno el apuntador my.

m: my incmy  $\ddot{\phantom{1}}$ 

Incrementa en uno el apuntador my.

: qfuente

Mueve la representacion interna a la parte alta de la memoria. Para que pueda ser compilada.

: tfuente  $\ddot{\phantom{1}}$ 

Posiciona la representaciôn interna del documento en el lugar que ocupaba originalmente, para reiniciar la ediciôn.

:: achicar >> numbytes ;

Reduce el tamafio de la representacion interna. Copia el bloque (\*) de memoria que inicia en [ my + numbytes ] y termina en [ fin ] a partir de my. (Con lo cual ahora el apuntador fin estarâ apuntando a [ fin - numbytes ] ). En general se usa para borrar lineas de la represen tacion interna.

\* (Se hace uso de Ja instruccion: ldir de Z80 implantada en Forth)

:: agrandar>> numbytes  $\mathbb{R}^2$ 

 $\blacksquare$ 

**1** 

 $\blacksquare$ 

**1** 

**1** 

**1** 

**1** 

 $\blacksquare$ 

**1** 

 $\blacksquare$ 

**1** 

**1** 

**1** 

**1** 

**1** 

**1** 

**1** 

**1** 

Agranda el tamaño de la representaciôn interna. Copia el bloque  $(\frac{*}{2})$ de memoria que inicia en  $[$  fin  $]$  y termina en  $[$  my  $]$  a partir de  $[$  fin + numbytes j (Con\_lo cual ahoral apuntador fin estara apuntando a [ fin+ numbytes J ). *En* general se usa para insertar lineas en la representacion interna.

\* (Se hace uso de la instruccion: lddr de Z80 implantada en Forth)  $m::$   $my$   $\rightarrow$   $my$   $\rightarrow$   $dir$  ;

Salva el contenido de la linea actual y hace que my apunte al primer carâcter de la lînea anterior. Transfiere el contenido de dicha lînea, al renglôn (almacên de ediciôn).

m:: my >my >> dir ;

Hace que my apunte al primer carâcter de la linea siguiente.

m:: my <my >> dir ;

Hace que my apunte al primer caracter de la linea anterior.

 $m: mV + my \geqslant \text{dir}$ :

Salva el contenido de la linea actual y hace que my apunte al primer caracter de la linea siguiente. Transfiere el contenido de dicha linea, al renglôn (almacên de ediciôn).

:  $\text{Im } y$  ;

Hace lo mismo que +my y ademâs actualiza la posiciôn del cursor.

 $: \{my\}$  $\sim$  :

Hace lo mismo que -my y ademâs actualiza la posiciôn del cursor.

 $m: my \text{ my} \text{assign} \rightarrow \text{car dir};$ 

Se inserta el carâcter que esta en la pila, en la representaciôn interna en el lugar al que apunta my. Generalmente se usa para insertar una linea entre el texto. Para lo cual basta con insertar un cr, ya que êste carâcter marca el inicio o final de una linea.

 $m: my - my$ ;

.<br>Le asigna a my el valor de la direcciôn, que se encuentra en la pila. Salva el contenido del renglôn que se estaba editando y una vez que tiene su nueva posiciôn transfiere la nueva lînea a el renglôn.

I

m: entope sientope ;

Esta bandera indica que my apunta la primera linea del archivo.

m: entope noentope ;

Esta bandera indica que my no apunta la primera linea del archivo.

**1 1**  4.2.3 Funciones que modifican o se ejecutan en el renglôn (almacên de ediciôn).

decimal

**1** 

 $\blacksquare$ 

 $\blacksquare$ 

**1** 

 $\blacksquare$ 

**1** 

**1** 

**1** 

**1** 

**1** 

**1** 

**1** 

**1** 

**1** 

**1** 

**1** 

 $\blacksquare$ 

100 constant longren

Define la longitud del renglôn.

O global mx

Apuntador al renglôn.

O global cambio

Indica que hubo un cambio en el renglôn, con respecto al contenido anterior.

O global vdist

Almacena la distancia del renglôn anterior, generalmente del que se esta re-editando.

 $:$  renglôntp ;

Le asigna a renglôn 100 bytes en el diccionario .Un byte antes del inicio del renglôn se encuentra el tamaño del renglôn. Esta dado por #columnas.

m: mx !mx ;

Le asigna el valor que esta en la pila a mx.

m: mx imx ;

Inicializa el apuntador mx, es decir, mx apuntarâ al inicio del renglôn. (la posiciôn del cursor tambiên la pone al inicio del renglôn de la pantalla).

 $m: mx \rightarrow \times \times \times$  val dir;

Se modifica la posicion de mx, su nueva posicion esta dada por val. Al mismo tiempo actualiza la posición del cursor.

 $\mathbf{Z}^{(n)}$  is a substitution of the second contribution  $\mathbf{Z}^{(n)}$  is a substitution of the second contribution of  $\mathbf{Z}^{(n)}$ 

m: mx incmx

 $\blacksquare$ 

**1** 

1

**1** 

**1** 

**1** 

**1** 

**1** 

**1** 

**1** 

**1** 

**1** 

**1** 

**1** 

**1** 

**1** 

**1** 

**1** 

**1** 

Se incrementa en uno la posición de mx.

 $m:$  mx mxasig >> val dir ;

Asigna un carâcter al renglôn en la posiciôn mx, avanza mx y cx. m: renglôn distancia

Para obtener la posiciôn actual del apuntador al renglôn.

m: cambio sicambio ;

Se usa para indicar que el renglôn actual fuê modificado.

m: cambio nocambio

Se usa para indicar que el renglôn actual no fuê modificado.

m: renglôn fren ;

Da como resultado la posiciôn en la que se encuentra el ûltimo carâcter, en el renglôn que se estâ editando.

m: vdist calcula ;

Variable que almacena la longitud inicial del renglôn que se va a editar.

m: vdist incvdist ;

Incrementa el valor de vdist en uno.

m: vdist Ovdist ;

Le asigna a vdist el valor de cero.

m: renglôn lren ;

Limpia el renglôn conservando su distancia anterior en vdist.

m: renglon iren

Inicializal renglôn, dejandolo en blanco.

:: agrandaralmacên >> numbytes \*\* dir ;

Agranda el tamaño del renglôn. Copia el bloque de memoria que inicia en [ fren ] y termina en  $[mx]$  a partir de [ fren + numbytes ]  $(*)$ . En general se usa para insertar caracteres en el renglôn.

*)* 

\*(Se hace uso de la instruccion: lddr)

 $::$  achicaralmacen >> numbytes  $**$  dir :

Reduce el tamaño del renglôn. Copia el bloque (\*) de memoria que inicia en [ mx + numbytes J y termina en fren a partir de mx. (Con lo cual ahora el apuntador fren estarâ apuntando a  $\int$  fren  $-$  numbytes  $\vert$  ). En general se usa para borrar caracteres del renglôn.

\* (Se hace uso de la instrucciôn: ldir)

O global imodo

**1** 

1

 $\blacksquare$ 

**1** 

**1** 

**1** 

**1** 

**1** 

**1** 

**1** 

**1** 

**1** 

**1** 

**1** 

**1** 

**1** 

**1** 

**1** 

**1** 

El contenido de esta variable indica si esta habilitado o deshabilitado el modo inserción de caracteres.

m:: renglôn insercion >> carâcter posiciôn :

Inserta un carâcter en la posiciôn a la que apunta mx. Avanza mx y la posiciôn del cursor: cx. Refresca el renglôn, en el almacên de exhi bicion para que se note el cambio.

m: imodo sinserta

Habilita el modo inserción de caracteres.

m: imodo noinserta

Deshabilita el modo inserción de caracteres.

:: texto>> caracter

Almacena en renglôn el carâcter que estâ en la pila. Si esta en modo inserción usa la rutina de inserción de caracteres. En caso contrario asignal carâcter a la posiciôn del renglôn a la que apunta mx, hace eco en la pantalla, avanza mx y ex.

- :: insertacadena \*\* carâcter;
- Inserta el contenido del almacen que usa inline a partir de la posicion de mx.

:: reemplazacadena \*\* caracter aplbp ;

·supone que mx apunta al inicio de la cadena que se quiere reemplazar. Borra la cadena a la que apunta mx, usando la cadena a la que apunta lbp como guia, despuês inserta la cadena a la que queda apuntando lbp. Se tiene el siguiente formato en el almacên: Cadena a ser reemplazada / cadena que reemplaza

:: buscayreemplazacadenas \*\* carâcter ap aplbp poscadena;

Busca y reemplaza todas la instancias de la cadena a. ser reemplazada por la cadena que reemplaza en el renglôn.

*¡* 

:: boinrenglôn >> poscadena  $**$  car :

Transfiere el contenido de la linea a la que apunta my al renglôn, reemplaza la primera instancia de la cadena en el renglôn y despuês llama a la rutina buscayreemplazacadenas.

**1**  .2.4 Funciones que permiten la transferencia de datos entre el renglôn y la representación interna.

:: 1trans >>longitud  $\mathbf{r}$ 

Transfiere el renglôn que se esta editando hacia la representaciôn interna. A partir del lugar al que apunta my. El pararnetro de entrada indica la longitud del renglon.

:: 2trans;

**1** 

1

**1** 

1

**1** 

**1** 

**1** 

**1** 

1

 $\mathbf{I}$ 

 $\overline{\phantom{a}}$ 

 $\vert$ 

 $\mathbf{L}$ 

Transfiere la linea, a la que apunta my, al renglôn para poderla modificar. Pone en blanco el renglôn antes de hacer la transferencia.

:: }trans;

Transfiere la linea, a la que apunta my, al renglôn para poderla modificar. Pone en blanco el renglôn antes de hacer la transferencia.

Pone en vdist la longitud del renglôn y pone la bandera de cambio en cero (no cambio).

:: {trans \*\* nlong dlong ;

Transfiere el contenido del renglôn a la memoria, si y solo si hubo algûn cambio.

1 4.2.5 Funciones que muestran el contenido de la representación interna en la pantalla.

1 4.2.5.1 Funciones independientes del dispositivo de salida.

O global ex

Indica la posiciôn del cursor en el eje horizontal.

O global cy

Indica la posición del cursor en el eje vertical.

O global lfin

Indica el nûmero de renglônes desde la primera lînea de la pantalla hasta el fin del archivo.

: casa ;

**1** 

**11** 

**1** 

**1** 

**1** 

**1** 

**1** 

**1** 

**1** 

**1** 

**1** 

|<br>|<br>|

|<br>|<br>|

1

1

Posiciona el cursor en el extremo superior izquierdo de la pantalla e inicializa el renglôn.

m: ex !ex  $\mathbb{R}^2$ 

El contenido de la pila es la posicion que se le asigna, en el eje horizontal, al. cursor.

 $m:: cx . cx >> val dir$ ;

Se modifica la posiciôn del cursor, su nueva posiciôn esta dada por val. Al mismo tiempo actualiza la posición de mx.

m: cx Ocx ;

Posiciôn del cursor en el primer carâcter de la linea.

: >movimiento ;

Avanza una posiciôn, a la derecha en la pantalla, el cursor.

: <movimiento ;

Retrocede una posicion, a la izquierda en la pantalla, el cursor.

m: cy Ocy ;

Posiciôn del cursor en el primer renglôn de la pantalla.

m: cy • cy  $\ddot{\phantom{1}}$ 

Le asigna a la posiciôn del cursor, en el eje vertical, el valor que haya en la pila.

 $\therefore$  {pantalla  $**$  dir ;

Copia el contenido del renglôn en la pantalla.

m: lfin ilfin ;

Inicializa la posiciôn del letrero de fin (poniendolo en el segundo renglôn de la pantalla).

m: lfin .lfin

Le asigna a la posiciôn del letrero de fin el valor de lo que hay en <sup>1</sup>a pila.

I

m:: lfin -lfin >> dir;

**1** 

**1** 

**1** 

**1** 

**1** 

**1** 

**1** 

**1** 

**1** 

**1** 

**1** 

**1** 

**1** 

1

 $\mathbf{I}$ 

1

Decrementa en uno la posiciôn del letrero de fin en la pantalla. m:: lfin +lfin >> dir;

Incrementa en uno la posicion del letrero de fin en la pantalla.

 $::$  implfin >>  $y$ ;

Imprime el letrero de fin en la pantalla en el renglôn que indica el contenido en la pila.

 $::$  ?fin  $\lt$  sifin ;

Regresa un 1 siempre que se encuentre en la ûltima linea del archivo. O en el caso contrario.

m::  $cy - cy \gt\gt{dir}$  ;

Se usa para viajar en el documento en la dirección (fin  $\rightarrow$  tope). Hace las siguientes consideraciones:

Si esta en el tope del archivo ahi se detiene.

Si esta en el renglôn cero de la pantalla y aûn hay documento por ver, hace "scroll" hacia abajo.

Cuida de la impresion del letrero de fin cuando es necesario.

m:: cy >cy >> dir

Se usa para viajar en el documento en la dirección (tope -> fin). Hace las siguientes consideraciones:

Si esta en el ûltimo renglôn'de la pantalla ahî se detiene.

Si esta en el ûltimo renglôn de la pantalla y aûn hay documento por ver, hace "scroll" hacia arriba.

Cuida de la impresion del letrero de fin cuando es necesario.

m:: cy +cy >> dir ;

LLama a  $>cy$  siempre y cuando no estê en la ûltima linea del archivo, al mismo tiempo que esta en la ûltima linea de la pantalla.

;

:: refrescar  $**$  contador apuntador >> dii ;

Transfiere a la pantalla, a partir de dii, que generalmente es la direcci6n del primer caracter de una linea, todas las lineas que sean necesarias para llenarla.Si se esta al final del archivo imprime el letrero de fin donde corresponde.

: rlinea >> dirmy \*\* dlfin dcy ;

Si el cursor estâ en la ûltima lînea del documento y en el ûltimo renglôn de la pantalla entonces se imprime el letrero de fin. sobre la linea en la que estal cursor. Si no esta al final del documento pero el cursor estâ en la ûltima linea de la pantalla transfiere el contenido de la lînea a la que apunta my al renglôn y de ahî a la pantalla. En caso contrario, como se usa en el borrado de lineas esta funciôn, hay que mandar a la ûltima linea de la pantalla la linea correspondiente.

: 1bren;

**1** 

**1** 

**1** 

**1** 

**1** 

**1** 

**1** 

**1** 

**1** 

**1** 

**1** 

**1** 

**1** 

**1** 

**1** 

**1** 

1

 $\mathbf{I}$ 

Borra la linea en la que se encuentra el cursor actualmente. Hace lo mismo con la linea a la que apunta my. LLama a la funcion rlinea.

**1** 4.2.5.2 Funciones dependientes del dispositivo de salida.

decimal

79 global #columnas

 $24$  global  $#$ renglônes

 $:: . xcursor >> x * * y ;$ 

Posiciona el cursor en el eje horizontal de la pantalla de acuerdo al valor de x, conservando la posiciôn en el eje vertical.

:: .yoursor >>  $y \ast x$  ;

Posiciona el cursor en el eje vertical de la pantalla de acuerdo al valor de y, conservando la posiciôn en el eje horizontal.

 $:: . xycursor >> x y ;$ 

Posiciona el cursor, usando como coordenadas los valores x, y.

: home

Posiciona el cursor en el extremo superior izquierdo de la pantalla.

: >echo  $\ddot{\phantom{1}}$ Mueve una posicion a la derecha, en la pantalla, el cursor. : <echo : Mueve una posicion a la izquierda, en la pantalla, el cursor. : vecho  $\sim$  : Mueve hacia abajo en la pantalla, un renglôn, el cursor. Conservando su posiciôn en x. : <sup>c</sup>echo ; Mueve hacia arriba en la pantalla, un renglôn, el cursor. Conservando su posiciôn en x. : insertalinea Inserta una linea en la pantalla. Tomando como referencia la posición del cursor. : borraren Elimina la linea en la que se encuentra actualmente el cursor. : borralinea ; Borra la linea en la que se encuentra actualmente el cursor, poniendo blancos.  $:$  ^scroll  $:$ Hace "scroll" hacia arriba. Supone que el cursor estâ en el ûltimo renglôn de la pantalla y que despuês se actualiza su posiciôn en x. : vscroll ; Hace "scroll" hacia abajo. Supone que el cursor estâ en el primer renglôn de la pantalla y que despuês se actualiza su posiciôn en  $x$ . : borrapantalla ; Borra la pantalla, al escribir en el almacên de exhibiciôn 20 ASCII.

**1** 

**1** 

**1** 

**1** 

**1** 

**1** 

**1** 

 $\blacksquare$ 

**1** 

**1** 

**1** 

**1** 

**1** 

**1** 

**1** 

1

 $\mathbf{I}$ 

62

I

### 5. Conclusiones

 $\blacksquare$ 

 $\blacksquare$ 

1

**1** 

**1** 

**1** 

**1** 

**1** 

1

**1** 

1<br>1940 - Paris<br>1940 - Paris

1

1

1

 $\mathbf{I}$ 

### 5.1 Resultados

El objetivo principal del editor de textos se alcanzô ya que permite la creaciôn, modificaciôn y mantenimiento de programas y textos.

La interfaz con el usuario, por las comentarios que se han obtenido de diferentes usuarios es que êsta es suficientemente clara y concisa.

Permite realizar la bûsqueda con o sin reemplazo de un patrôn dado.

Tiene la capacidad de mezclar diferentes documento tales como: graficas y texto, con facilidad.

*El* editor realmente forma parte de un sistema integrado, ya que permite al usuario a la mitad de una sesiôn de ediciôn, el obtener informacion mirando a traves del sistema de archivos y usar todos los recursos de la mâquina, siempre que respeten el ârea de memoria en que se encuentra el archivo, como p.ej. crear rutinas, hacer câlculos, etc. con regreso transparente a la sesion de edicion.

La creación de rutinas, que modifiquen el documento, fuera de sesión permite al usuario desarrollar y depurar las rutinas que fâciliten la edición del tipo de documentos que necesita.

La mâquina en la que se implantô el sistema es una microcomputadora de 8 bits basada en el microprocesador Z80, cuya versión más simple tiene 64 Kbytes de RAM dinâmica, 8 Kbytes de PROM en donde reside el<br>intêrprete de Forth. 12 Kbytes de RAM estâtica de los cuales intêrprete de Forth, 12 Kbytes de RAM 4 Kbytes son para el despliegue de caracteres ( resolucion de 80 por por 24) y 8 Kbytes para el despligue de grâficas ( resolución de 512 por 256), posee un controlador para manejador de discos flexibles de<br>8 pulgadas, asî como de 5 1/4 pulgadas, con capacidad de 300 Kbytes  $\overline{8}$  pulgadas, asî como de 5 1/4 pulgadas, con capacidad de por disco y 2 puertos paralelos libres para el manejo de equipo periferico, p.ej. impresora.

*El* espacio que ocupa el editor es 8 Kbytes-de memoria dejando para los programas de usuario 48 Kbytes de memoria.

Las aplicaciones que ha tenido el editor son diversas, entre las mâs importantes estân:

La creaciôn de utilerias y textos para la implantaciôn de cursos de diferentes materias, matemâticas y quimica por ejemplo, los cuales utilizan como herramienta fundamental para la ensenanza la computadora. ( Estos cursos estan actualmente siendo impartidos en el Instituto

Í

Tecnológico de Sonora. )

Implantacion de utilerias como un ensamblador para Z80. Y en base a la pareja editor - ensamblador el desarrollo de manejadores para equipo perifêrico para almacenamiento masivo implantando una interfaz SASI.

( Por medio de esta aplicaci6n se tiene acceso a capacidades de memoria secundaria de decenas de Megabytes en medios magnêticos.)

5.2 Extensiones a Forth

Las extensiones que se le hicieron a Forth probaron ser de utilidad en la implantación de este trabajo.

 $\blacksquare$ 5.3 Trabajo Futuro

**1** 

1

**1** 

**1** 

**1** 

**1** 

**1** 

**1** 

**1** 

**1** 

**1** 

**1** 

**1** 

**1**  5.3.1 Transportarlo

> Se piensa que transportar el editor a un sistema operativo de tipo comercial podria ser ventajoso en función de dos de sus caracteristicas mâs importantes: râpidez de respuesta y la extensibilidad.

**1**  5.3.2 Mejoras

> Entre la gran cantidad de mejoras que puede tener el editor, seria deseable que se le agregarâ: la duplicación de parrâfos, la repetición de la instruccion dada anteriormente, asi como cortar una linea en dos y unir una linea con otra, poder insertar archivos en el documento que se esta editando, salvar parte del documento que se esta editando como un archivo.

.. ·~ ~ • ,

l<br>L<br>L<br>L ~ *r* 

Generar una version que permita el formateo de textos.

# 1  $\blacksquare$ Bibliografia

**11** 

**1** 

 $[$  Bel 73  $]$ Bell J. R.<br>Threaded code, Communications, ACM, Vol 16, N 6, Junio 1973, pp 370-372 [ BYT 80 ] **1** Byte, Vol 5, N 8, Agosto 1980 (Nûmero dedicado a Forth) Dew 75 ] Dewar R. B. K. Indirect threaded code, Communications, ACM, Vol 18, N  $6$ , Junio 1975, pp 330-331 [ Dun 81 J Duncan R. Forth decompiler,<br>Dr. Dobb^s Journal, N 59, Septiembre 1981, pp 49-53 [ Ger 84a ] Guerra O. V. Introducción al Forth, Comunicaciones Têcnicas serie azul, I.I.M.A.S. - U.N.A.M, 1984 Ger 84b ] Guerra O. V. Forth Manual de programación, Comunicaciones Têcnicas serie azul, I.I.M.A.S. - U.N.A.M, 1984 [ Har 80 J Harris K. Forth extensibility, Byte, Vol 5, N 8, Agosto 1980, pp 164-184<br>[ Har 81 ] | Har 81 | Harris K.<br>The Forth philosophy, The Forth philosophy,<br>
Dr. Dobb^s Journal, N 59, September 1981, pp 6-11 1 [ Kog 82 ] Kooge P. M. An architectural trail to threaded-code systems, Computer, Vol 15, N 3, Marzo 1982, pp 22-32 I Loe 81  $\parallel$ Loelinger R. G. Threaded interpretive languages,<br>
Byte books, 1981 3yte books, 1981

;

**1**  [ Mey 82 ] **1** Meyrowitz N. y Van Dam A. Interactive Editing Systems, Computing Surveys, ACM, Vol 14, N 3, Septiembre 1982, pp 321-415 [ Ros 82 ]<br>Rosenblueth L. D.<br>Un editor de pantalla implantado sobre un editor de linea. Un editor de pantalla implantado sobre un editor de linea,<br>Comunicaciones Têcnicas serie naranja, I.I.M.A.S.-U.N.A.M, 1982 [ Ros 83 ]<br>Rosenblueth L. D.<br>Un programa auxil<br>côdigo hilvanado. Un programa auxiliar en el diseño de circuitos: su implantación mediante Têsis Maestria, U.A.C.P.P del C.C.H., U.N.A.M, 1983 [ Ros 84 ] Rosenblueth L. D. Documentacion de las extensiones hechas a Forth I.I.M.A.S.-U.N.A.M, 1984 Tha 82 ] Thanh N. T. y Raschner E. W.,<br>Indirect threaded code used to emulate a virtual machine. SIGPLAN Notices, ACM, Vol 17, N 5, Mayo 1982, pp 80-89 [ Win 81 ] Winston P. H. y Horn B. K. P. Lisp, Addison-Wesley, 1981 **1** [ Zil 79 ] Z-80 Assembly language programming manual, Zilog, California, 1979 **1**  . l

**1** 

**1** 

**1** 

**1** 

**1** 

**1**
#### ${\tt Ap\hat{e}ndice}$

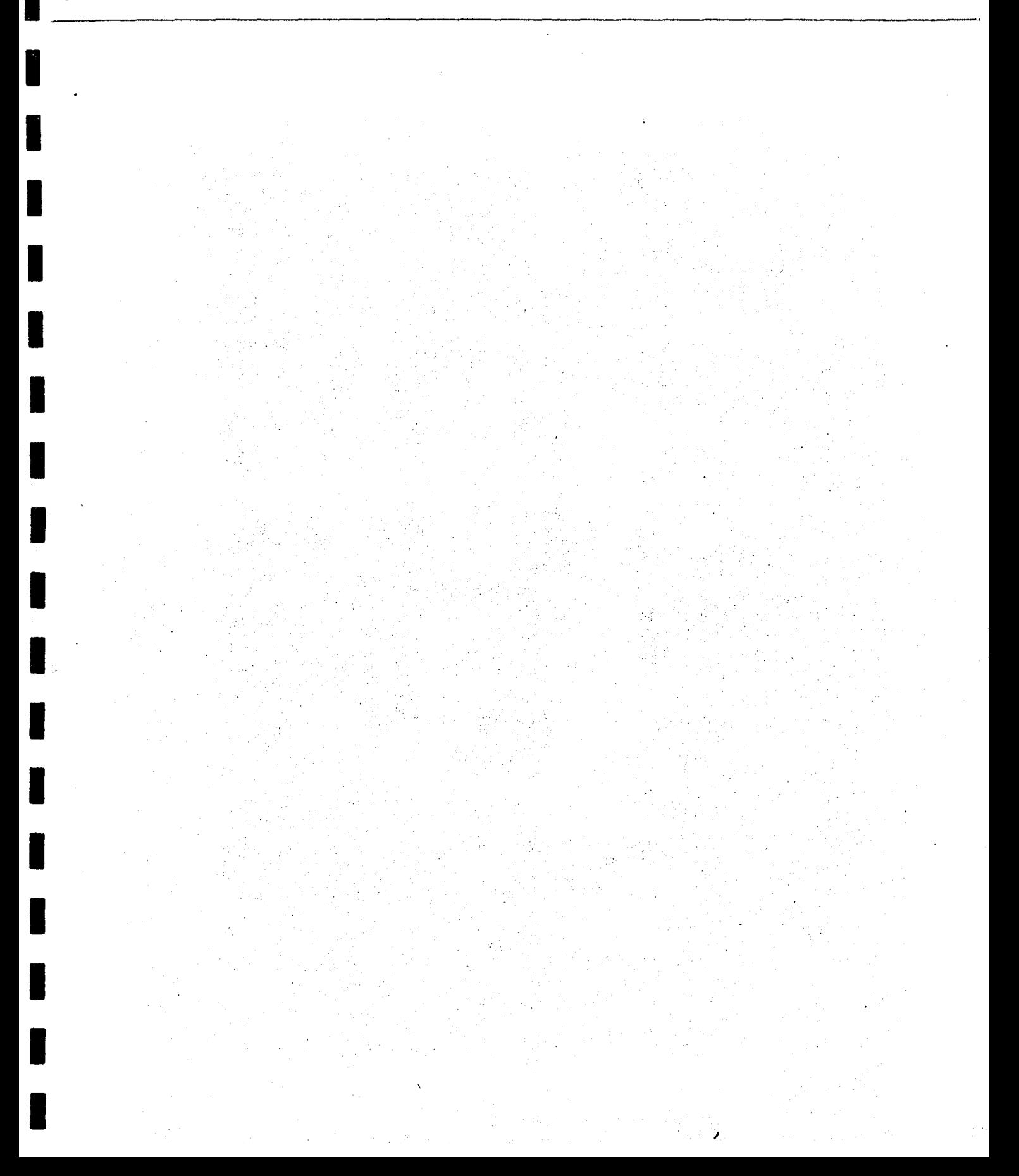

 $\mathcal{L}_{\mathcal{L}}$ 

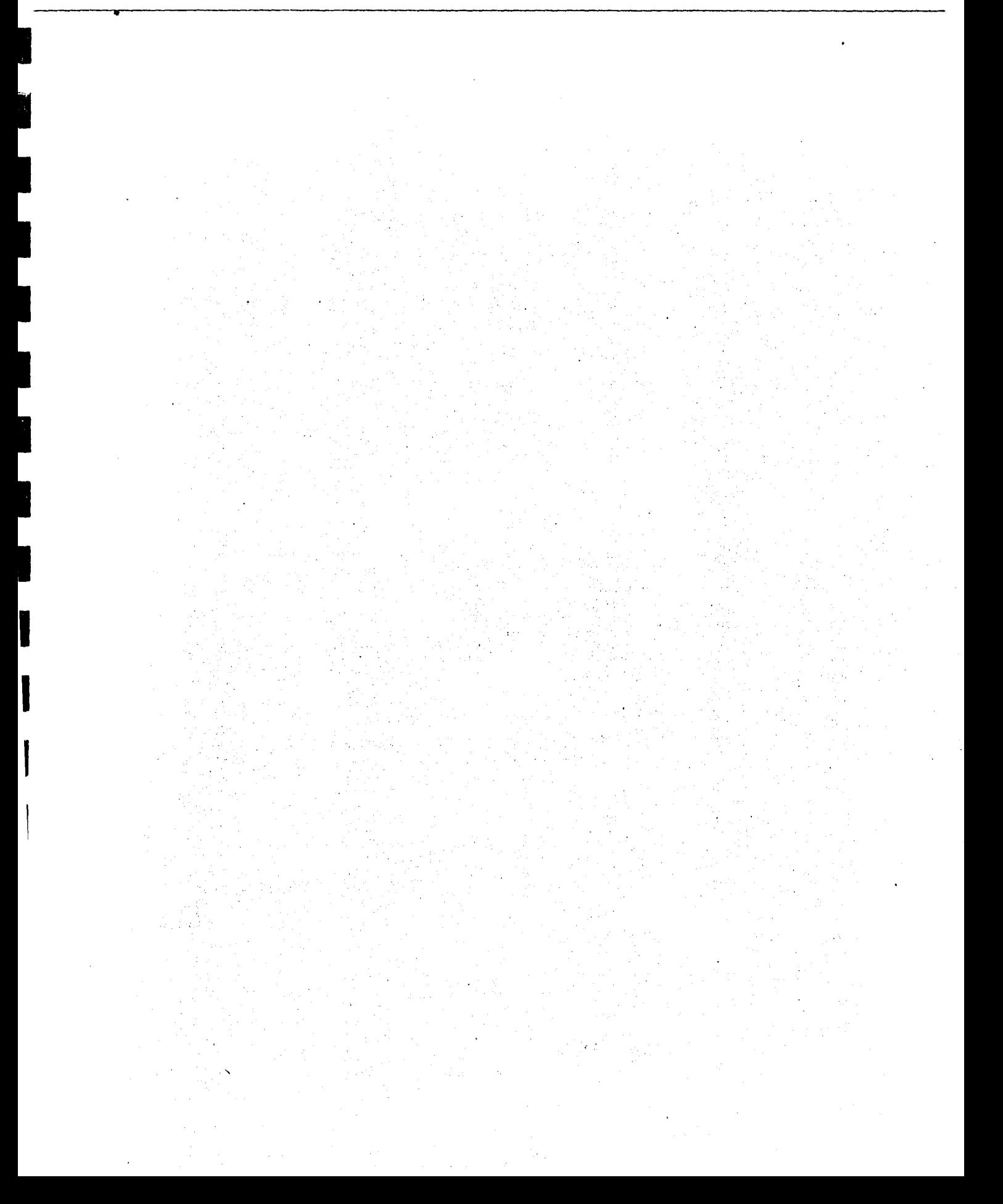

#### INSTRUCCIONES PARA EL USO DEL EDITOR

**1.** Para usar por primera vez el editor hay que cargarlo de la siguiente<br>**1.** manera: manera:

Dar: CARGA Responder: ARCHIVO: EDITORCP. O

**1** 

**1** 

**1** 

**1** 

**1** 

**1** 

**1** 

**1** 

**1** 

**1** 

**1** 

**1** 

**1** 

**1** 

**1** 

 $\blacksquare$ 

**1** 2. Una vez que el el editor se cargo al sistema con la instruccion EDITA se pasa al vocabulario que permite su uso.

Dar: EDITA<br>Responder: ARCHI ARCHIVO: nombre.S

Es importante que el nombre del archivo a editar termine con ".S" para indicar que se trata de un archivo "fuente", en contraposicion a los archivos de programas ya compilados que tienen la terminacion  $"$ .  $0"$  .

- **1** 3. Usar las instrucciones del editor para crear o modificar el archivo especificado:
	- $\mathbf{\hat{p}}$ Cursor al tope del archivo.

 $\mathcal{L}$ Cursor hacia abajo.

- $\mathcal{L}_{\rm K}$ Cursor hacia arriba.
- $\mathcal{H}$ Cursor hacia la derecha.
- $\mathcal{L}$ Cursor hacia la izquierda.

 $\mathbf{r}$ Cursor al final de la linea.

"A Cursor al principio de la linea.

"'B Borra el caracter indicado por el cursor.

"X Borra a partir del cursor el resto de la linea.

"z Borra toda la linea.

"V Inicio del modo de insercion.

"N Pagina siguiente.

"U Pagina anterior.

"I Buscar a partir del la posicion del cursor una cadena.

- dar la cadena -

*ho* Buscar y reemplazar a partir de la posicion del cursor una cadena.

- cadena:vieja/cadena:nueva -

 $\hat{O}$ Terminar la edicion.

AE Regresar al modo editor.

DEL Restaura el contenido del renglon.

**1** 4. Despues de salir del editor se debe de guardar en disco el archivo:

Dar: GUARDA<br>Responer: ARCHIVO: Nombre.S (este nombre puede diferir del especificado en el paso 2).

**1** 5. Si el archivo corresponde a un programa en forth entonces hay que compilarlo:

Dar: LOAD

**1** 

1

1

1

 $\blacksquare$ 

**1** 

**1** 

**1** 

**1** 

**1** 

**1** 

**1** 

**1** 

**1** 

**1** 

En caso de detectarse errores hay que corregirlos regresando al editor con la instruccion ^E. Note que esto solo se puede hacer despues de haber cargado el editor.

**1 1** 6. Si se desea almacenar en disco el programa ya compilado entonces es conveniente primero quitar el editor y despues volver a compilar. Asi solo el programa se almaceara.

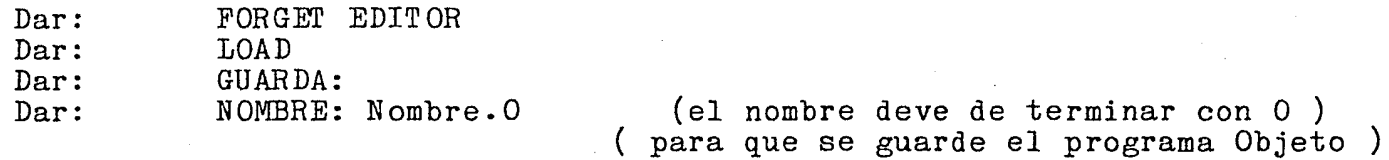

## **1** T U T O R P AR A EDICION

 $\epsilon$  ,  $\epsilon$ 

**2010年1月1日 (支援の) 1月1日 1月1日 1月1日 1月1日 1月1日** 

**1** 

 $\label{eq:3} \mathcal{D} = \left\{ \begin{array}{ll} \mathcal{D} & \mathcal{D} & \mathcal{D} & \mathcal{D} \\ \mathcal{D} & \mathcal{D} & \mathcal{D} & \mathcal{D} \\ \mathcal{D} & \mathcal{D} & \mathcal{D} & \mathcal{D} \\ \mathcal{D} & \mathcal{D} & \mathcal{D} & \mathcal{D} \\ \mathcal{D} & \mathcal{D} & \mathcal{D} & \mathcal{D} \\ \mathcal{D} & \mathcal{D} & \mathcal{D} & \mathcal{D} \\ \mathcal{D} & \mathcal{D} & \mathcal{D} & \mathcal{D}$ 

**1** 

**1** 

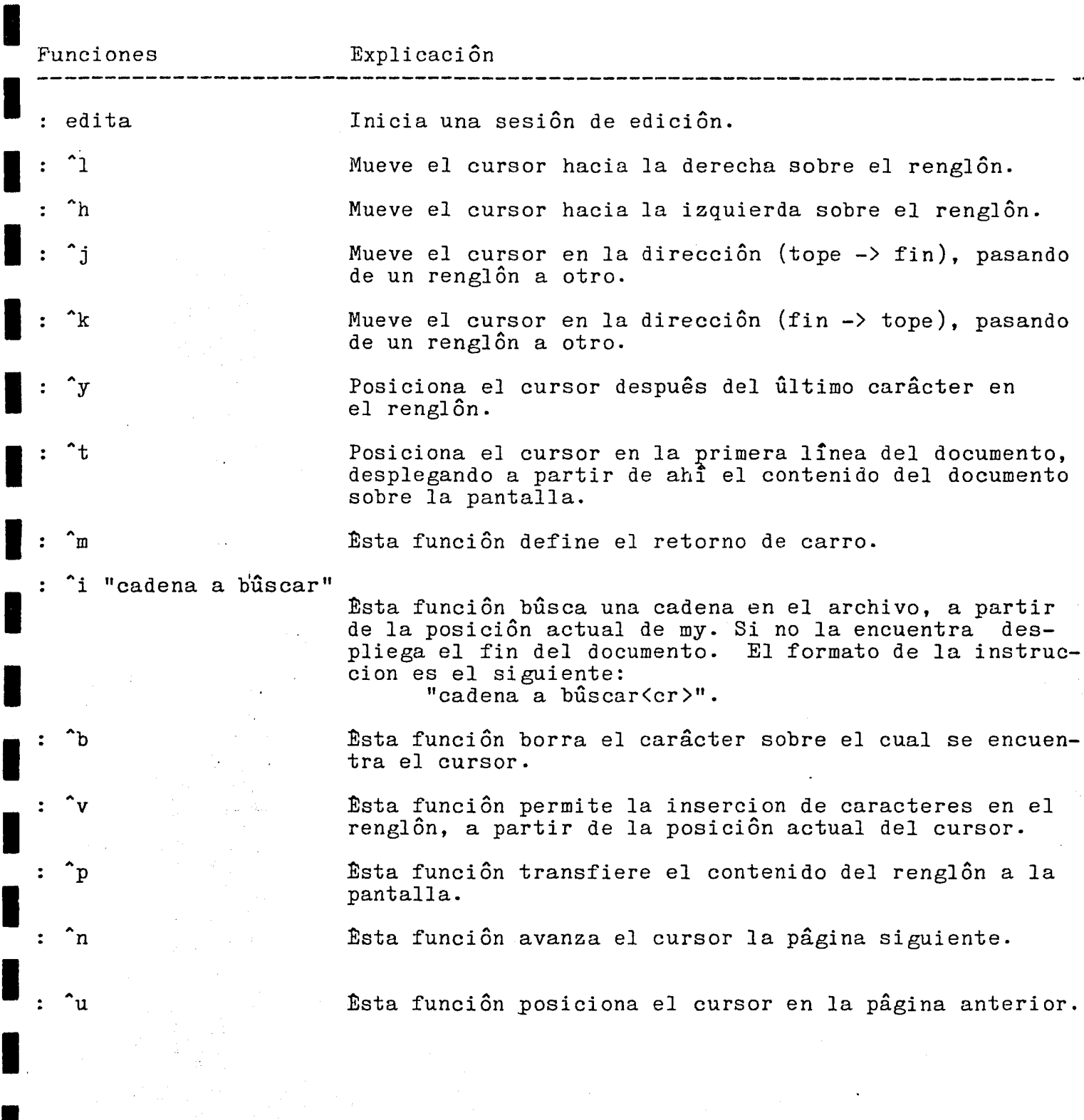

Esta función transfiere el contenido del renglón hacia la representacion interna, y le pasa el control a FORTH. Generalmente se usa para depuración de rutinas.

 $\mathbf{l}$  : : rubout [del J

"a

 $\mathbf{f}$ 

 $\mathbf{r}_z$ 

 $\mathcal{C}$ 

 $\mathbf{a}$ 

"e

"d

 $\mathbf{I}$ 

 $\mathbf{I}$ 

**1** 

**1** 

**1** 

**1** 

**1** 

**1** 

**1** 

**1** 

**1** 

**1** 

**1** 

**1** 

**1** 

**1** 

Transfiere el contenido de la linea a la que apunta my, hacia el renglôn y de êste hacia la pantalla, con lo cual se olvidan todos los cambios que se le hayan hecho al texto hasta ese momento.

Manda el cursor al inicio del renglôn.

·Manda el cursor al final del texto que hay en el renglon

Esta funciôn borra la linea en la que se encuentra actualmente el cursor.

Esta función permite hacer búsqueda y reemplazo de todas las instancias de una cadena por otra. El formato de la instruccion es el siguiente: "cadena a ser reemplazada/cadena reemplazante<cr>"

Esta función posiciona el documento en la parte alta de la memoria para ser compilado. El inicio de la compilacion esta dado por TOPE.

Esta función regresa el documento a su posición original dentro de memoria despuês de haber sido compilado, para continuar editandolo.

**1** Ejemplo, suponga que usted tiene el texto siguiente:

# **1**  "El cohete

Una vara de carrizo delgado lleva un canuto de carrizo mâs grueso en la punta, liado con ixtle bien empapado con cola espesa de carpintero. Eso es un cohete. Lo demas lo hace la pôlvora. Para los de luces hay que conocer muy bien los secretos del oficio, como don Atilano. A la pôlvora se le agregan sales metâlicas, de cobre, de hierro, de aluminio, segûn el color que se quiera. Hacer un castillo es ya otra cosa. Hay que tener muchos conocimientos y buenas ocurrencias de arte mecanico. Sobre todo para un castillo como el que van a quemar el dia de la función, que será mas alto que la parroquia. Eso es ya cosa de arquitectura.

Yo vi el dibujo. Cuatro torres sostienen una plataforma a ocho metros del suelo.

Desde alli se alza el castillo propiamente dicho, como el tronco del pino mas alto que haya en toda la sierra. Va a dar vuelta todo entero, movido por unas aspas de luz amarilla y verde, los colores del señor San José, y en la mera punta se descubrira, al final, una imagen de nuestro santo patrono, sobre una catarata de luz, rodeada por canastillas que saldrân de todas partes, en forma de querubines ...

Se revestirâ siete veces, y don Atilano tiene calculado que llevarâ mâs de quinientas girândulas. Para que la gente no se acerque mucho y vaya a haber un accidente, alrededor de todo el castillo andarân los toritos de fuego que asustan a el pueblo con miles de buscapiês.

Al cabo se podrâ ver desde muy lejos.

 $\blacksquare$ 

 $\blacksquare$ 

**1** 

**1** 

**1** 

**1** 

**1** 

**1** 

**1** 

**1** 

Juan Josê Arreola"

I

**1** Si el cursor esta en la primera linea del texto:

"Una vara de carrizo delgado lleva un canuto de carrizo mâs grueso"

**1** y presiona las teclas "ctrl" y "F" simultaneamente ("F), el cursor se posicionara inmediatamente despues de la palabra "grueso".

**1** <br>1 Si ahora se presionan "ctrl" y "A" (^A), el cursor se posicionarâ varios espacios antes de la palabra "Una", al inicio del renglôn.

Para viajar por el texto usted puede usar la flechitas.

**1 1**  Si se quisiera sustituir "Una vara de carrizo delgado" por "Una rama delgada, limpia de hojas y lisa" bastarâ que teclee situarse en el tope del documento. Y despues "O con lo cual se borrara situalise en el tope del documento: i despacs o con lo cual se sofiante esto se debera<sup>t</sup> teclear lo siguiente: "'T para

"Una vara de carrizo delgado/Una rama delgada, limpia de hojas y lisa<cr> (cadena a ser reemplazada)/(cadena reemplazante)<cr>"

**1**  Con lo cual el texto quedarâ:

**1**  "Una rama delgada, limpia de hojas y lisa lleva un canuto de carrizo mâs grueso".

**1**  Suponiendo que usted viaja a travês del texto y posiciona el cursor sobre la linea que acabamos de modificar.

**1**  Si ahora quiere usted cambiar por ejemplo las palabras "limpia de" por la palabra "sin" lo puede hacer de la manera siguiente :

1 Posicione el cursor en el inicio de la palabra "limpia" y presione "B con ello se iran borrando los caracteres, uno tras otro. Una vez que haya borrado las palabras "limpia de" el texto de la linea se habra reducido. Ahora usted debera presionar <sup>\*</sup>V para entrar a el modo de insercion y teclear "sin"<br>se iran insertando los caracteres que usted teclea incrementando el tamaño<br>de la linea. Después de haber tecleado "sin" presione \*i para salir del mo de la linea. Despuês de haber tecleado "sin" presione ^j para salir del modo inserciôn y pasar al renglôn siguiente.

Con lo cual el texto quedarâ :

**1** 

**1** 

**1** 

**1** 

**1** 

**1** 

**1** 

**1**  "Una rama delgada, sin hojas y lisa lleva un canuto de carrizo mâs grueso"

**1 ei tope del documento, para que a partir de ani se haga la pusqueda, con<br>1 <sup>o</sup>T, después se presiona ^I con lo cual se borrara la ultima linea de la<br>1 pantalla y el cursor se posicionará ahi. Hecho esto usted deberá tec** Supongamos que queremos encontrar la palabra "ixtle" entonces nos vamos a el tope del documento, para que a partir de ahî se haga la bûsqueda. con AT, despues se presiona "I con lo cual se borrara la ultima linea de la lo siguiente:

> ixtle<cr> (cadena buscada)<cr>

**1**  Entonces en el primer renglôn de la pantalla aparecera :

**1 1** "en la punta, liado con ixtle bien empapado con cola espesa de carpintero. Eso es un cohete. Lo demâs lo hace la pôlvora. Para los de luces hay que conocer muy bien los secretos del oficio, como don Atilano. A la pôlvora se le agregan sales metâlicas, de cobre, de hierro, de aluminio, segûn el"

**1** Si quisieramos insertar una linea entre las primeras dos : el cursor deberâ estar en la que dice: "en la punta, liado con ixtle ... " y presionar tan solo la tecla return,  $\langle$ cr>, y el texto quedarâ:

"en la punta, liado con ixtle bien empapado con cola espesa de carpintero.

Eso es un cohete. Lo demas lo hace la pôlvora. Para los de luces hay que conocer muy bien los secretos del oficio, como don Atilano. A la pôlvora se le agregan sales metâlicas, de cobre, de hierro, de aluminio, segûn el"

**1**  Si no nos gusta y deseamos borrar dicha linea, basta posicionar el cursor er no nos gasea y aesoamos corrar arena innoa, casea posicionar ef asi:

**1** ''en la punta, liado con ixtle bien empapado con cola espesa de carpintero. Eso es un cohete. Lo demâs lo hace la pôlvora. Para los de luces hay que conocer muy bien los secretos del oficio, como don Atilano. A la pôlvora se le agregan sales metâlicas, de cobre, de hierro, de aluminio, segûn el"

Si usted modifica un renglôn y no le gustan las modificaciones que le hizo y aun no ha cambiado de renglôn basta que presione la tecla : DEL o RUBOUT para que el renglôn vuelva a su estado original.

Por ejemplo si el cursor esta en la linea que dice "Eso es un cohete..." y cambia "cohetôn" por "cohete" tendra:

**l** "Eso es un coheton ~ Lo demas lo hace la pal vora. Para los de **1** uces hay que"

<sub>i</sub><br>la flecha indica la posiciôn del cursor

**ly** suponiendo que se quiere volver a la situacion original, basta con presionar DEL para tener:

"Eso es un cohete. Lo demâs lo hace la pôlvora. Para los de luces hay que"

.Si usted ahora tratara de compilar este texto basta tan solo con que .presione  $\texttt{``Q.}$  Con esto pasa a FORTH lo ûnico que tiene que hacer ahora es teclear LOAD para que el texto sea compilado. El resultado de la compilación es fácil predecirlo, sera:

"El ?"

**1** Ya que esa funcion no esta definida en Forth.

**1** 

**1** 

**1** 

**1** 

**1** 

**1** 

**1** 

**1** 

■ Para regresar despuês de esto a seguir editando el texto basta tan solo que<br>se presione ^E · Para volver a editar un nuevo documento teclee la instruc-<br>ciôn "edita" y se iniciarâ una nueva sesiôn. ciôn "edita" y se iniciarâ una nueva sesiôn.

### and Listados del programa

**1**  $\blacksquare$ : editor ; vocabulary editando editando definitions hex<br>dfff global fmem  $%$  ultima posicion libre en memoria % ------- manejador de pantalla --------<br>decimal decimal<br>25 global #renglones<br>18 global tragina 19 global tpagina  $\blacksquare$ 80 global #caracteres 128 global #car/renglon hex I EOOO constant ipantallaR 1000 constant memvideo E198 constant ipantalla 0 global fpantalla m: fpantalla ! fpantalla ! ;<br>O global #columnas 0 global #columnas<br>m: #columnas !#colu<br>#caracteres 1- !#co m: #columnas !#columnas ! #caracteres 1- !#columnas % numero visible de renglones<br>% taman~o de pagina <- (#renglones 5 - ) % numero de caracteres visibles / renglon<br>% numero de caracteres reales / renglon % primer caracter Real % tamano de la memoria de video % primer caracter visible % ultimo caracter visible ( EF16h ) #renglones 1- #car/renglon \* ipantalla +  $#$ caracteres + !fpantalla<br>O global  $#$ bytes  $%$  numero total de bytes visibles m: #bytes !#bytes ! ;  $#$ renglones  $#car/$ renglon \* ! $#$ bytes O global ex O global cy l hex<br>2F constant slash  $\therefore$  .xcursor >> x \*\* y & reng  $@x + c$ ursor !  $:: .ycursor >> y * * x &$ cursor  $\mathcal Q$  reng  $\mathcal Q$  - .x #car/renglon y \* ipantalla + reng reng  $\emptyset$  x + cursor ! ; 1 ... xycursor >> x y & #car/renglon y \* ipantalla + reng reng @ x + cursor ! home ipantalla dup reng ! cursor ! hex : "'echo reng  $@$   $#car/rendon - reng$  ! cursor  $\mathcal Q$  #car/renglon – cursor !

'

'

1

**1** 

)

```
1 
    vecho 
    reng \omega #car/renglon + reng !
    cursor \theta #car/renglon + cursor !
    borraren 
    reng @ reng @ #car/renglon + #car/renglon reng @ fpantalla - - ldir 
    borralinea 
    20 reng @ e! 
    reng @ 1+ reng @ #car/renglon 1- ldir 
    1; insertalinea 
  fpantalla fpantalla #car/renglon - fpantalla reng @ - 1+ lddr<br>borralinea
\blacksquare_ihex<br>:   scroll
    ipantalla ipantalla #car/renglon + #bytes #car/renglon - ldir
                                    % supone que el cursor esta hasta abajo y
                                     % que despues se actualiza su posicion en x
   ex<br>vscroll
    1 fpantalla dup #car/renglon - #bytes #car/renglon - lddr 
                                    % supone que x se actualiza despues
    reng ! cursor 
  hex
m: borrapantalla<br>20 ipantallaR C!<br>i ipantallaR 1+ ipantallaR memvideo ldir
    20 ipantallaR C!
                 ------ fin manejador de pantalla ----
                 ------ incio de codigo comun ------
  hex 
 ffff constant terminador 
  decimal 
1: posteriormente cabeza 2 allot literal return , 
% para definir funciones 
completa ^^2+ ! ;<br>1 : fi here over - swa
                                                            % cuyo codigo se completa 
                                                              % posteriormente. fi here over - swap ! ; immediate
    1= w> u> ; : w< u< ;
```
この時間の 社会的な人

**1** <sup>75</sup>

l

```
% origen: manejador de archivos.
  trae
 \existsag c\emptyset\equiv5 - 515 abort
Lusca1
if
  0 exttipo
  1<if
    \circelse
   tsrc trae1 1
  fi
else
  1 exttipo
  1 <if
    \overline{O}else
    abre calcula 1 8 ind c! modo.t agrega 1
  fi
fi;
 voc <builds entry , does> ;
                                                           % para crear un voc dentro
                                                           % del editor.
: ag-voc dup context ! current ! ;
                                 \frac{g}{g} (editor d texto {editor d graficas}).
voc graficacion
:: #cr >> inicio fin << numero ** longitud caracteres &
   inicio fin =if
      -1.numero
     else
      -1 .numero fin inicio - .longitud
      fin 1+ \varnothing . caracteres
      terminador fin 1+ !
                                               % terminador
      fin 2+ .fin
      inicio
      \deltalongitud cr
         cpir 0=if
           fin over - .longitud
           numero 1+ .numero
          else
           drop caracteres fin 1- ! return
         then
      \circd>fi
0 global #cr?% numero de renglones en el documento
0 global lfin
m: \#cr? +\#cr 1+!
                                        % incrementa el numero de renglones
m: #cr? -#cr 1-!;
                                        \frac{3}{2} decrementa el numero de renglones
```

```
m: #cr? !#cr !
                                       % asigna numero de reglones
 \pi: \#cr? i\#cr 1set;
                                       ( aqui) % era 1set antes
 zindica el numero de renglones desde la primera linea de la pantalla hasta
 ≉ el fin del archivo
 m: lfin ilfin 1set ;
 m: lfin .lfin ! :
 m: 1fin -1fin >> dir &
   dir 1 - !m: 1fin +lfin >> dir &
   dir 1+!decimal
 % 100 constant longren
 256 constant longren
 0 constant fdl
hex
 :: fill >> dir numb byte &
                                     % llena con un caracter dado en byte
  byte dir c!
                                     % tantos bytes como numb empezando en dir
  dir 1+ dir numb 1- ldir
 :: } cr >< dir &
                                           % Busca un ĉr^, hacia arriba.
  dir longren er epir
  if [ error en cr ] abort fi
  1 - .dir:: \{cr \geq \dim \alpha\}dir longren er epdr
                                           % Busca un ĉr, hacia abajo
  if [ error en cr ] abort fi
  1+.dirhex
ffff global tope
m:: tope itope >> dir &
     dp \; 0 \; 100 \; 1+ + dir !
     cr dir @ c!
m: tope ! tope ! ;
hex
: intallot ( allot inteligente)
   dp @ 80 + tope w<br>if cret [ MEMORIA LLENA ] cret abort fi
 intallot memlle !
0 global fin
hex
m:: fin ifin >> dir &
   tope 1+ dir !
   cr dir @ c!
m: fin !fin ! ;
```

```
m: fin +fin +!<br>fin 200 + fm<br>if cret [ M
       fin 200 + fmem w>
            cret [ MEMORIA CASI LLENA ] cret fi
      1 ( se le pasa como parametro la long del renglon nuevo ) 
   m: fin -fin -! 
1 ( ti 11 viejo ) 
1 
   qfuente 
       fmem 7 -fin 
                                % hace espacio para los descriptores % destino 
                                % fuente 
       fin tope -1+lddr 
                               % numero de bytes 
       fmem 7 - fin - tope + !tope
       fmem 7 -! fin
\blacksquare in the set of the set of \frac{1}{2} \blacksquaredp @100 + 1+tope 
                                  % destino 
        % fuente 1 fin tope - 1+ 
        ldir 
                                  % numero de bytes 
        1 fin tope - % numero de bytes 
        dp @ 101 + ! tope 
        \texttt{tope} + !\texttt{fin}hex
    renglontp 
                                      % fin = 
tope + numero de bytes 
      \lambdabuilds #columnas 1- c,
      1( caracter distinto de espacio) 
      longren allot 
      does> 1+ 
\frac{1}{2} \frac{2}{2} be asigna a renglon 100 bytes<br>
\frac{2}{2} en el diccionario.
   % en el diccionario.<br>renglontp renglon
   1 O global mx 
1 m: mx ! mx ! ;<br>
m: ex ! ex over .xeursor !<br>
m: ex ex >> yel dir &
   m:: ex .ex>> val dir & 
                                                 % Esta variable permite accesar el renglon % que es la imagen del que se esta editando 
1 val #columnas 1- > if 
return fi 
        val O< if return fi 
        val !cx
        renglon val + !mx 
1 m: mx imx renglon swap 
O !ex 
1 m: mx ^{\circ} mx ^{\circ} e c! ;
```
 $\blacksquare$ 

**1** 

```
m: : mX \rightarrow X \rightarrow val dir &
     val dir ! 
     val renglon - !cx
   1 ~: mx incmx 1+! ; 
   m: renglon distancia 
      mx - abs1 bglobal cambio 
   m: cambio sicambio<br>1set
1 1 1 1
m:: mx mxasig >> val dir &<br>val dir @ c!
1
\blacksquarem: cambio nocambio 
      O set 
   , 
   posteriormente rcautomatico 
   posteriormente <trans 
       val dir @ c ! 
       distancia 1+ #columnas =
       if 
       f i 
            rcautomatico 
          el se 
            mx + 1 + ...mxm: renglon fren \frac{g}{g} >< dir
       longren 1- + 20\leftarrow 1+
                                 & 
   O global vdist 
                                            % Para obtener la posicion actual del 
                                            % apuntador a el renglon. 
                                              % se completa en la rutina : m% se completa en larutina : {trans
                                              % asigna un caracter a el renglon en la 
                                              % inserta una linea 
                                        % no hay que pasarle el parametro 
1 0 global vdist<br>1 m: vdist incvdist dup @ 1+ swap ! ; % incrementa el valor de vdist en uno
m: vdist calcula<br>fren renglon -
   m: vdist Ovdist Oset ; 
      fren renglon - swap 
                                     % variable que almacena la longitud inicial 
                                    % del renglon que se va a editar. 
  m: renglon lren 1 1+ longren aspace fill 
                                     % 
limpiar el renglon conservando su distancia 
                                     % 
anterior en vdist. 
1 
1 
1 
  m: renglon iren % Inicializar el renglon con blancos . 
   ,<br>O global my
     1+ ( salta el nurn de car) longren aspace fill 
     Ovdist 
       }pantalla ** dir & ( copia 
de renglon -> pantalla)· 
     pantalla **<br>renglon .dir
      O .xcursor 
      renglon 1- type 
      ex .xcursor 
m: my decmy 1-!<br>m: my incmy 1+!
   m: my incmy 1+!
                              % decrementa el apuntador my .
```

```
1trans >> longitud
                     \&% destino
 myrenglon
                                          % origen
                                          % tamano del bloque
  longitud
  ldir
2trans &
iren
                                                 % destino
renglon
                                                 % origen
m ymy \vert cr \; my -% numbytes
ldir
\{trans\&2trans
calcula
nocambio
achicar >> numbytes &
numbytes
if
                  % destino
 my% bloque origen
 my numbytes +
 dup fin swap -1+ % tamano del bloque
 ldir
                  % fin apunta al primer byte libre
 numbytes -fin
fi
agrandar >> numbytes &
numbytes
if
                  % destino
 fin numbytes +
                  % origen
 fin
 fin my -1+% tamano del bloque
 lddr
 numbytes +fin
fi
agrandarbuffer >> numbytes ** dir & % Para aumentar el tamano del renglon
 fren 1-
           .dir
 numbytes
 if
   mx dir w>
   if return fi
   dir numbytes + renglon longren + w<
   if
     dir
          numbytes +
                       % destino
                      % origen
     dir
                      % tamano del bloque
     dir mx - 1+lddr
   fi
 fi
```

```
.<br>Becimal
   implfin >> y &
   0 y . x y cursor\lceil fin \rceilcx y .xycursor
                                % reng \rightarrow memoria
   \{trans ** nlong dlong &
     cambio
     if
                                    % si hay cambios
         fren renglon - .nlong
                                    % numero de caracteres en el renglon
         nlong vdist - .dlong
         dlong O\zetaif
                          % si la long es neg hay que achicar
                      dlong minus achicar
                      nlong 1trans
                           ≸ la long es mayor que cero hay que agrandar
                  else
                      dlong agrandar
                     nlong 1trans
                 fi
     fi
                          % no hay cambios dejalo intacto
     nocambio
                          % inicializa la variable
completa {trans <trans
                       \% origen en : mxasig
h: cy Ocy Oset ;
b: cy cy :.p global entope
m: entope sientope 1set ;
n: entope noentope Oset ;
h:: cy -cy >> dir &
  my 1- tope = if
    entope if return fi
    sientope
  fi
  cy 0=
  if
    vscroll
    +1finspantalla
  else
    dir 1-!If in cy 1+ = if cy 1+ b( aquî)
    echo
  fi
```

```
: cy >cy > dir &
    noentope
    cy #renglones 1- =
   \int_{\frac{\sin x}{\cos x}}^{\cos x}-Ifinlfin #renglones 1- =
      if
         -cyelse
         pantalla
      fi
    else
      dir 1+! vecho
    fi
\frac{1}{m}:: cy +cy >> dir &
  1fin cy 1+ = ifcy #renglones 1 - \langle \rangle if
       return
     fi
  fi
  >_{\rm cy}my -my \gt\gt  dir &
\overline{m}::
  my 1 -</math> tope = if return fimy fin > if else {trans fi
      dir 2-!dir @ {cr 1+ dir !
      \{trans\ddot{\cdot}% my \rightarrow sigreng
   m: my >my >> dir &
     my c@ cr =if
        incmy
      else
        dir @ \text{cr } 1+ dir !
      fi
   m: my \leq my >> dir &my 1 - c@ cr =
      if
       else
            dir @ \{cr 1+ dir :fi
    \therefore ?fin << sifin &
      0.sifin
      If in cy 1+ = if 1. sifin fi
```

```
m: my+my \geq \dim xtrans
  >mvmy fin > if -my else }trans fi
 \{my\}+my+cy\{m} \}-my-cy\{cy \} my ;
: \{ cy \} my ;
m: my imy tope 1+ swap ! ;
m:: my myasig >> car dir & ( para insertar lineas)
  car dir @ c! % supone que en s esta el byte a asignar
O global memoria
0 global inicio
m: inicio inicializa 1set ;
m: inicio noinicio Oset
m: memoria imem drop inicializa itope imy imx iren ifin ilfin i#cr ;
0 global liga
:: achicarbuffer >> numbytes ** dir &
  fren .dir
  mx dir >= if return fi
  mx ( destino)
  mx numbytes + ( fuente)
  dup dir swap - ( tamano del bloque)
  ldir
  dir numbytes - ( dir inicial)
  numbytes
  aspace fill
m: my .my {trans ! my fin w> if else }trans fi ;
m: cx Ocx Oset ;
: casa Ocy Ocx imx home ;
m:: my myultimo? << resultado >> dir &
                                             % 1 = \text{si } 0 = \text{no}0.resultado
                                             % supone que si
   dir @ fin \rangle=
   if
    else
      dir @ \text{cr } 1+ fin <
      if
        1 .resultado
                                             % no es el ultimo renglon
      fi
                                             % del documento
   fi
```

```
11
     \cdots refrescar ** apuntador >> dii &
         dii .apuntador
         borrapantalla 
\blacksquareinicio 1 =if 
             casa cy 1+ implfin casa sientope dii .my 
          el se 
\frac{1}{2}casa dii .my 
           #renglones 1+ 0
           do 
1 
              i> #renglones = 
              if 
                 casa apuntador .my }trans leave
1 
                el se 
                 !pantalla 
                 cy 1+ .cy vecho 
                 myultimo? 
1 
                 if 
                    dii Jcr 1+ dup .dii .my 
                     }trans % no es el ultimo renglon 
1 
                   el se 
                    lfin #renglones ( 1-) < if vecho lfin implfin fi 
                    casa apuntador .my }trans leave 
1 
                 f i 
              f i 
           loop 
        f i 
1 
    >movimiento ex 1+ .ex 
1 
    : <movimiento cx 1- .cx ;
    : vmovimiento }cy ;
1 
    : ^movimiento {cy ;
      o 
global imodo 
1 
     m: imodo sinserta
           1 set 
      \cdot1 
     m: imodo noinserta 
           O set 
1 
      \ddot{ }"1 >movimiento 
     \ddot{\cdot}\cdot\ddot{\bullet}'h <movimiento
1 
                                   \ddot{\cdot}\hat{a} i vmovimiento noinserta ;<br>\hat{a} \hat{b} \hat{b} \hat{c} \hat{c} \hat{c} \hat{c} \hat{c} \hat{c} \hat{c} \hat{c} \hat{c} \hat{c} \hat{c} \hat{c} \hat{c} \hat{c} \hat{c} \hat{c} \hat{c} \hat{c} \hat{c} \hat{c} \hat÷
      \ddot{\cdot}"movimiento noinserta;
1
```
 $\blacksquare$ 

**1** 

```
\mathbf{\hat{t}}\{transtope 1+ fin =
  if
      inicializa
   else
     noinicio
     #cr?.1fin
fi
 tope 1+ refrescar sientope
 noinserta
\ddot{\phantom{0}}\mathbf{\hat{f}}\ddot{\cdot}\{transtope 1+ fin =
  if
    tope 1+ refrescar sientope
   else
    fin 1+ .my
    -my$ 1fin \leftarrow 1
    ilfin
    my refrescar
    noentope
  fi
\cdot\hat{r}\ddot{\cdot}If in cy tpagina + - dup 1 \leif
     drop ^f
    else
       \{trans.lfin
     tpagina 0 do +my loop
     my refrescar
  fi
  ^u
 If in cy tpagina + + dup #cr? >=
  if
     drop ^t
   else
      \{trans.1fin
     tpagina 0 do -my loop
     my refrescar
  fi
\ddot{ }
```

```
85
```

```
\overline{m}% retorno de carro
     \{trans% transferir renglon a memoria
     >my
     1 agrandar
     cr myasig
     cy #renglones 1 - \langle \rangle if
       >_{\rm cy}+1finelse
       noentope
        'scroll
     fi
                                                      % inicializar el renglon
     iren
     imx
     insertalinea
                                                      % insertar linea en pantalla
     +#cr
\ddot{ }completa 'm reautomatico
                                                      % se usa en mxasig.
: ->sigpalabra
                 \ddot{\phantom{1}}m:: renglon insercion >> caracter posicion &
       1 agrandarbuffer
                                          % agrandar el renglon
       caracter mxasig
                                          % insertar caracter en mx avnza mx y cx
       sicambio
       spantalla
                                          % enviar renglon a la pantalla
:: texto >> caracter
                        &
   cx #columnas 1 - =if
     else
        imodo
        if
         caracter insercion
       else
         caracter echo
         caracter maxsigfi
   fi
\frac{2}{3} la funcion siguiente se escribio usando la capacidad de Forth para
% crear funciones primitivas. e.d. en ensamblador Z80.
\frac{3}{2} El compilador create genera un encabezado de una funcion primitiva
≴ con el nommbre que se le da a continuaciôn. El cuerpo de la funcion
```
 $\frac{2}{2}$  se mete en lenguaje de maquina.

hex

```
\mathtt{create}% nombre de la funcion primitiva
busqueda
                          ; | delimitador (lbp \varnothing) my \#\text{bytes}芜
D9
   c, \nlessexx
                           ; #bytesc, \nless01
                pop bc
                          ; h1 \leftarrow mvE1 c,
       H
                pop hl
       S
                          ; de \leftarrow (1bp \emptyset)
D1 c,
                pop de
1A c, % bca: 1d a, (de)
                              ; busca caracter
B1ED, %
               cpir
2B20, %nz, finb ; busqueda sin exito
               jr
                     af ; a <- delimitador
F1\mathbf{c}, \mathcal{E}pop
   c, \nless\cdot; ( 1bp \emptyset) my.nuevo bc.inicial
D5
               push de
E5 c, %; hl: dir 20 car de la cadena
               push hl
C5 c,
       ø
               push bc
   c, % sc: inc
13
                     de
                     de, hl
EB c, %ex
BE c, %(lbp \theta) actual delimitador = ?
                     (h1)c<sub>p</sub>\ddot{\bullet}EB c, %ex
                     de, hl
                     z, be ; si : busqueda exitosa
               jr0928 , %
F5 c, %; sp <- delimiwtador
               push af
1A c, %
               1d
                     a, (de)
A1ED, \frac{8}{5}cpi
1420, \frac{2}{3}jг
                     nz, npb
                             ; a <- delimitador
F1 c, %af
               pop
F118, %; sigue comparando
               jr
                     \overline{\mathbf{c}}Ļ
                                         ; busqueda exitosa
E1 c, % be:
                             : bc.inicial
                     hl
               pop
А7 с, ≸
               and
                     \mathbf{a}42ED,
        H
               sbc
                     hl.bc
23 c, %
                             ; hl \leftarrow ( be.inicial be.final -1+ )
                     h1
               inc
                             ; 20 car de la cadena
C<sub>1</sub> c, %bc
               pop
OB c, %; ler car de la cadena
               dec
                     bc.
E3 c, %(sp), h1; longcadena
               ex
13c, %inc
                     de
                             ; avanza (lbp @) a la sig. cadena
DS c, %| longcadena (lbp @ sig.cad)
               push de
                             \ddot{\cdot}; | longcadena (lbp @ s.cad) 1er.car.cadena
C5 c,
       Ķ
               push bc
21 c,Ķ
0000, %h1,0; exito en la busqueda
                ld.
E5 c, %push hl
                             ; | longcadena (lbp @ s.cad) 1er.carcadena O
0718,
        Ķб
                jrfinb
                            ; no es palabra buscada
F1 c, % npb: pop
                     af
D<sub>1</sub> c, \frac{8}{5}; desecha inicadena
                     de
               pop
                                \mathbf{H}_{\mathrm{eff}}dir 20 carracter
D1 c, %dе
               pop
                             \cdotŠ
                               de \leftarrow (1bp \varnothing)
D1 c,
                     de
               pop
                             ÷
                               | delimitador
F5c, %push af
                            \cdotE018, $
                              continua buscando
               jr
                     _{\rm bca}\ddot{\phantom{0}}; | delimitador ( busqueda sin exito)
D9 c, % finb: exx
E9FD, \frac{2}{5}(iy)jp
```

```
<sup>2</sup>i ** car ap dirlbp myinicial caracteres delimitador &
\cdot \cdotnoinicio
    {trans my .myinicial
    0 #<i>reng</i>lones 1 - .xycursorborralinea inline
                                    % delimitador \leftarrow cr
    dOd .delimitador
    1bp @ c@ . carlbp .ap
    lbp @ .dirlbp
    car cr =if
      1fin cy - .1finmy refrescar
      tope my 1- =
      if
        sientope
       else
        noentope
      fi
   else
                      H
      delimitador
                         crH.
                        (lbp \theta)dirlbp
                      .<br>B
     mymyŠ
                        #bytes
      fin my -busqueda
     not
      if
                      \frac{3}{2} | longcadena (1bp @ s.cad) 1er.carcadena 0
                      % my \leftarrow 1er. carcadena
        \cdot my
                      $ tira: longcadena (lbp @ s.cad)
        drop drop
        my 1 - c@ cr = if else -my fi
        lfin myinicial my #cr 1+ cy + -
        .lfin
        my refrescar
        noentope
        caracteres fin 1+ !
     else
                             % no la encontro
        myinicial .my
       my refrescar
        noentope
        caracteres fin 1+ !
     fi
   fi
```

```
reemplaza >> v-longcadena lbp@scad lbp@ 1ercar ** n-longcadena &
1ercar my -% longcadena (lbp @ s.cad) (lbp @)
renglon + !mxlbp@scad
              % dir inicial
              % longitud 80 caracteres
50
cr% byte
cpir
if
    drop v-longcadena .n-longcadena
  else
    1- lbp@scad - .n-longcadena
fi
n-longcadena v-longcadena - dup
Q=if
  drop
 else
  dup
  0<if
    minus
    achicarbuffer
   else
    sinserta
    agrandarbuffer
                                             ≸ cadenav<-cadenan
  fi
fi
                  %
                     destino
mxĻ,
                    fuente
lbp@scad
                  ø
                    longitud
n-longcadena
ldir
                 % actualiza el renglon
sicambio {trans
```
us desenvolvers, complexemental

```
\degreeo ** car ap dirlbp myinicial caracteres delimitador 1ercar &
noinicio
{trans my .myinicial
0 #renglones 1 ... xycursor
   borralinea inline
                           % delimitador \leftarrow slash
   2f2f .delimitador
   lbp @ c@ .car
   1bp .ap
   lbp @ .dirlbp
   car cr =
   if
      1fin cy - .1finmy refrescar
      tope my 1- =
      if
        sientope
       else
        noentope
      fi
   else
   \alpha<sub>b</sub>\lambda%
      delimitador
                         slash
                       % (1bp @)
      dirlbp
                       \mathscr{C}M_{\rm H}my\sigma_{\!\!\rho\!\!\rho}^{\!\!\rho}fin my -\#bytes
      busqueda
      not
      if
                               \frac{q}{q} | longcadena (1bp @ s.cad) 1er.carcadena 0
        dup
                               \frac{2}{3} my \leftarrow ler.carcadena lercar \leftarrow posicion
        my. 1ercar
        my 1 - c@ cr = if else -my fi
        }trans
        dirlbp 1ercar reemplaza
        +myelse
                             \% ya no hay mas.
        myinicial .my
        my refrescar
      . noentope
        caracteres fin 1+ !
        return
      fi
   \langlebo
   fi
```

```
1 
      \hat{b} 1 achicarbuffer } pantalla sicambio ;
      \mathbf{\hat{v}} sinserta;
       p {pantalla ;
\blacksquare\tilde{d} \tilde{t}rans \tilde{t};
     rubout }trans }pantalla ;<br>^a imx 0 .xcursor ;
                                       % Va a el inicio del archivo
1 
     x mx fren mx - dup 0 \leq xif drop drop else aspace fill sicambio }pantalla fi 
       \gamma ** dir pos &
1 
    \ddot{z}fren dup<br>.dir<br>renglon - .pos
                                       % Pone el cursor despues del ultimo caracter
                                     % del renglon.
1 
       pos #columnas 1- =
                                    % Si el renglon esta lleno 
       if 
          renglon #columnas 
2- + .mx % ponlo en el ultimo caracter visible. 
1 
         si cambio 
        el se 
         dir .mx 
       f i 
1 
                                       % termina modo insercion 
       noinserta 
       rlinea >>t dirmy 
** dlfin dcy & 
1 
       lfin #renglones 
- . dlfin 
       #renglones cy - .dcy<br>dlfin 0 <=
                                                 % fin dentro de la pantalla.
1 
       if 
         #renglones lfin = 
                                                   % fin en la ultima linea de la pantalla.
            #renglones 1- implfin cy 1- .ycursor 
1 
         f i 
         return 
      f i 
1 
                                                   % fin fuera de la pantalla. 
       dcy 1 =if 
         | trans | pantalla<br>else
                                                   cursor en ultima linea de la pantalla. 
         \epsilonlse \epsilon \epsilon1 
                                                   cursor en medio de la pantalla. 
          dcy 1- 0 do >my loop {trans
                                                   busca linea que se inserta en fin de 
           de, it is also the complete that the contract of the contract of the contract of the contract of the contract of the contract of the contract of the contract of the contract of the contract of the contract of the contract 
          cy .ycursor dirmy .my }trans 
1 
      f i 
     1bren 
1 
                 ?fin not 
                 if 
                     fren 1+ renglon - achicar -lfin 
1 
                     borraren 
                   el se 
                     fren 1+ renglon - achicar -lfin -my 
1 
                     borraren -cy 
                 f i 
                 my rlinea
```
**1** 

**1** 

I

```
^{\circ} 2.
      {trans % para cuando se desea borrar un renglon que no ha sido
     calcula % actualizado.
     fin my \rangle=
      if
        tope my 1 - 1if
           fin my =if
              return
            else
              lren sicambio {trans
              \mathcal{L} pantalla lfin cy 1+ = if else incmy +cy \mathcal{L} trans fi
           fi
          else
               1bren -\#cr
         fi
              .xcursor | trans
         c\mathbf{x}fi
   ------ fin codigo comun ---ffff constant topegraficas
topegraficas pxorg - constant #bytesgrf \frac{4}{5} #bytesgrf \leftarrow ( ffff pxorg - )
0 global topgrf
m: topgrf !topgrf ! ;
0 global topdoc
m: topdoc ! topdoc ! ;
0 global mgraficas
m: mgraficas sigraficas 1set;
m: mgraficas nograficas Oset;
: gnoesta dp @ type [ ?] cret;
                                        $ ctrl para el editor de graficas
  geditor
  Óð>
    atoken graficacion @ search
    if
      number not
      if
         gnoesta
         noprompt
         c1set
      fi
     else
      execute
    fi
  \text{od}
```

```
1 
1 
       g 
       sigraficas 
1 
       geditor 
1 
      guardadescriptores % 
                                                  [ GUARDA DESCRIPTORES ] 
       topdoc fmem 2 - 1% tope del documento 
       topgrf fmem 4 - !% tope de las graficas % # de renglones % quedan dentro del documento 
       \# \text{cr}? fmem 6 - !
1 
1 
                                            Ķ
                                                    [ ACCESA DESCRIPTORES ] 
       accesadescriptores 
       fmem 2 - 0 !topdoc
       fmem 4 - @ !topgrf 
\blacksquare ,
       fmem 6 - 0 !#cr
     ,<br>:: busca/crea << estado &
       trae \begin{array}{cc} \n\mathcal{J} & \mathcal{J} \\
\mathcal{J} & \mathcal{J} \\
\mathcal{J} & \mathcal{J} \\
\mathcal{J} & \mathcal{J} \\
\mathcal{J} & \mathcal{J} \\
\mathcal{J} & \mathcal{J}\n\end{array}1 
             \begin{array}{lll} \mathcal{J} & = & \mathcal{J} & \mathcal{J} & = & \mathcal{J} & \mathcal{J} & = & \mathcal{J} & \mathcal{J} & \mathcal{J} & = & \mathcal{J} & \mathcal{J} & = & \mathcal{J} & \mathcal{J} & \mathcal{J} & = & \mathcal{J} & \mathcal{J} & \mathcal{J} & = & \mathcal{J} & \mathcal{J} & \mathcal{J} & \mathcal{J} & = & \mathcal{J} & \mathcal{J} & \mathcal{J} & \mathcal{J} & \mathcal{J} & \mathcal{J} & \mathcal{J} & \mathcal{J} &% 1 = nuevo 0 = viejo
                    1 • estado 
1 
                else<br>fmem 7 - !fin
                                                    % salva los descriptores<br>s %accesadescriptores<br>topdoc !tope
                                                         % tope \leftarrow principio de documento
                    O .estado 
             f i 
             el se 
              [ EL ARCHIVO ES TIPO OBJETO Y NO SE PUEDE EDITAR ]
              abort 
         f i 
    :: gviejo ** fin caracteres & % genera archivo viejo cambia "s" por "v".
1 
       9 archivo .fin 
       fin 1+ @ .caracteres 
1 
       terminador fin 1+ ! 
                                                     % terminador 
       O archivo 
                                                     % 1er caracter del arreglo % longitud 
       A 
1 
       7E 
                                                     ·% caracter "·" 
       cpir 
                                                     % busca un punto 
1 
                                                     % supone que siempre lo encuentra · % si lo encentro cambia "s" por "v" 
       drop 
       76 swap e! 
       caracteres fin 1+ 
1
```
**1** 

 $[GRAFICAS \rightarrow TEXTO]$ X. :  $grf \rightarrow txt$ % \*\*\*\*\*\*\* debe actualizar topdoc y topgrf \*\*\*\*\*\*\*\*\*\* fmem  $7$ fin tope  $-1+$  -% #bytes de el texto y direccion destino dup  $1+$ ! topdoc  $1+$  #bytesgrf - !topgrf % destino: topdoc topdoc % direccion fuente ( ffffh) topegraficas  $%$  # de bytes de la grafica  $#$ bytesgrf % abre ventana graficas  $modo.p$ lddr  $modo.t$ :  $txt \leftarrow \sqrt{grf}$ ø  $[$  GRAFICAS  $\leftarrow x \rightarrow$  TEXTO ]  $modo.p$ topegraficas  $%$  destino % fuente topdoc  $#$ bytesgrf % numero de bytes lddr modo.t  $\ddot{\cdot}$  $\mathcal{J}$  [ BORRAGRAFICAS ] : borragraficas  $modo.p$ 0 pxorg c! % destino pxorg 1+ % fuente pxorg  $\frac{3}{2}$  # de bytes  $#$ bytesgrf ldir modo.t

```
gtexto << resultado &
   O .resultado 
   mgraficas
   if 
       tope my #cr #renglones >=
       if<sub>t</sub>
|<br>| salvar esta pantalla. si: presione S ; no: cualqier otra tecla ] key
1 
           dup c \# s = swap c \# S = +1 
1 
1 
1 
1 
1 
1 
1 
1 
1 
1 
1 
           if 
           f i 
             tope 1+ #renglones O do }ci 1+ loop 1- !fin 
             tope fin #cr dup !#cr . Ifin
             grf->txt 
             guardadescriptores 
             borrapantalla 
             borragraficas 
             nograficas 
             el se 
               1.resultado % no guardar el texto 
               nograficas 
               "t 
         else % salva la pantalla 
           tope 1+ #renglones 0 do }cr 1+ loop 1- !fin
           tope fin #cr dup !#cr .lfin 
           grf-\rightarrow txtguardadescriptores 
           borrapantalla 
           borragraficas 
           nograficas 
         f i 
       else % realiza ^q normalmente ( solo texto )
         fmem 7 - fin tope -1 + -1 + dup
         !topdoc !topgrf 
         guardadescriptores 
    f i 
     `q borrapantalla<br>gtexto
                                   % tope.doc tope.grf
     if 
     el se 
        r ( llamada a q)
         r> r> ( 1editor deja 2 entradas en rs porque es 
de : : ) 
        drop drop drop ( tira las tres r>) 
        drop drop ( tira los dos parametros de 1editor) 
        qfuente % texto 
         tope icomp ! 
        fin 1+ fcomp 
         topgrf pdocumento 
        core definitions 
                                   % graficas -> documento 
    f i
```
**1** 

**1** 

**1 1 1 1 1 1 1 1**  botar una direccion del stack de llamadas 1editor  $**$  car 1dp & ( SI SE AGREGAN PARAMETROS MODIFICAR  $^{\circ}$ q P. F.) tope 1+ refrescar <do key .car car  $7f = if$ rubout else<br>car 20  $\le$  $%$  si es menor que 20 es caracter de ctrl if dp @ .1 dp  $2^{\degree}$  c,  $c \#$   $\circ$ , car  $\frac{1}{2}$  dee el caracter de control, hay que prenderle un bit<br>40 or  $\frac{1}{2}$ , el 6, para convertirlo a caracter imprimible  $%$ , el 6, para convertirlo a caracter imprimible e, 1dp dp context @ @ % vocabulario se ar ch not if execute f i el se car texto si cambio f i f i od> core definitions editando **1 1 1 1 1**  edita editando busca/crea if f i imem 1editor el se topdoc topgrf <> if txt<->grf f i tfuente #cr? .lfin 1 editor  $% 1 =$  nuevo  $0 =$  viejo % crealo % es archivo de graficas ? % si : separa texto de graficas % edita el texto.

**1** 

**1** 

**1** 

J

```
^e editando ( tfuente #cr? .1fin)<br>topdoc topgrf <>
   iftxt \leftarrow \sqrt{grf}f_itfuente
  #cr? .lfin<br>1editor
\ddot{\cdot}
```
core definitions

eof